### **MIGHTY MUX DIAGNOSTICS MANUAL**

## POINTZI **DATA CORPORATION**

 $\label{eq:2.1} \frac{1}{\sqrt{2\pi}}\int_{0}^{\infty}\frac{1}{\sqrt{2\pi}}\left(\frac{1}{\sqrt{2\pi}}\right)^{2\alpha} \frac{1}{\sqrt{2\pi}}\int_{0}^{\infty}\frac{1}{\sqrt{2\pi}}\frac{1}{\sqrt{2\pi}}\frac{1}{\sqrt{2\pi}}\frac{1}{\sqrt{2\pi}}\frac{1}{\sqrt{2\pi}}\frac{1}{\sqrt{2\pi}}\frac{1}{\sqrt{2\pi}}\frac{1}{\sqrt{2\pi}}\frac{1}{\sqrt{2\pi}}\frac{1}{\sqrt{2\pi}}\frac{1}{\sqrt{2\pi}}\frac{$ 

EDUCATIONAL DATA SYS TEMS <sup>1682</sup> Langley Avenue, Irvine, California 92714

(714) 556-4242

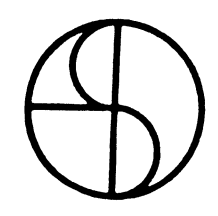

EDSI MIGHTY-MUX DIAGNOSTICS

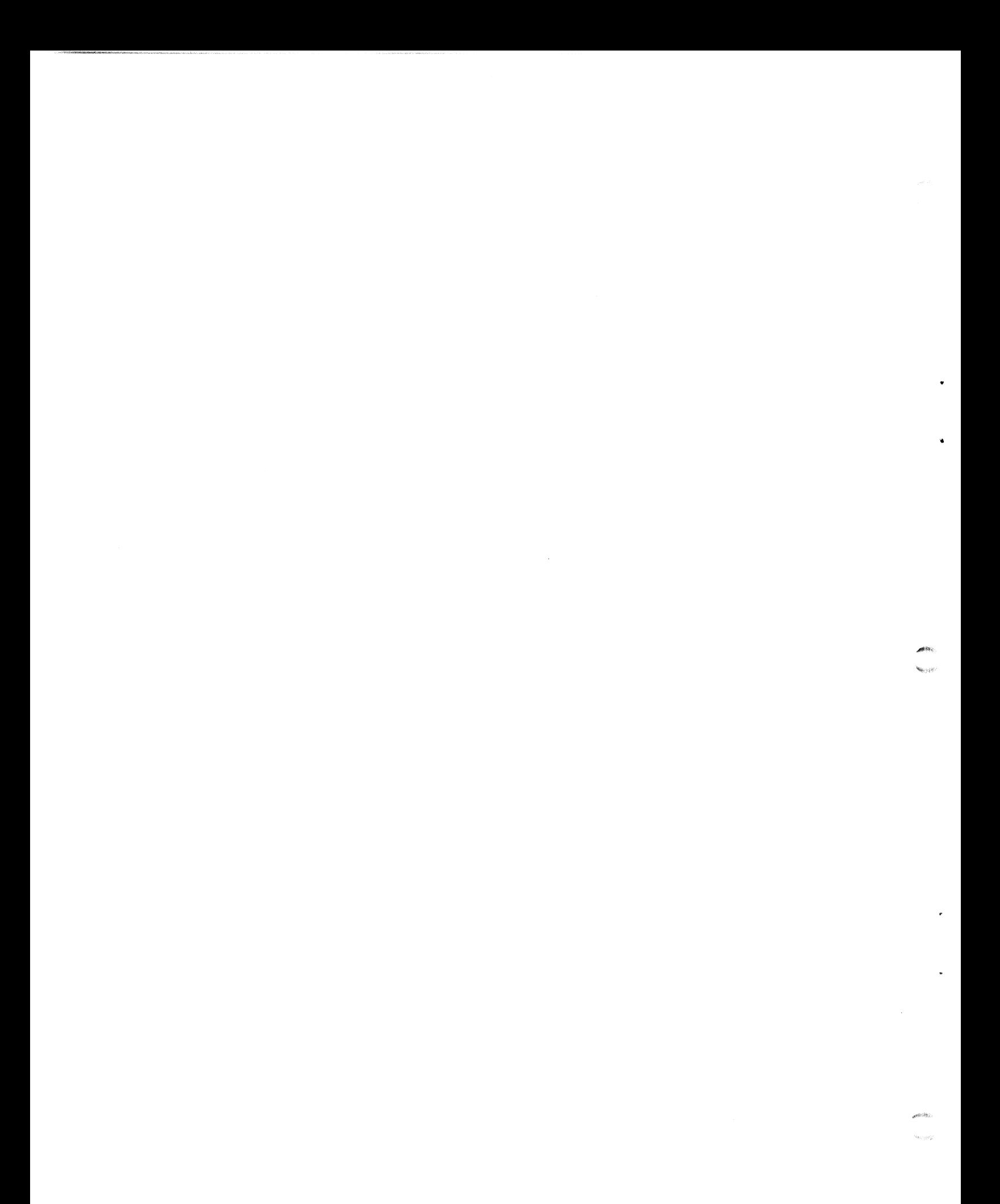

#### **CONTENTS**

# EDSI MIGHTY-MUX Diagnostic Program Instruction Manual CONTENTS<br>
EDSI MIGHTY-MUX Diagnostic Program<br>
Instruction Manual<br>
I. Overall Description of Program

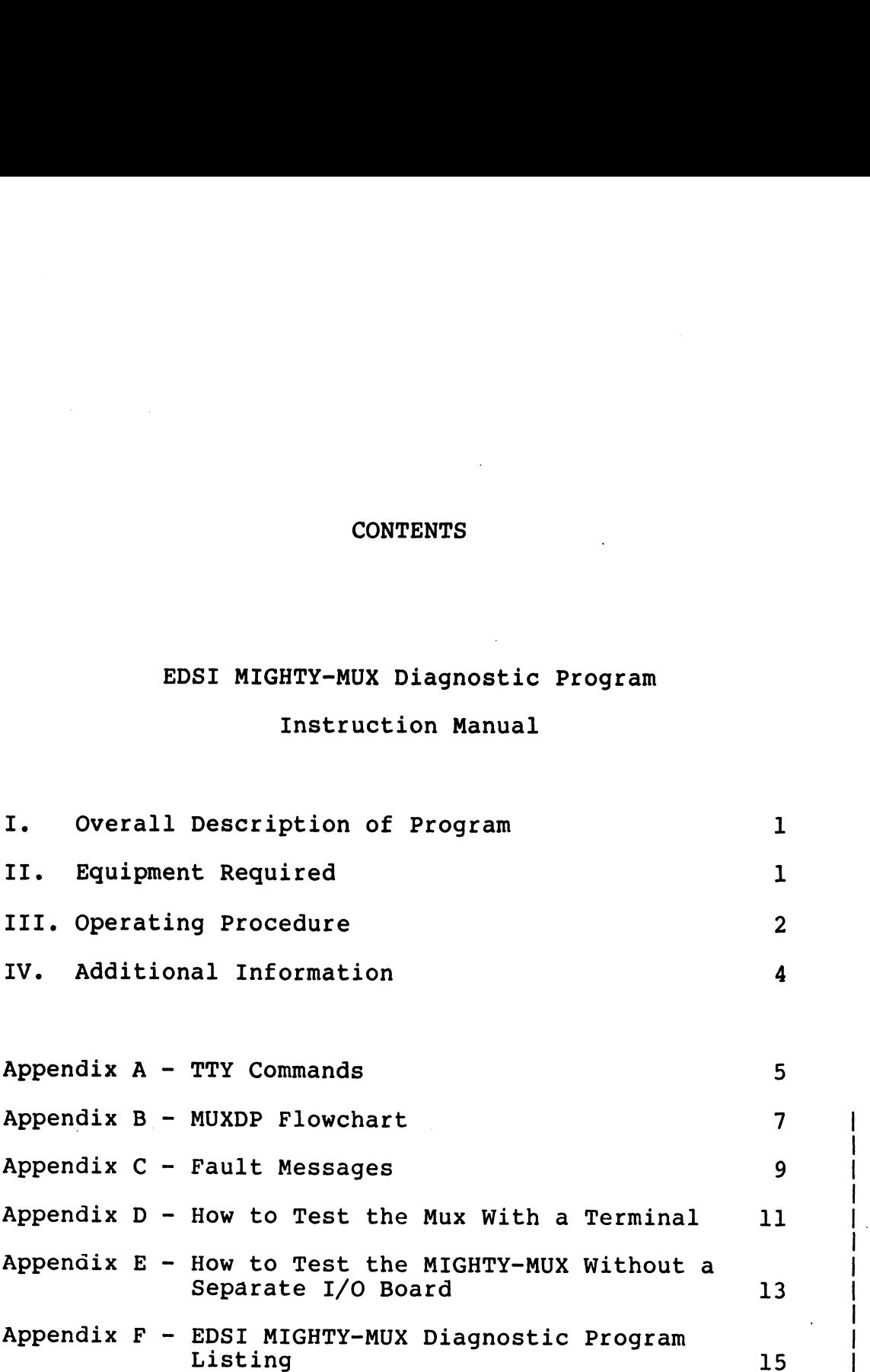

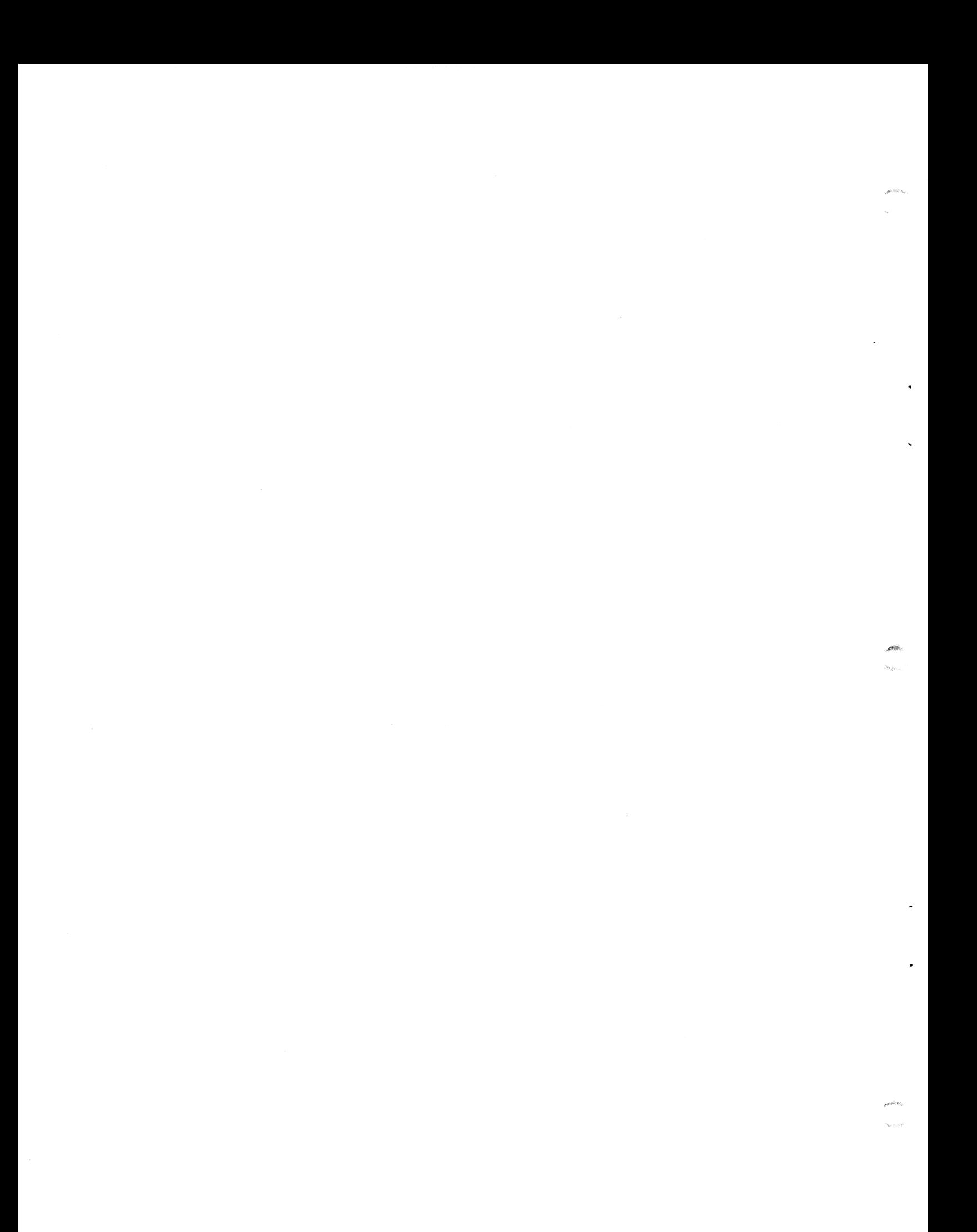

#### EDSI MIGHTY-MUX Diagnostic Program

#### Instruction Manual

### See also "EDSI MIGHTY-MUX PROGRAMMABLE DMA MULTIPLEXER USER'S MANUAL", and MUXDP Program Listing Inst<br>
See also "EDSI MIGHTY-USER'S MANUAL",<br>
The contract of the contract of the contract of the contract of the contract of the contract of the contract of the contract of the contract of the contract of the contract of t

The MIGHTY-MUX Diagnostic Program consists of two parts:

Part 1 sizes core, checks operation of the MIGHTY-MUX Real-Time Part 1 sizes core, checks operation of the MIGHTY-MUX Real-Time<br>clock, determines CPU speed, and tests the overall operation of the<br>MIGHTY-MUX. At this time it determines the base address of the Mux control block area, the control block size, and the number of Mux MIGHTY-MUX. At this time it determines the base address of the Mux control block area, the control block size, and the number of Mux ports operating. It types out these findings and then stops, after requesting an input from the operator to run Part 2. The MIGHTY-MUX Diagnostic Program consists of two parts:<br>
Part leizes core, checks operation of the MIGHTY-MUX Real-Time<br>
Packet are interested and test anises the base address of the Nux<br>
MIGHTY-MUX. At this time it deter

Part 2 tests one port pair at a time, and runs about 200 individual Part 2 tests one port pair at a time, and runs about 200 individua<br>tests for each port pair, testing all operational modes the Mux is tests for each port pair, testing all operational modes the Mux<br>capable of, such as Baud rate, character length, parity option,<br>buffer modes, etc. A port pair consists of a transmitting port capable of, such as Baud rate, character length, parity option,<br>ouffer modes, etc. A port pair consists of a transmitting port<br>(XMTR) and a receiving port (RCVR). The output of XMTR must be (XMTR) and a receiving port (RCVR). The output of XMTR must be connected to the input of RCVR before the test is run.

If a malfunction is found at any time, an appropriate fault message is typed out and further testing is stopped until directed by the operator.

#### Il, Fquipment Reguired

- II. Equipment Required<br>1. Computer an EDSI POINT 4 Computer or any Nova-type\* computer with at least 8K of core and a master terminal I/O interface Computer - an EDSI POINT 4 Computer or any Nova-type\* co<br>with at least 8K of core and a master terminal I/O inter<br>board. (See Appendix D for testing MIGHTY-MUX without a separate I/O board.) separate I/O board.)<br>2. EDSI MIGHTY-MUX Multiplexer, with external +12 volt supply (any II. Equipment Required<br>
1. Computer - an EDSI POINT 4 Computer or any Nova-type\* computer<br>
with at least 8K of core and a master terminal I/O interface<br>
board. (See Appendix D for testing MIGHTY-MUX without a<br>
separate I/O
- EDSI MIGHTY-MUX Multiplexer, with external <u>+</u>12 volt supply (a<br>number of ports) or with inboard power option (max. 8 ports).
- 3. Master terminal, operating at 110 Baud, 1200 Baud, or faster. (For different Baud rate see Appendix B under "FAULT: REAL-TIME (For different Baud rate see Appendix B under "FAULT: REAL-TIME CLOCK WRONG.")

\*Note: "Nova" is a Trade Mark of Data General Corporation.

 $\mathbf{I}$  $\mathbf{I}$ 

 $\overline{1}$ 

#### III. Operating Procedure

- 1. Load the program into core,
- 2. Insure that the MIGHTY-MUX is properly installed (see "EDSI Insure that the MIGHTY-MUX is properly installed (see "<br>MIGHTY-MUX PROGRAMMABLE DMA MULTIPLEXER USER'S MANUAL",<br>Appendix D). Specifically, make sure of the following:
	- a. The TTY option is disabled (see Appendix D for testing with<br>the TTY option enabled).<br>MIGHTY-MUX board(s) is (are) firmly plugged in and well<br>seated.<br>If CPU is not a POINT 4, it is necessary to ensure that the TTY option enabled).
	- b. MIGHTY-MUX board(s) is (are) firmly plugged in and well seated.
- erating Procedure<br>
the program into core.<br>
Tr-MUX PROGRAMMABLE DMA NULTIPLEXER USER'S MANUAL",<br>
THE MUX PROGRAMMABLE DMA NULTIPLEXER USER'S MANUAL",<br>
INDIX D. Specifically, make sure of the following:<br>
The TTY option is di  $c_{\bullet}$ If CPU is not a POINT 4, it is necessary to ensure that |<br>the Data Channel Priority and Interrupt Priority signals on | one baca channel rifority and interlupt friority signals on<br>the computer back plane are getting to the EDSI-310 board.<br>If the CPU has a "High-Speed" data channel, the Data<br>Channel Priority must be jumpered so that the MIGH the computer back plane are getting to the EDSI-310 board. If the CPU has a "High-Speed" data channel, the Data It the CPU has a "High-Speed" data channel, the Data<br>Channel Priority must be jumpered so that the MIGHTY-MUX is
- +12 volt supply is plugged in and its outputs are getting from power supply to Molex-type pins on back of from power supply to Molex-type pins on back of<br>"asynchronous interface cable connector" (P/N 322 or 322CL) "asynchronous interface cable connector" (P/N 322 or 322<br>via 5-wire multicolor flat cable; and from there (via<br>ribbon cable(s)) to the MIGHTY-MUX board(s). The ribbon ribbon cable(s)) to the MIGHTY-MUX board(s). The ribbon<br>cable(s) may be plugged in either way - the only effect is thoon cable(s), to the might-mox board(s). The fibbon<br>
cable(s) may be plugged in either way - the only effect is<br>
to reverse the port numbering (see paragraph 6 below).<br>
This step is inapplicable with onboard power option to reverse the port numbering (see paragraph 6 below).<br>This step is inapplicable with onboard power option. If the CPU has a "High-Speed" data channel, the Data<br>Channel Priority must be jumpered ao that the MGHTY-MUX is<br>on the standard speed data channel (on POINT 4 this is not<br>necessary).<br>
d.  $\pm 12$  volt supply is plugged in a
- 3. Ensure that the master terminal is turned on and connected to the computer.
- 4, Start the program at location 2.
- 5. The master terminal should now type out the following data:

Top word of core used by the diagnostic program Top word of core used by th<br>Effective memory cvcle time Errective memory cycle time<br>Default value of base address of Mux control area Mux Control Block Size Number of Mux Ports

#### NOTE

All these data (except memory cycle time) are given .<br>All these data (except memory cycle time) are g<br>in octal form. If only the first two items are in octal form. If only the first two items are<br>typed and then the CPU hangs with the DCH light (if typed and then the CPU hangs with the DCH light (if any) on, it suggests that the Data Channel Priority signal is not getting to the Mux. 5. The master terminal should now type out the following data:<br>
Top word of core used by the diagnostic program<br>
Effective memory cycle time<br>
Default value of base address of Mux control area<br>
Mux Control Block Size<br>
Numbe

If no faults are found, the program will then type out "ENTER COMMAND", and wait for a response.

 $\mathbf{I}$ 

6. Connect the output of Port 0 to the input of Port 1. To do Connect the output of Port 0 to the input of Port 1. To do<br>this, connect Pin 3 (of the 25-pin connector) of Port 0 to Pin 2 of Port 1, also Pin 8 of Port 0 to Pin 20 of Port 0, and Pin 7 of Port 1 to Pin 20 of Port 1. The latter two connections 7 of Port 1 to Pin 20 of Port 1. The latter two connections<br>feed the "Device Control" output of Port 0 into its own "Device feed the "Device Control" output of Port 0 into its own "Devic<br>Status" input, and ground the "Device Status" input of Port 1.

#### NOTE

For purposes of this diagnostic program, ports are .<br>For purposes of this diagnostic program, port<br>numbered octally and beginning at 0. Thus an numbered octally and beginning at 0. Thus an<br>8-port system is numbered 0 through 7: the second 8 ports would be 10 through 17. Also note that the connector numbering on the junction panel is left-to-right when (a) the panel is oriented so that the 50-conductor ribbon cable comes off its top side, and (b) the cable is plugged into the connector on the EDSI-310 board in such a way that the cable comes out at the top. Plugging the cable in the other way round merely reverses the port numbering.

- 7. Type "S" (for Start). The program will now perform a sequence of about 200 individual tests. If all tests are correctly passed, it will type "AOK" after about 30 seconds and then await your next command. (See Section IV below if a fault message is typed out.)
- 8. Remove the connection from Port 0 to Port 1, and instead connect Port 1 to Port 2 in the same manner. Then type "N" (for Next) to start the detailed test sequence for this port pair. Proceed in this way to test all port pairs, each time moving the connection to the next port pair, typing "N", and waiting for "AOK". (Last Port gets connected to Port 0.) After the last "AOK", the diagnostic procedure is completed.

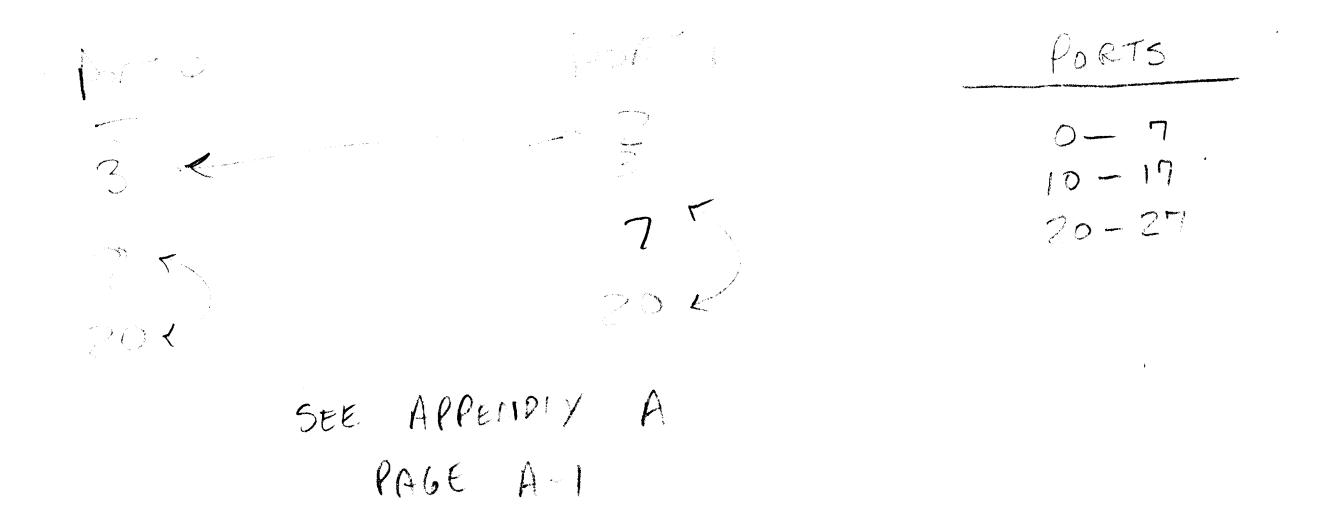

## Iv. Additional Inf A

- 1. A selected port pair may be retested (instead of going on to the next port pair) by typing "S" (for Same). If at any time the next port pair) by typing "S" (for Same). If at any tim<br>it is desired to test a port pair other than the one next in it is desired to test a port pair other than the one next in<br>line, type in the desired XMTR port number, a comma, the<br>desired RCVR port number, and a carriage return. The program desired RCVR port number, and a carriage return. The program will then type out the corresponding port addresses (core addresses where the port's control words are located). Then addresses where the port's control words are located). Then<br>connect the selected XMTR to the selected RCVR and type "S" to<br>start the full test. Any desired port may thus be tested in connect the selected XMTR to the selected RCVR and type "S" t<br>start the full test. Any desired port may thus be tested in<br>the role of XMTR or RCVR, with any other as its partner. Two the role of XMTR or RCVR, with any other as its partner. Two separate ports must always be selected, however, as they are exercised in different modes in some subtests.
- If desired, a selected port pair may be tested repeatedly by<br>typing "F" (for Forever). This serves as a reliability test If desired, a selected port pair may be tested repeatedly by<br>typing "F" (for Forever). This serves as a reliability test<br>and to detect intermittent failures. The program runs the test If desired, a selected port pair may be tested repeatedly by  $2.$ and to detect intermittent failures. The program runs the te<br>sequence over and over until a fault occurs or "Escape" is<br>pressed. If a fault occurs, the appropriate fault message is pressed. If a fault occurs, the appropriate fault message is typed out and further testing stops.
- If any fault messages are typed out, they may contain clues to If any fault messages are typed out, they may contain clues<br>a procedural error, such as "No -12 volt supply". Also see If any fault messages are typed out, they may contain clues<br>a procedural error, such as "No -12 volt supply". Also see<br>Appendix C. If this is no help, call EDSI at 714-556-4242. Appendix C. If this is no help, call EDSI at 714-556-4242.<br>4. If this diagnostic procedure shows the Mux to be good, but
- It this diagnostic procedure shows the Mux to be good, but<br>there are indications of a malfunction with a certain terminal there are indications of a malfunction with a certain terminal<br>or on a certain port, then the program may also be used to test<br>the Mux with a live terminal. See Appendix D for how to do this. Figure the tentarion control of the may contain clues to a procedural enror, such as "No -12 volt supply". Also see<br>Appendix C. If this is no help, call EDSI at 714-556-4242.<br>If this diagnostic procedure shows the Mux to b

#### Appendix A - TTY Commands

MUXDP contains a number of diagnostic features for the purpose of detecting and isolating possible faults. These features are condetecting and isolating possible faults. These features are controlled from the master terminal (TTY), and are summarized below.

#### ITY Entry

- Octal Number Specifies transmitting port (when followed by a comma) Or receiving port (when followed by a carriage return). Specifies transmitting port (when followed by a comm<br>or receiving port (when followed by a carriage retur<br>If < 200, it is the port number (starting at 0). If If  $\langle$  200, it is the port number (starting at 0). If  $\geq$  10000, it is taken as the port control block base address.
- Comma Selects transmitting port (XMTR), if preceded by a valid octal number. Otherwise leaves XMTR as it was.
- Carriage Return Selects receiving port (RCVR), if preceded by a valid octal number (otherwise leaves RCVR as it was). Also causes type-out of XMTR and RCVR base addresses.

B Begin Part 1 of the diagnostic over again.

- $\mathbf C$ Continue with next subtest (after a fault). If no other faults are encountered or if no more subtests are left for this port pair, types "AOK" and carriage return). Otherwise types next fault message.
- Dump key parameters (after a fault). Types up to four D pump key param<br>lines of data: lines of data:<br>a. Values in accumulators at time the fault occurred.
	- Values in accumulators at time the fault occuri<br>and contents of four temporary storage cells,<br>preceded by their addresses. (See Appendix C.) preceded by their addresses. (See Appendix C.)<br>b. XMTR base address and its 8 control words.
	- b. XMTR base address and its 8 control words.<br>c. RCVR base address and its 8 control words.
	-
	- c. RCVR base address and its 8 control words.<br>d. Address and contents of last automatic input buffer used.
- $E$ Echo Test. Auto-echoes all input from RCVR until 8 characters have been received, then auto-outputs the same characters (except control characters).
- $\mathbf{F}$ Run selected test sequence Forever or until a fault occurs. If a fault occurs, types fault message and stops further testing.
- occurs. If a fault occurs<br>stops further testing.<br>Help. Types a message r<br>program's listing (inclu<br>number.<br>Copyright 1979<br>Educational Data Systems -5-Help. Types a message referencing this manual, the program's listing (including date), and EDSI's phone number,

 $\mathbf{I}$ 

- IPL (Initial Program Load) to get back to normal oper-ating software. Check program listing to determine if  $\mathbf{I}$ ating software. Check program listing to determine<br>IPL bootstrap is appropriate for disk system you are<br>using. Any other bootstrap may be patched in if using. Any other bootstrap may be patched in if<br>desired.<br>Mail. Sends TTY input to XMTR, and RCVR input to TTY. desired.
- $$ If the "M" is preceded by an octal number, that octal. word is first sent to XMTR as an OCW.
- Run test sequence for Next port pair; i.e., set  $XMTR = XMTR + 1$ , and RCVR = RCVR + 1 (where Last Port  $+ 1 =$  Port 0).
- Run a composite test which operates both the Mux and Run a composite test which operates both the Mux an<br>disc simultaneously to check for any data channel<br>interference between them. Requires BZUP (for disc interference between them. Requires BZUP (for disc<br>driver) at location 5000.
- Repeat last subtest (which produced fault) over and over, for oscilloscope analysis.
- Start complete test sequence for selected port pair.
- Jump to "DBUG" (EDSI's general-purpose debug program), if it has been loaded at 6000.
- Jump to a short special test program for oscilloscope analysis which consists of reading the computer front panel switches and continuously entering that word into OCW of XMTR. Num test sequence for Next port and Num test sequence for Next port pairs i.e., set<br>
XMTR = XMTR + 1, and RCVE REVA + 1<br>
(Where Last Port 1+1 = Port 0).<br>
Num a composite test which operates both the Mux and<br>
disc simultane
- Jump to a short special test program for oscilloscope Jump to a short special test program for oscilloscope<br>analysis which consists of exercising all CPU I/O data analysis which consists of exercising all<br>and control signals (see program listing). and control signals (see program listing).<br>Enter Comment mode. Merely echoes all characters (on
- Enter Comment mode. Merely echoes all characters (on<br>the master terminal). Terminated by an escape or a ")". the master terminal). Terminated by an escape or a<br>(Echoes a %). Disable program's self-test feature,
- Ctrl P (Echoes a %). Disable program's self-test feature,<br>which verifies certain prestored checksums. Useful when which verifies certain prestored checksums. Useful when making patches to program. (Subsetz Comment mode, Merely echoes all characters (on<br>the master terminal). Terminated by an escape or a ")".<br>(Echoes a %). Disable program's self-test feature,<br>which verifies certain prestored checksums. Useful when<br>mak
- Space Bar Inhibit type-out except for fault messages. If used in D (Dump) only stops current line but then types next.
- Escape Stop whatever is running, cancel previous command, and wait for next TTY command.

If an illegal command is entered, the program will type a back-slash and carriage return, and wait for the next TTY input.

A command may be entered at any time, and will terminate any type-out in process and supersede previous commands.

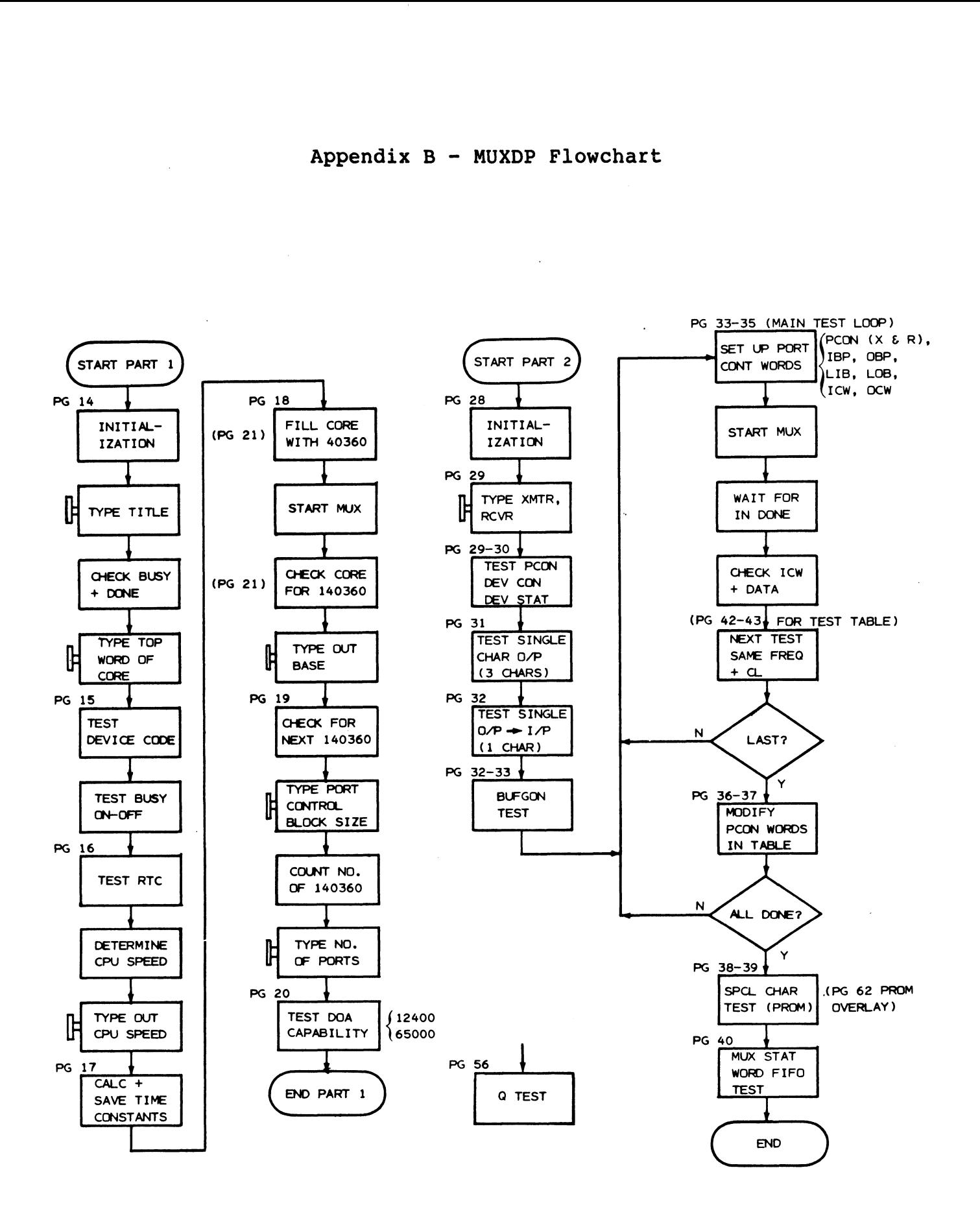

Copyright 1979 Educational Data Systems

#### (intentionally blank)

#### Appendix  $C -$  Fault Messages

All Fault messages are preceded by a Bell, and the message

FAULT:

appears on the screen, followed by a description of the fault and sometimes a suggestion of what might be the cause.

More diagnostic data can be obtained by typing "D", which causes More diagnostic data can be obtained by typing "D", which caus<br>the program to type out the accumulators (A0 through A3), four the program to type out the accumulators (A0 through A3), four<br>temporary storage cells (RTNAD, PNTR, COUNT, and .FBAK), and the XMTR and RCVR Mux control words and the last automatic input buffer used.

A3 always contains the location where the fault occurred. If this A3 always contains the location where the fault occurred. If this<br>is in a subroutine, RTNAD (Return Address) contains the location<br>from which the subroutine was called. .FBAK (Fall-back) contains from which the subroutine was called. .FBAK (Fall-back) contains<br>the location from which the program will repeat if "R" is typed. If the fault resulted from a comparison of two values, AO contains the expected reference value, and Al contains the actual value which produced the fault.

-To further analyze the diagnostic data, refer to the program listing. If there is any question about the correspondence of your listing. If there is any question about the correspondence of your<br>program and listing, type H to get the release date of the program and compare that with the release date on the listing.

The remainder of this Appendix describes the meanings of certain The remainder of this Appendix describes the m<br>Fault messages, together with possible causes.

#### FAULT: PANIC!! DIAGNOSTIC PROGRAM BEING CLOBBERED

This indicates that the program has failed its own checksum test. Possible explanations: A word in memory was changed manually, or Possible explanations: A word in memory was changed manually, or<br>the program was not read in correctly, or memory is defective. This indicates that the program has failed its own checksum test.<br>
Possible explanations: A word in memory was changed manually, or<br>
the program was not read in correctly, or memory is defective.<br>  $A0 =$  stored value of che

 $A0 =$  stored value of checksum Al = computed value of checksum A2 = location of stored value

 $\mathbf{I}$  $\mathbf{I}$ 

#### FAULT: GARBAGE COMING IN

Some word in memory (not part of the program) has changed. Possible explanation: Some terminal connected to the Mux is Possible explanation: Some terminal connected to the Mux is producing input, or memory may be defective.

> AO = expected value of changed word Al = current value of changed word A2 = address of changed word

FAULT: NO MUX ACTION -- PLUGGED IN ALL THE WAY ?

The Mux has not posted the "Output Done" bit to a valid OCW. Possible cause: EDSI-310 board not pushed in all the way.

#### FAULT: REAL-TIME CLOCK WRONG

The Real-Time Clock on the Mux is tested by comparing it with the master terminal (TTY). This Fault message is typed out if the master terminal (TTY). This Fault message is typed out if the number of interrupts produced by the Real-Time Clock during the period between two successive TTY interrupts is not equal to 10, to ll, or tol. If your master terminal cannot be set to 110 Baud, or ll, or to l. If your master terminal cannot be set to ll0 B<br>to a Baud rate of 1200 or higher, you may simply type C (for to a Baud rate of 1200 or higher, you may simply type C (for<br>Continue) after this Fault message and continue with the test. Continue) after this Fault message and continue with the test.<br>Alternatively, you may change the number of expected Real-Time Alternatively, you may change the number of expected Real-Time<br>interrupts by changing the value in program location "N.RTC" (see interrupts by changing the value in program location "N.RTC" (see<br>last page of listing). FAULT: NO MUX ACTION -- PLUGGED IN ALL THE WAY ?<br>The Mux has not posted the "Output Done" bit to a valid OCW.<br>Forming cluster COCK WRONG<br>POSITIE: REAL-TIME CLOCK WRONG<br>FAULT: REAL-TIME CLOCK WRONG<br>FAULT: REAL-TIME CLOCK WR

- $A0 = 12 (= 10 decimal)$
- Al = number of interrupts from Real-Time Clock during TTY interval

 $\mathbf{I}$ 

 $\mathbf{I}$ 

#### Appendix  $D - How$  to Test the Mux With a Terminal

The MIGHTY-MUX Diagnostic Program has two provisions  $-$  M and E  $$ for testing the Mux with a live terminal (as opposed to testing two Mux ports against each other with a jumper between them but no for testing the Mux with a live terminal (as opposed to testing<br>Mux ports against each other with a jumper between them but no<br>terminal used). For either one, plug the test terminal into anv Mux ports against each other with a jumper between them but no<br>terminal used). For either one, plug the test terminal into any<br>Mux port. Tell the program which port was selected by typing in Mux port. Tell the program which port was selected by typing<br>the selected port number (octal, starting at 0), followed by a comma.

It is next necessary to send the proper Port Control word (PCON) to the selected port. PCON determines the polarity of the Device the selected port. TPCON determines the polarity of the Device<br>Control line, number of Stop Bits, Parity Mode, Character Length,<br>and Baud Rate. It is a 5-digit octal word having the following format. S next necessary to send the proper Port Control wor<br>selected port. PCON determines the polarity of the<br>rol line, number of Stop Bits, Parity Mode, Characte<br>Baud Rate. It is a 5-digit octal word having the fo<br>at.<br>octal dig

lst octal digit = 4 for Negative Device Control Polarity 2nd octal digit  $= 0$ 3rd octal digit = 0 for 1 Stop Bit, Parity enabled = 0 for 1 Stop Bit, Parity enabled<br>= 1 for 2 Stop Bits, Parity enabled = 1 for 2 Stop Bits, Parity enabled<br>= 2 for 1 Stop Bit, Parity disabled = 2 for 1 Stop Bit, Parity disabled<br>= 3 for 2 Stop Bits, Parity disabled  $= 3$  for 2 Stop Bits, Parity disabled<br>4th octal digit = 0 for 5 bit character length  $\setminus$ = 3 for 2 Stop Bits, Parity disabled<br>= 0 for 5 bit character length \<br>= 2 for 6 bit character length \ Odd Parity = 0 for 5 bit character length<br>= 2 for 6 bit character length \ Odd Parity<br>= 4 for 7 bit character length \ (if enabled)  $= 4$  for 7 bit character length = 6 for 8 bit character length /<br>Add 1 for Even Parity (if enabled) 5th octal digit = 0 for 110 Baud (LSD) = 1 for 150 Baud<br>= 2 for 300 Baud<br>= 2 for 300 Paud = 0 for 1 Stop Bit, Parity enabled<br>
= 1 for 2 Stop Bits, Parity enabled<br>
= 2 for 1 Stop Bits, Parity disabled<br>
= 3 for 2 Stop Bits, Parity disabled<br>
= 0 for 5 bit character length<br>
= 2 for 6 bit character length<br>
= 4 for  $= 3$  for 600 Baud  $= 4$  for 1200 Baud and Baud<br>
and Bate. It is a 5-digit octal word having the following<br>
1st octal digit = 4 for Negative Device Control Polarity<br>
(MSD) = 5 for Positive Device Control Polarity<br>
27d octal digit = 0 for 1 Stop Bit, Parity ena

Determine the required PCON and type it in on the master terminal (TTY), followed by an M or E. This transmits the PCON to the selected port and sets it in "Mail" or "Echo" mode. To reenter M Or E after escaping from them, it is sufficient to type M or E if Port Number and PCON have not been changed in the meantime.

 $= 5$  for 2400 Baud = 6 for 4800 Baud = 7 for 9600 Baud

 $\mathbf{I}$ 

T

- M Mail. Anything typed on the master terminal (until escape) will be sent as output to the Mux terminal, and any input will be sent as output to the mux terminal, and any input<br>received from the Mux terminal will be tvped out on the master terminal. received from the Mux terminal will be typed out on the maste<br>terminal.<br>E Echo Test. Sets up an 8-byte automatic input buffer and puts
- Echo Test. Sets up an 8-byte automatic input buffer and puts<br>RCVR into auto-echo mode. When the buffer is full (or if a RCVR into auto-echo mode. When the buffer is full (or if a<br>parity error occurs), starts auto output from the same buffer,<br>using the Special Interrupt Request feature. Thus, anything using the Special Interrupt Request feature. Thus, anything<br>typed on the terminal will be echoed to it, until 8 characters<br>have been echoed. At that time the same 8 characters will be have been echoed. At that time the same 8 characters will be<br>retransmitted to the terminal, up to (and including) the first retransmitted to the termin<br>control character (if any).

#### Appendix  $E$  - How to Test the MIGHTY-MUX Without a Separate I/O Board

If your Mux has the TTY option enabled, it is possible to run the Mux Diagnostic without a separate I/O controller in the CPU, with a few modifications.

The Master TTY option on the MIGHTY-MUX is enabled by means of jumper wire connections. Depending on the revision number of the jumper wire connections. Depending on the revision number of the 310 board, the option will be enabled as follows: board, the option will be enabled as follows:<br>1) Rev. A & B: Enabled by means of a jumper wire near

- Rev. A & B: Enabled by means of a jumper wire near<br>location 3C, pin 8 (etch near location 3C, pin 8 must be location 3C, pin 8 (etch near location 3C, pin 8 must be<br>cut). When a jumper is installed over the letter "T," the TTY option is enabled. 2) Rev. C or Higher: Enabled by means of two jumper wires:
- Rev. C or Higher: Enabled by means of two jumper w<br>a) a jumper wire installed over the letter "T" near a) a jumper wire installed over the letter "T" near<br>location 3C, pin 8 (etch near location 3C, pin 8 must be location 3C, pin 8 (etch near location 3C, pin 8 must be<br>cut): and b) a jumper wire installed over the letter "T" between locations 7C and 8C.

When the TTY option is enabled, the Mux can be used to communicate with a terminal in the same way that a standard I/O board does. As with a terminal in the same way that a standard I/O board does.<br>long as the multiplexing function is not turned on, Port 0 of the long as the multiplexing function is not turned on, Port 0 of the<br>Mux will respond to standard TTY software, i.e., device code 10/11 Mux will respond to standard TTY software, i.e., device code 10/11 type  $I/O$  commands. Once the multiplexing function has been turned<br>on (by means of a DOC -,MUX instruction), Port 0 will respond to the Mux software in the same manner as all other ports.

When running MUXDP on a Mux with the TTY option enabled, the following points must be observed.

- 1. The master terminal is of course connected to Port 0 on the Mux junction panel.
- 2. Part 1 of the diagnostic will run precisely as with a separate I/O board.
- 3. Part 2 will run normally with all port pairs if Port 0 is not involved (since Port 0 is used for the master terminal).
- 4, To run Part 2 with Port 0 aS XMTR or RCVR, start the test as you normally would (i.e., type S or N). The program will type out a Fault message, because Port 0 is still connected to the master terminal and not to the other port. Type T. The computer will halt. Connect the ports as required, disconnecting the master terminal. When finished, press CONTINUE on the computer front panel. The test will then run aS usual for about 30 seconds. After that time reconnect the master terminal and then press R to see if the test ended with "AOK" or with a fault. If "AOK" is typed the test was passed.

Copyright 1979 **T**-Option Educational Data Systems -13- June 27, 1979

 $\mathbf{I}$ 

- If it is desired to observe the diagnostic messages as they are  $5.$ typed out, this can be accomplished at the expense of constructing a special test cable. Simply connect the output constructing a special test cable. Simply connect the sub-<br>of Port 0 to the master terminal in parallel with any other connection required. (This can not be done for the input connections because inputs cannot be paralleled.)
- If it is desired to run the master terminal at a Baud rate 6. other than 110 Baud, determine the proper PCON word for the desired Baud rate (see Appendix D for how, to construct the PCON desired Baud rate (see Appendix D for now to construct the<br>word), and patch it into the diagnostic at location MRATE (MUXDP listing page 4).

#### Appendix F - EDSI MIGHTY-MUX

Diagnostic Program Listing

Copyright <sup>1979</sup> Diagnostic Program Listing Educational Data Systems -15- June 27, <sup>1979</sup>

 $\label{eq:2.1} \mathcal{M}^{(1)} \in \mathcal{P}(\mathcal{M})^{\perp}$  $\label{eq:2.1} \frac{1}{\sqrt{2}}\sum_{i=1}^n\frac{1}{\sqrt{2}}\sum_{i=1}^n\frac{1}{\sqrt{2}}\sum_{i=1}^n\frac{1}{\sqrt{2}}\sum_{i=1}^n\frac{1}{\sqrt{2}}\sum_{i=1}^n\frac{1}{\sqrt{2}}\sum_{i=1}^n\frac{1}{\sqrt{2}}\sum_{i=1}^n\frac{1}{\sqrt{2}}\sum_{i=1}^n\frac{1}{\sqrt{2}}\sum_{i=1}^n\frac{1}{\sqrt{2}}\sum_{i=1}^n\frac{1}{\sqrt{2}}\sum_{i=1}^n\frac$ 

 $\mathcal{L}^{\mathcal{L}}$ 

 $\begin{aligned} \mathcal{P}^{(0)}(0) = \mathbb{I}^{\mathbb{I}^{\prime}}\\ \mathcal{R}^{(0)}_{\mathbb{I}^{\prime}^{\prime}}(\mathbb{I}^{\prime}) \end{aligned}$ 

 $\frac{1}{2}$ 

 $\label{eq:2.1} \frac{1}{\sqrt{2}}\int_{\mathbb{R}^3}\frac{d\mu}{\mu}\left(\frac{d\mu}{\mu}\right)^2\frac{d\mu}{\mu}\left(\frac{d\mu}{\mu}\right)^2\frac{d\mu}{\mu}\left(\frac{d\mu}{\mu}\right)^2.$ 

 $\frac{1}{2}$ 

ASM , @SLPT, MUXDP. P4.N AUG 6, 1979 11:43:25 FRANT 1 DETERMINES THE EQUIPMENT (PUSPEED, MUX BASE ADDRESS, FORTS). PART 2 PERFORMS ABOUT COMMANY OF THE MUX. PAN<br>
FRANT COMMECT XHE PIN 3 TO XM.<br>
SAMPARY OF COMMANDS (SEE ED S-<br>
SUMMARY OF COMMANDS (SEE ED S-<br>
SUMMARY OF FABLE<br>Frage 2<br>FART 1<br>FART 2<br>FAULT<br>FAULT MESSAG<br>FRIFAULT<br>FRIFAULT<br>FRIFAULT MUXDP --— DIAGNOSTIC PROGRAM FOR EDSI MIGHTY-MUX MULTIPLEXER (MODEL 310) 06-27-79 ALL RIGHTS RESERVED .<br>COPYRIGHT (C) 1976, EDUCATIONAL DATA SYSTEMS, INC. ..................................<br>COPYRIGHT (C) 1976, EDUCATIONAL DATA SYSTEM<br>1682 LANGLEY AVE., IRVINE, CALIFORNIA 92714 THIS DIAGNOSTIC PROGRAM TESTS THE MIGHTY-MUX MULTIPLEXER (SEE DOCUMENT EDS-1028). THE PROGRAM STARTS AT 2 AND CONVERSES WITH THE THIS DIAGNOSTIC PROGRAM TESTS THE MIGHTY-MUX MULTIPLEXER (SEE DO)<br>EDS-1028). THE PROGRAM STARTS AT 2 AND CONVERSES WITH THE<br>OPERATOR VIA TELETYPE. TO SKIP PART 1 OF THE PROGRAM START AT 3. PART 1 DETERMINES THE EQUIPMENT CONFIGURATION (CORE SIZE, CPU SPEED, MUX BASE ADDRESS, CONTROL BLOCK LENGTH, AND NUMBER OF PART 1 DETERMINES THE EQUIPMENT CONFIGURATION (CORE SIZE,<br>CPU SPEED, MUX BASE ADDRESS, CONTROL BLOCK LENGTH, AND NUMBER OF<br>PORTS). PART 2 PERFORMS ABOUT 200 SEPARATE SUBTESTS WHICH TEST ALL CAPABILITIES OF THE MUX. PART 2 REQUIRES THAT A TRANSMITTING PORT (XMTR) AND A RECEIVING PORT (RCVR) BE SELECTED AND INTERCONNECTED. CONNECT XMTR PIN 3 TO RCVR PIN 2 (DATA) SPEED, MUX BASE ADDRESS, CONTROL BLOCK LENGTH, AND NUM<br>S). PART 2 PERFORMS ABOUT 200 SEPARATE SUBTESTS WHICH<br>BILITIES OF THE MUX. PART 2 REQUIRES THAT A TRANSMITT<br>R) AND A RECEIVING PORT (RCVR) BE SELECTED AND INTERCE<br>CONN S). PART 2 PERFORMS ABOUT 200 SEPARATE SUBTESTS WHICH<br>BILITIES OF THE MUX. PART 2 REQUIRES THAT A TRANSMITT<br>R) AND A RECEIVING PORT (RCVR) BE SELECTED AND INTERCE<br>CONNECT XMTR PIN 3 TO RCVR PIN 2 (DATA)<br>AND XMTR PIN 8 TO X SUMMARY OF COMMANDS (SEE EDS-1028) \_\_\_\_\_\_\_\_\_\_\_\_\_\_\_\_\_\_\_\_\_\_\_\_\_\_\_\_\_\_\_\_\_\_\_\_<br>OCTAL # XMTR OR RCVR, EITHER PORT NO. OR BASE ADDRESS , SELECT PREVIOUS OCTAL NO. AS XMTR SELECT PREVIOUS OCTAL NO. AS XMTR<br>SELECT PREVIOUS OCTAL NO. AS RCVR, & TYPE OUT XMTR AND RCVR BEGIN ALL OVER AGAIN (PART 1) CONTINUE WITH NEXT SUBTEST CONTINUE WITH NEXT SUBTEST<br>DUMP AO, A1, A2, A3, RTNAD, PNTR, COUNT, .FBAK; CONTROL WORDS DUMP AO, A1, A2, A3, RTNAD, PNTR, COUNT, .FBAK; CONTROL WOR!<br>ECHO: SETS XMTR IN AUTO ECHO MODÈ (FOR USE WITH A TERMINAL). ECHO: SETS XMTR IN AUTO ECHO MODÈ (FOR USE WITH A TERMINAL).<br>RUN SELECTED TEST SEQUENCE FOREVER **HELP** IPL BACK TO IRIS (IF AVAILABLE) MAIL: SEND TTY INPUT TO XMTR, AND RCVR INPUT TO TTY. SELECT NEXT PORT PAIR AND START PART 2 COMPOSITE TEST EXERCISING BOTH DISC AND MUX (REQ. BZUP AT 5000) REPEAT FAILED SUBTEST FOR SCOPE ANALYSIS START COMPLETE TEST (PART 2) FOR SELECTED PORT PAIR START COMPLETE TEST (PART 2) FOR SELECTED PORT PAIR<br>TEST WITH TTY OPTION: HALTS, CHANGE HOOKUP, PRESS CONTINUE **GOOD CONCERT TEST VI**<br>TEST WITH TTY OPTION:<br>GO TO DBUG, IF LOADED GO TO DBUG, IF LOADED<br>SHORT SPECIAL TEST (READ SWITCHES INTO OCW) Y\* TEST SYNCHRONOUS PORT (EDS-302 BOARD) Y\* TEST SYNCHRONOUS PORT (EDS-302 B<br>Z EXERCISE CPU I/O CONTROL SIGNALS Z EXERCISE CPU I/O CONTROL SIGNALS<br>CTRL P DISABLE CORE CHECKSUM VERIFICATION<br>(ENTER COMMENT MODE (ECHOES ALL CHAR<br>ESC CANCEL PREVIOUS COMMAND U GO TO DBUG, IF LOADED<br>X SHORT SPECIAL TEST (READ SWITCHES INTO OCW)<br>Y\* TEST SYNCHRONOUS PORT (EDS-302 BOARD)<br>Z EXERCISE CPU I/O CONTROL SIGNALS<br>TRL P DISABLE CORE CHECKSUM VERIFICATION<br>(ENTER COMMENT MODE (ECHOES ALL CHA (ECHOES ALL CHARS)<br>ESC CANCEL PREVIOUS COMMAND<br>SPACE INHIBIT TYPE-OUT EXCEPT FAULTS<br>\* NOT PART OF BASIC DIAGNOSTIC PROGRAM **CR** ENGY IN THE PROPERT STANK SURFACTS TO BE AND CUNNERS THE THE PROPERT CONTENTS PART I DETTHE ROORENT CONTENTS. PART 2 PERFORMS SOUTH CONTENTS IN THE PROPERT CONTENTS OF PURTS PORT (XVIT PART 2 PERFORMS SOUTH 200 SEPARATE SU PAGE ZERO (CONSTANTS, VARIABLES, SUBROUTINES) 2-13 T TEST WITH TTY OPTION: HALTS, CHANGE HOOKUP, PRES<br>
U GO TO DBUG, IF LOADED<br>
X SHORT SPECIAL TEST (READ SWITCHES INTO OCW)<br>
Y\* TEST SYNCHRONOUS PORT (EDS-302 BOARD)<br>
CTRL P DISABLE CORE CHECKSUM VERIFICATION<br>
CTRL P DISABL S START COMPLETE TEST (PART 2) FOR SELECTED PORT P<br>
T TEST WITH TTY OPTION: HALTS, CHANGE HOOKUP, PRES<br>
U GO TO DBUG, IF LOADED<br>
X SHORT SPECIAL TEST (READ SWITCHES INTO OCW)<br>
Y\* TEST SYNCHRONOUS PORT (EDS-302 BOARD)<br>
Z EX U GO TO DBUG, IF LOADED<br>
X SHORT SPECIAL TEST (READ SWITCHES INTO OCW)<br>
Y\* TEST SYNCHRONOUS PORT (EDD-302 BOARD)<br>
Z EXERCISE CPU I/O CONTROL SIGNALS<br>
CTRL P DISABLE CORE CHECKSUM VERIFICATION<br>
(ENTER COMMENT MODE (ECHOES A T TEST WITH TTY OPTION: HALTS, CHANGE HOOKUP, PRES<br>
U GO TO DBUG, IF LOADED<br>
X SHORT SPECIAL TEST (EDS-302 BOARD)<br>
Y\* TEST SYNCHRONOUS PORT (EDS-302 BOARD)<br>
Z EXERCISE CPU I/O CONTROL SIGNALS<br>
CTRL P DISABLE CORE CHECKSUM MESSAGES FILE 46-55 "MAIL: SEND TTY INPUT TO XHTR. AND RCVR INPUT TO SELECT NEXT PORT PART AND START PART 2<br>
COMPOSITE TEST EXERCISING BOTH DISC AND MUX (RECEPT ON THE COMPOSITE TEST CRASSES START COMPLETE TEST (PART 2) FOR SELECTED PORT F<br>
T

 $-$  PAGE 2  $-$ 

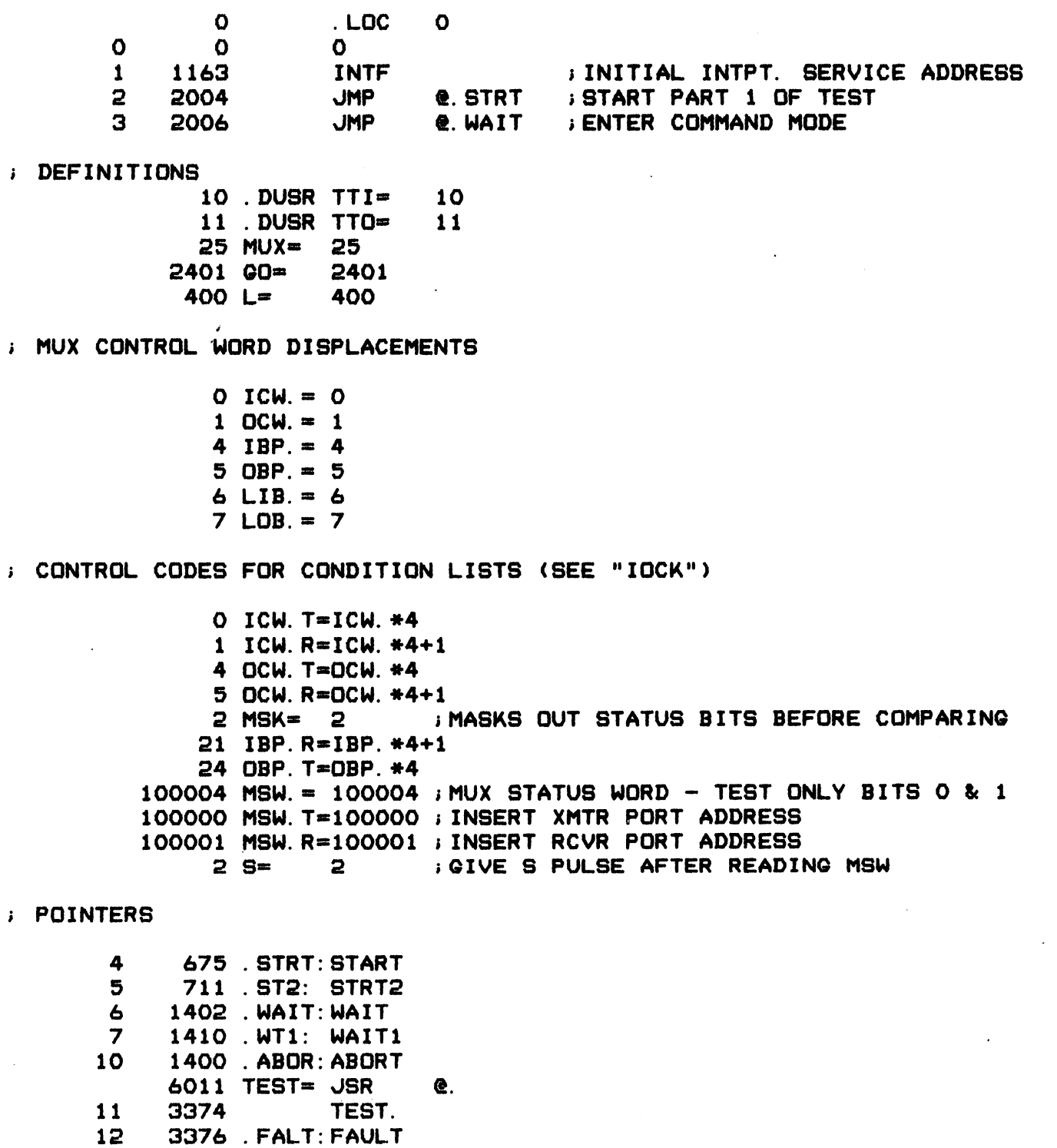

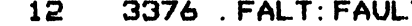

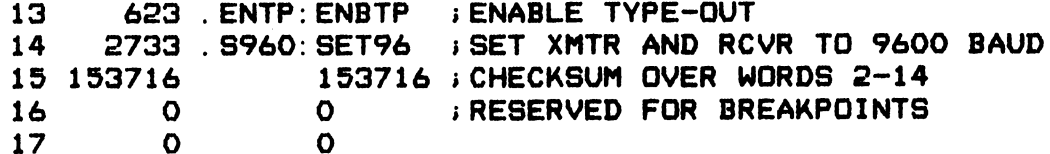

 $-$  PAGE 3  $-$ 

 $\bullet$ 

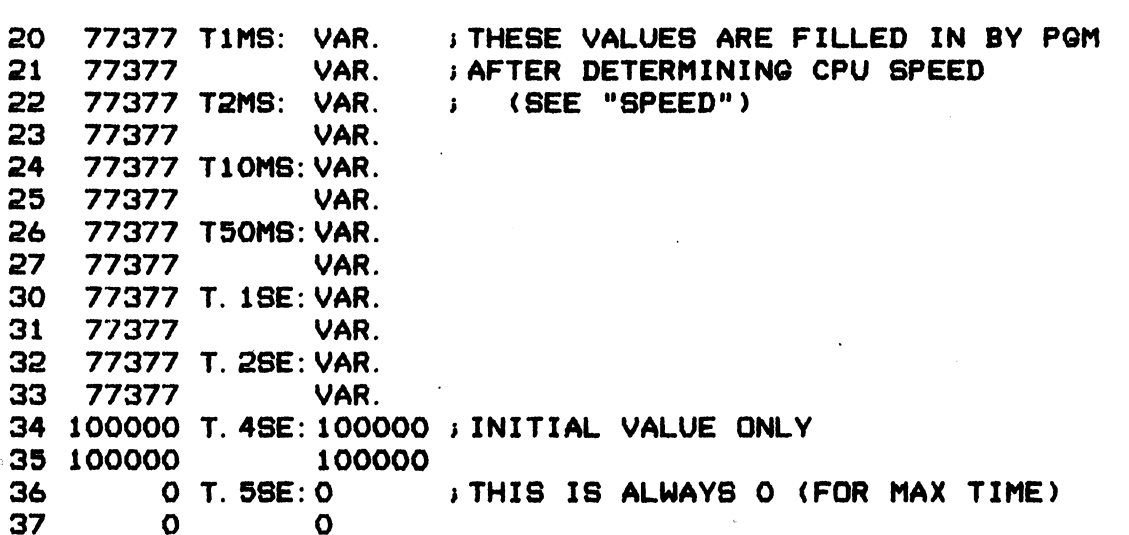

77377 VAR.= 77377 ;PREVENTS UNNECESSARY PUNCHING OF VARIABLES

#### 3 CONSTANTS

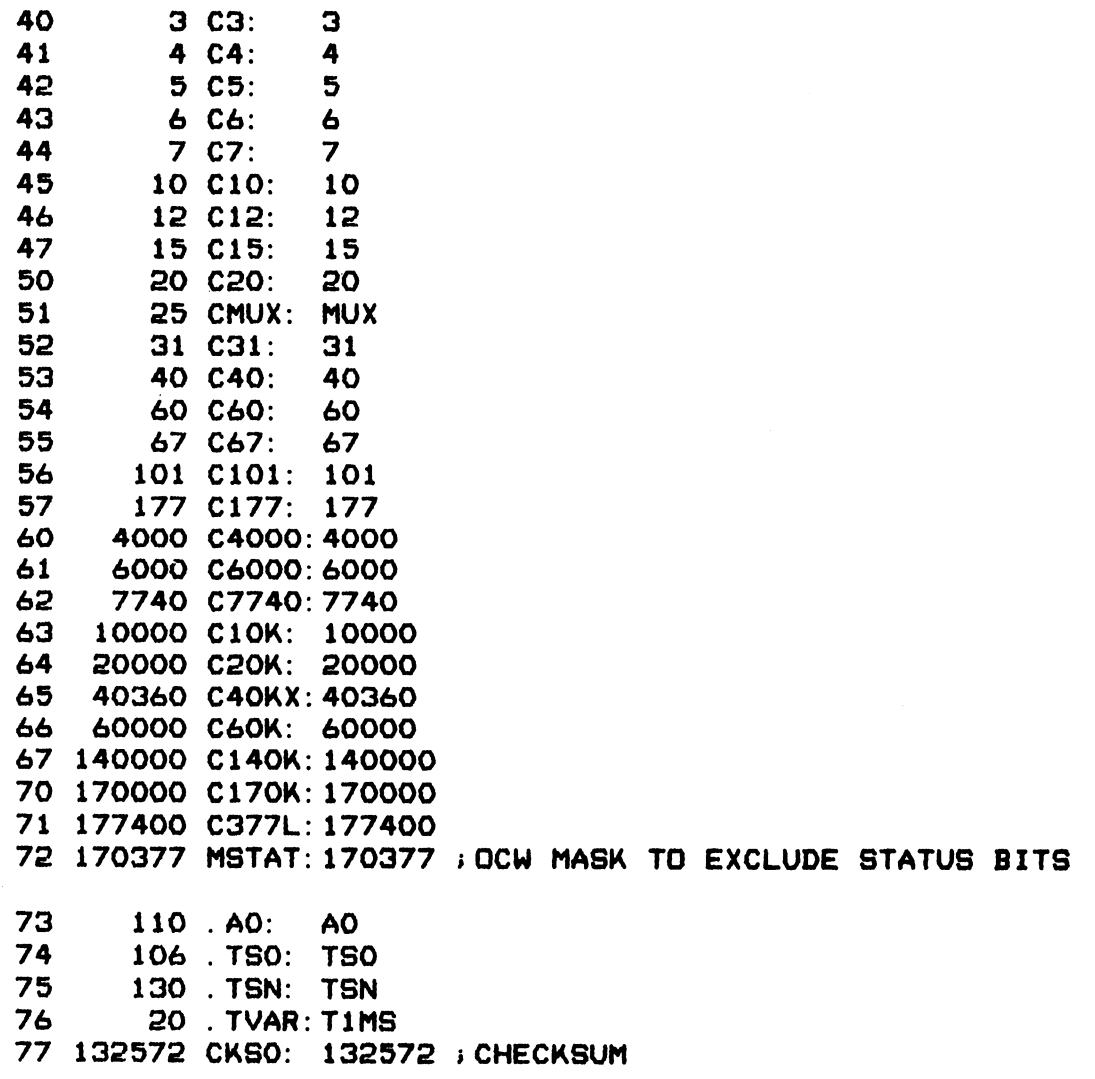

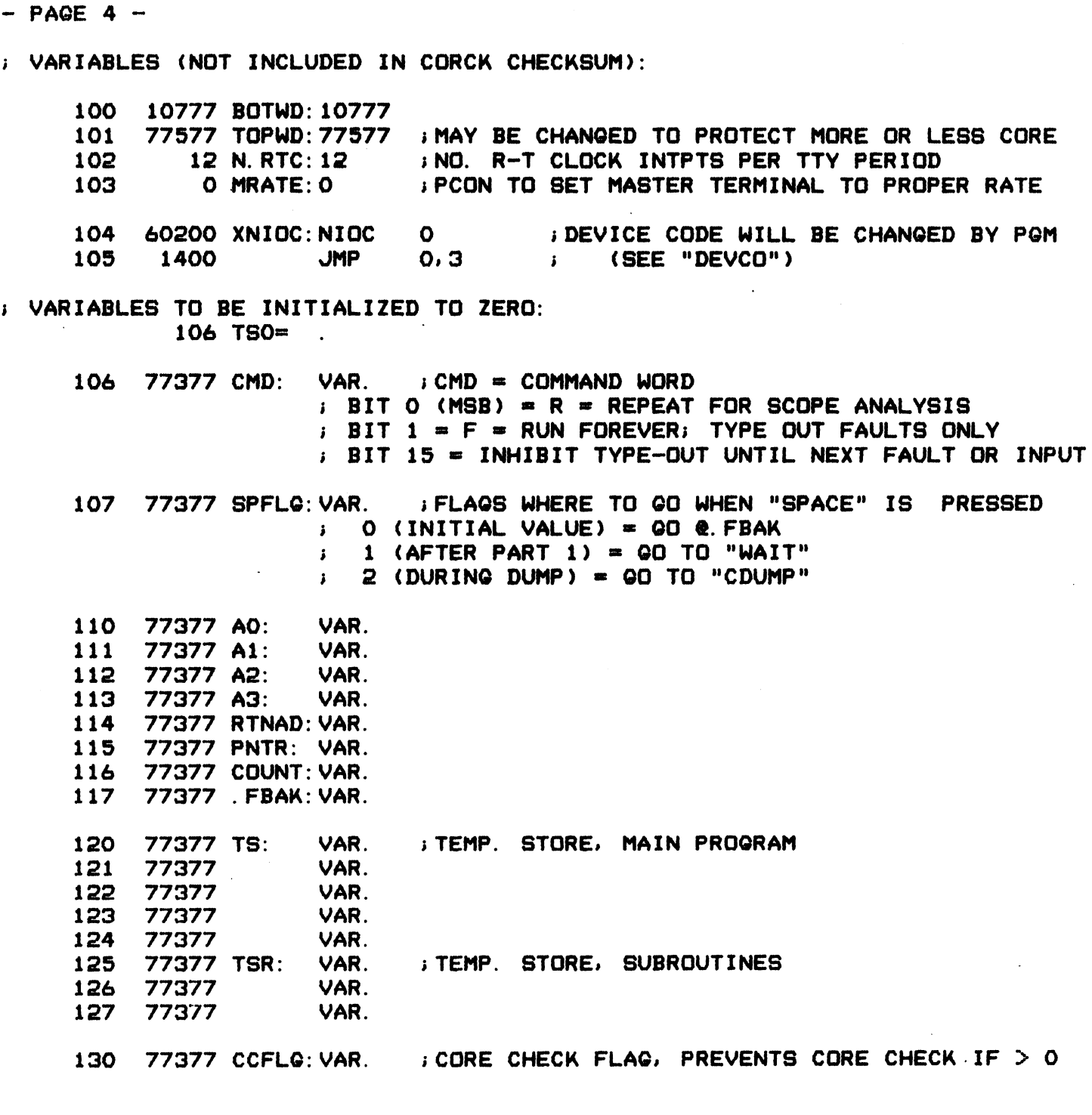

j ALIASES FOR TEMPORARY STORAGE CELLS:

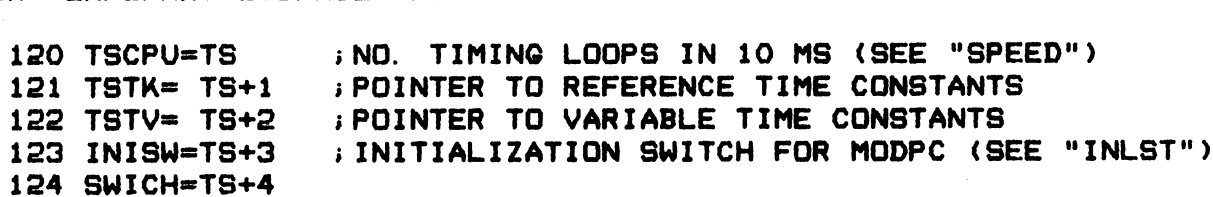

j END OF VARIABLES TO BE INITIALIZED TO ZERO 130 TSN= .-1

 $-$  PAGE 5  $-$ 

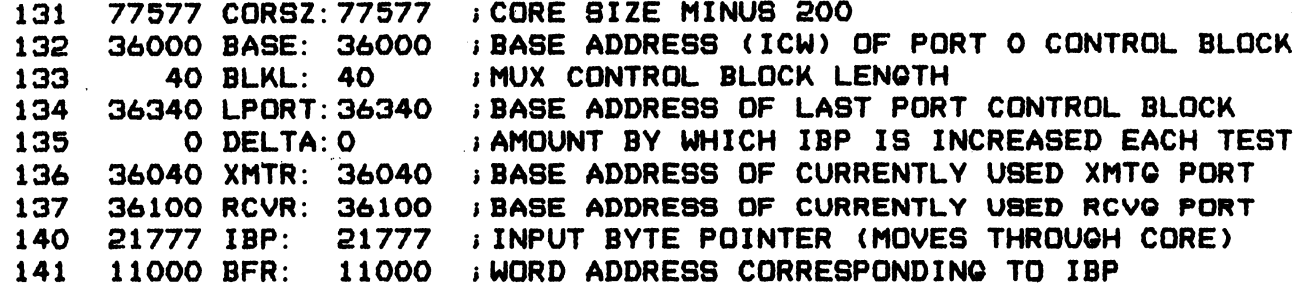

; CONTROL WORDS FOR X-TEST

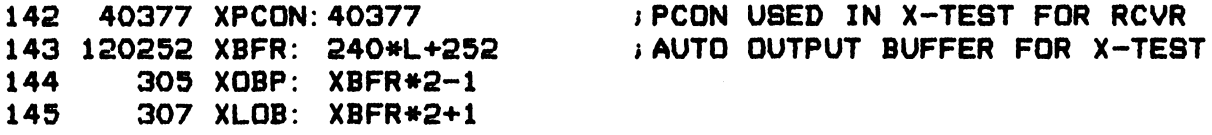

; END OF VARIABLES. ALL OTHER WORDS ARE INCLUDED IN CHECKSUM

; CORE CHECK -- CHECK PROGRAM'S CHECKSUM TO INSURE ITS INTEGRITY

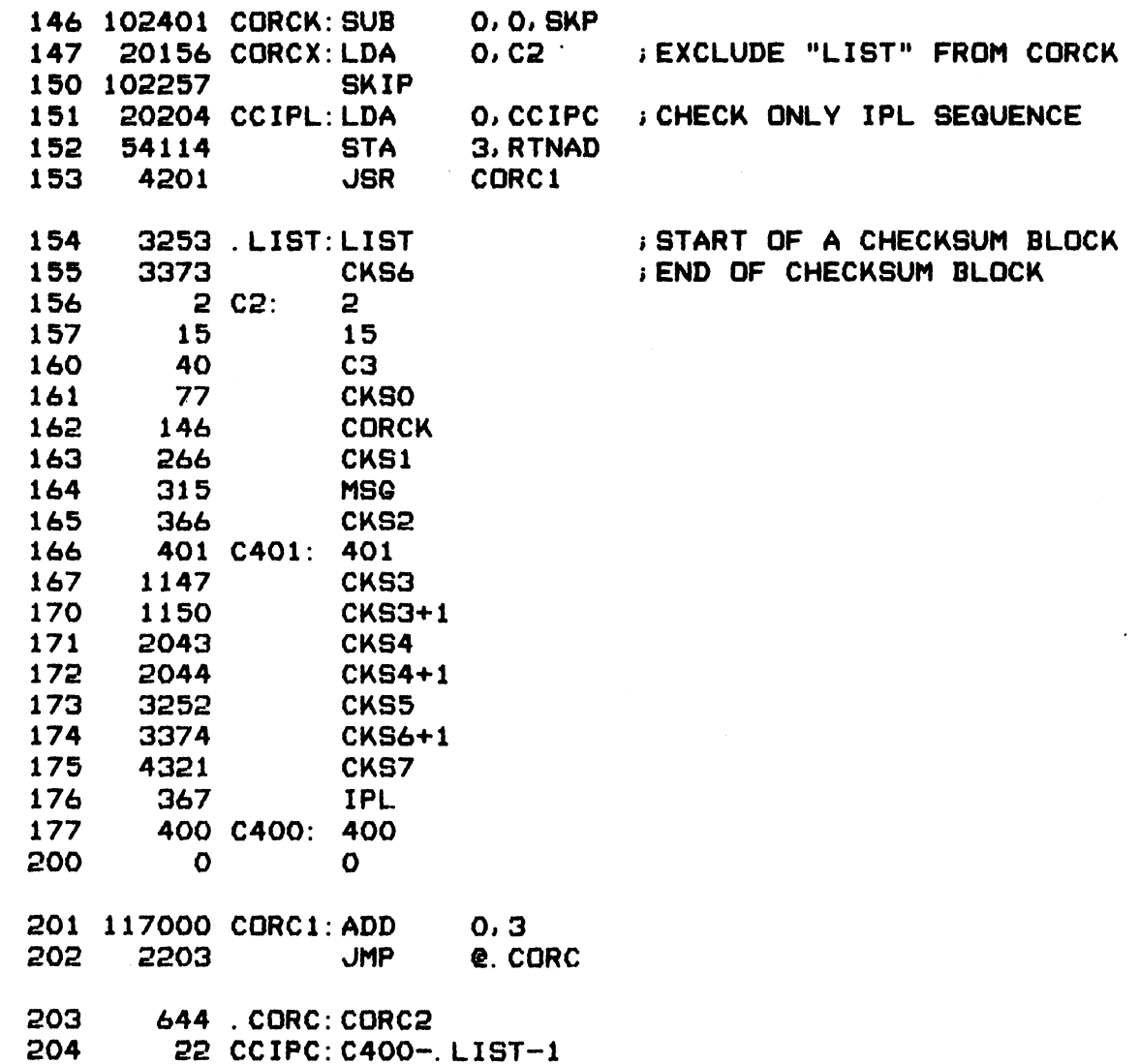

 $-$  PAGE 6  $-$ 

i FBAK: SAVE A FALLBACK LOCATION (FOR "REPEAT" AND "CONTINUE")

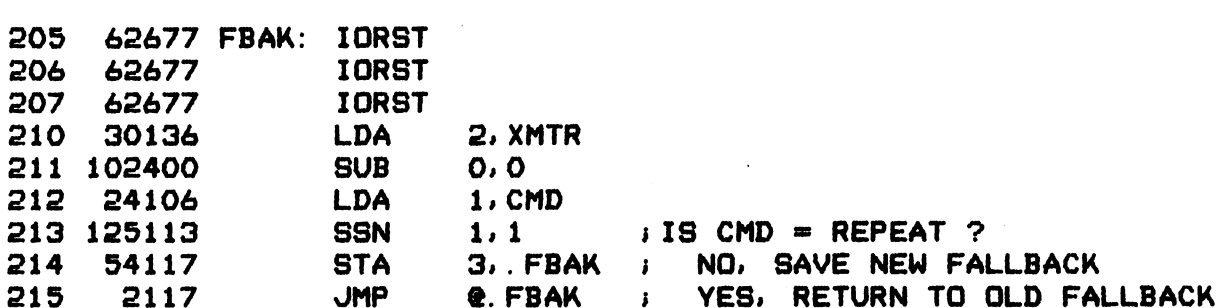

**SUBROUTINES TO SET UP INTERRUPT SERVICE** 

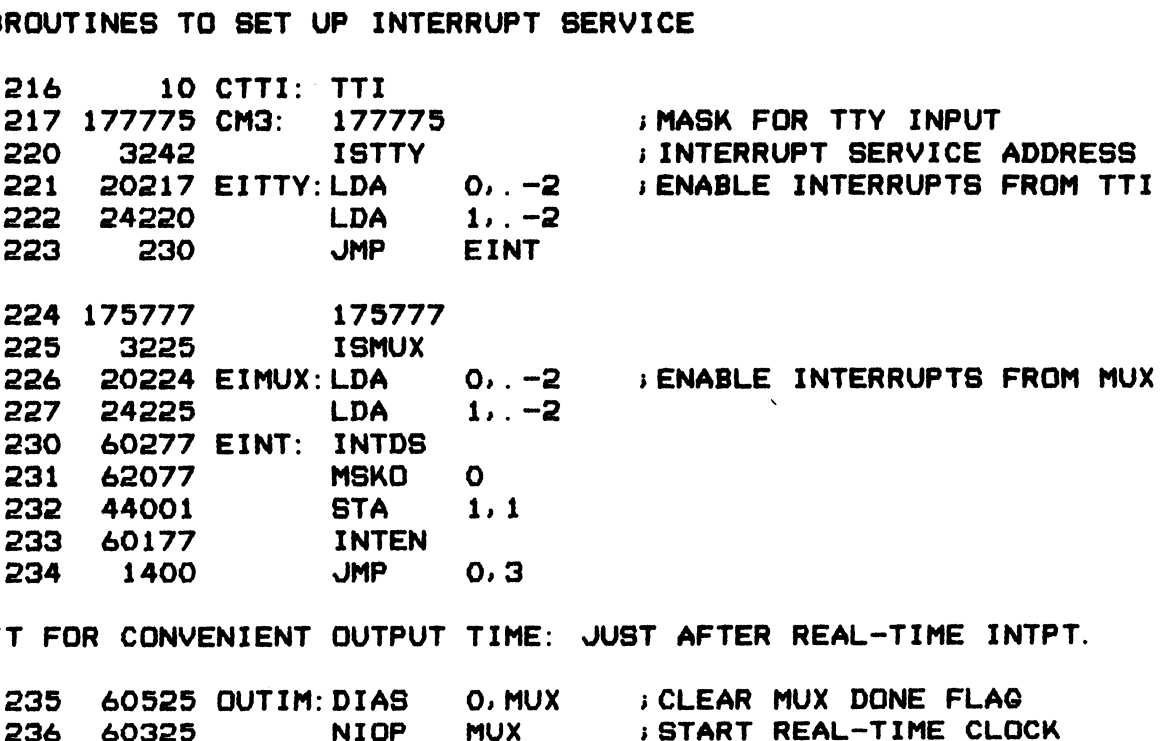

WAIT FOR CONVENIENT OUTPUT TIME: JUST AFTER REAL-TIME INTPT.

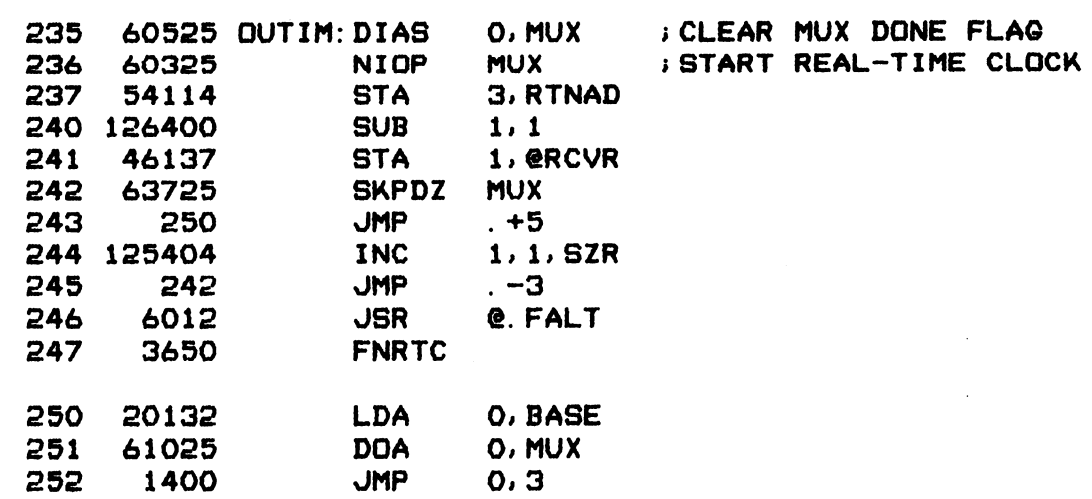

 $-$  PAGE  $7 -$ 

5 STORE THE OUTPUT CONTROL WORD GIVEN JUST AFTER THE JSR CALL 253 62025 STOCW: DOB QO, MUX

E 7 –<br>RE THE OUTPUT CONTROL WORD GIVEN JUST AFTER THE JSR CALL<br>253 62025 STOCW:DOB 0,MUX<br>254 21001 LDA 0,OCW.,2 ;STORE OCW, PRESERVING STATUS BITS E 7 –<br>RE THE OUTPUT CONTROL WORD GIVEN JUST A<br>253 62025 STOCW:DOB 0, MUX<br>254 21001 :LDA 0, OCW., 2 ;STORE<br>255 24061 :LDA 1, C6000 E 7 -<br>RE THE OUTPUT CONTROL WORD<br>253 62025 STOCW:DOB 0.M<br>254 21001 LDA 0.0<br>255 24061 LDA 1.C<br>256 107400 AND 0.1 E THE OUTPUT CONTROL WORD 01<br>253 62025 STOCW:DOB 0.MUX<br>254 21001 LDA 0.OCW<br>255 24061 LDA 1.C60<br>256 107400 AND 0.1<br>257 21400 LDA 0.0.3 RE THE OUTPUT CONTROL WORD GIVE<br>
253 62025 STOCW: DOB 0. MUX<br>
254 21001 LDA 0. OCW.<br>
255 24061 LDA 1. C6000<br>
256 107400 AND 0.1<br>
257 21400 LDA 0.0.3<br>
260 107001 ADD 0.1. SKP 255 24061 LDA 1,0,000<br>256 107400 AND 0,1<br>257 21400 LDA 0,0,3<br>260 107001 ADD 0,1,SKP<br>261 25400 STOCU: LDA 1,0,3 ;ENTER HERE TO OVERWRITE STATUS BITS 253 62025 STOCW:DOB 0, MUX<br>
254 21001 LDA 0, OCW., 2<br>
255 24061 LDA 1, C6000<br>
256 107400 AND 0, 1<br>
257 21400 LDA 0, 0, 3<br>
260 107001 ADD 0, 1, SKP<br>
261 25400 STOCU:LDA 1, 0, 3<br>
262 45001 STA 1, OCW., 2 254 21001 LDA 0, DCM<br>255 24061 LDA 1, C60<br>255 24061 LDA 1, C60<br>256 107400 AND 0, 1<br>257 21400 LDA 0, 0, 3<br>260 107001 ADD 0, 1, 9<br>261 25400 STOCU: LDA 1, 0, 3<br>262 45001 STA 1, DCM<br>263 63025 DOC 0, MUX 253 24061 LDA 1.C6000<br>256 107400 AND 0.1<br>257 21400 LDA 0.0.3<br>260 107001 ADD 0.1.SKP<br>261 25400 STOCU:LDA 1.0.3 ;ENTER HERE TO OVERWRITE STATU<br>262 45001 STA 1.OCW..2<br>263 63025 DOC 0.MUX ;PROD MUX FOR IMMEDIATE OUTPUT<br>264 610 255 24061<br>
256 107400 AND 0,1<br>
257 21400 LDA 0,0<br>
260 107001 ADD 0,1<br>
261 25400 STOCU:LDA 1,0<br>
262 45001 STA 1,0<br>
263 63025 DOC 0,M<br>
263 63025 DOC 0,M<br>
264 61025 DOA 0,M<br>
265 1401 JMP 1,3 253 62025 STOCW: DOB 0, MUX<br>
254 21001 LDA 0, OCW. , 2 ; STORE OC<br>
255 24061 LDA 1, C6000<br>
256 107400 AND 0, 1<br>
257 21400 LDA 0, 0, 3<br>
260 107001 ADD 0, 1, SKP<br>
261 25400 STOCU: LDA 1, 0, 3 ; ENTER HE<br>
262 45001 STA 1, OCW

; PATCH SPACE

UTINES<br>
S THE CHARACTER STRING FOLLOWING THE JSR<br>
ES THE CHARACTER STRING POINTED TO BY A2<br>
THE CHARACTER STRING POINTED TO BY THE WORD<br>
ND RETURNS TO THE NEXT WORD<br>
E. "CHARACTER STRING" MAY BE (INTERMIXED) EIT<br>
S/WORD (I TYPE-OUT ROUTINES "TYPE" TYPES THE CHARACTER STRING FOLLOWING THE JSR  $\mathbf{r}$ "TPMSG" TYPES THE CHARACTER STRING POINTED TO BY A2  $\ddot{\bullet}$ "MSG" TYPES THE CHARACTER STRING POINTED TO BY THE WORD FOLLOWING  $\mathbf{r}$ THE JSR AND RETURNS TO THE NEXT WORD  $\mathbf{r}$ IN THE ABOVE, "CHARACTER STRING" MAY BE (INTERMIXED) EITHER 2 ASCII  $\mathbf{r}$ CHARACTERS/WORD (IF MSB=0) OR 3 ALPHA CHARACTERS/WORD (IF MSB=1)  $\mathbf{r}$ "TPOCT" TYPES THE OCTAL NUMBER IN AO WITHOUT LEADING ZEROS OR SPACES  $\ddot{\cdot}$ "TPOCL" TYPES THE OCTAL NUMBER IN AO WITH LEADING SPACES FOR ZEROS.  $\mathbf{r}$ "TPOCL" TYPES THE OCTAL NUMBER IN AO WITH LEADING SPACES FOR ZER<br>"TPDEC" CONVERTS THE NUMBER IN A1 TO BCD AND TYPES IT AS DECIMAL "TPDEC" CONVERTS THE NUMBER IN A1 TO BCD AND TYPES IT AS DECI<br>IN ALL CASES IF TTY INPUT COMES IN THE OUTPUT IS DISCONTINUED WIN ALL CASES IF TTY INPUT COMES IN THE OUTPUT IS DISCONTINUED<br>Wind The Program Jumps to "Waiti"

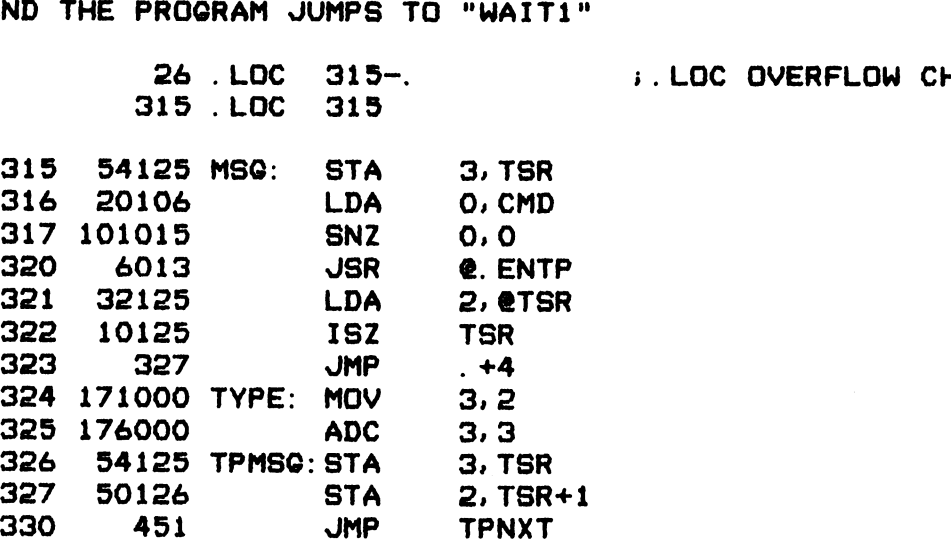

 $-$  PAGE 8  $-$ 

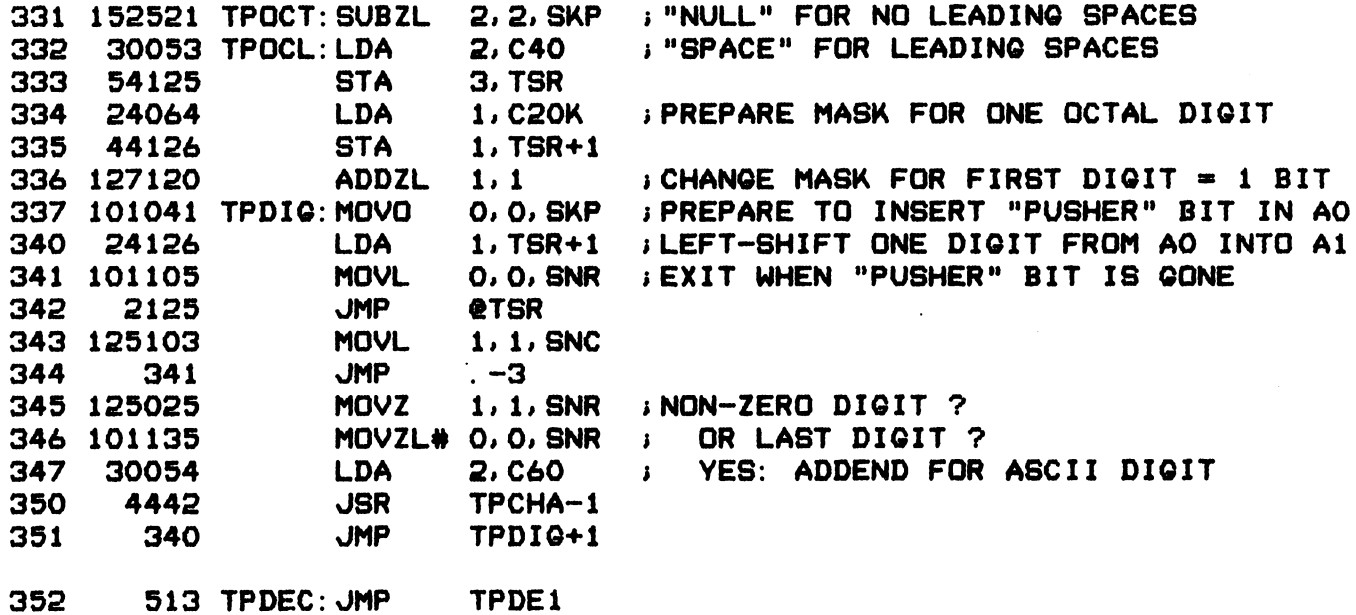

; CONDITIONAL TIMING CHECKS (SEE IOCK)

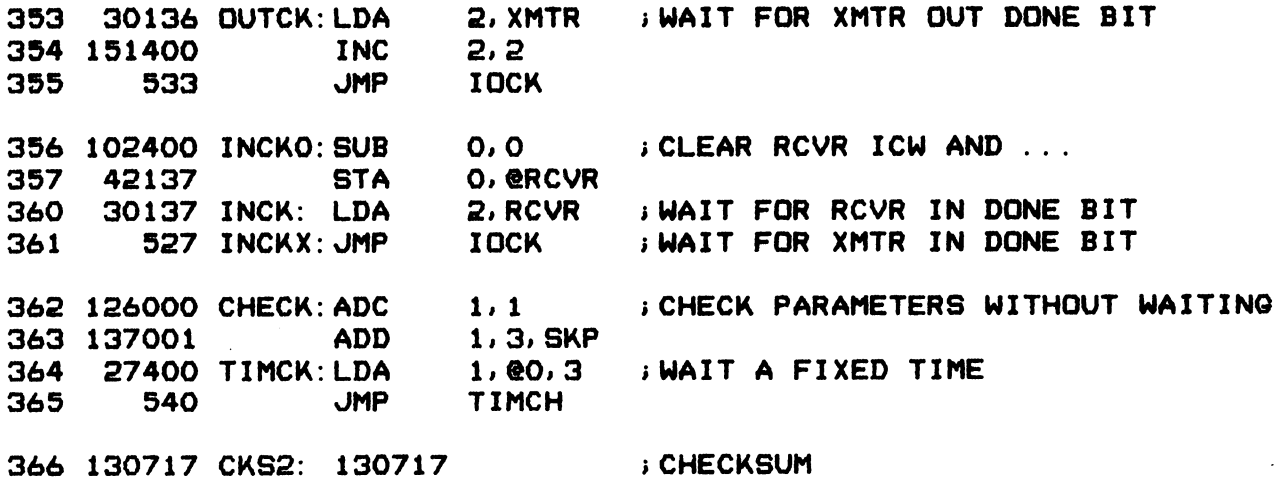

 $-$  PAGE 9  $-$ 

; INITIAL PROGRAM LOAD BOOTSTRAP FOR IRIS WITH AN S.I. 3045 CONTROLLER ; READS DISC BLOCK O FROM FIXED DISC INTO CORE PAGE O AND JUMPS TO 377 ; FOR ANOTHER CONTROLLER PATCH IN DESIRED BOOTSTRAP STARTING AT ; 370 AND ADJUST CHECKSUM AT 400

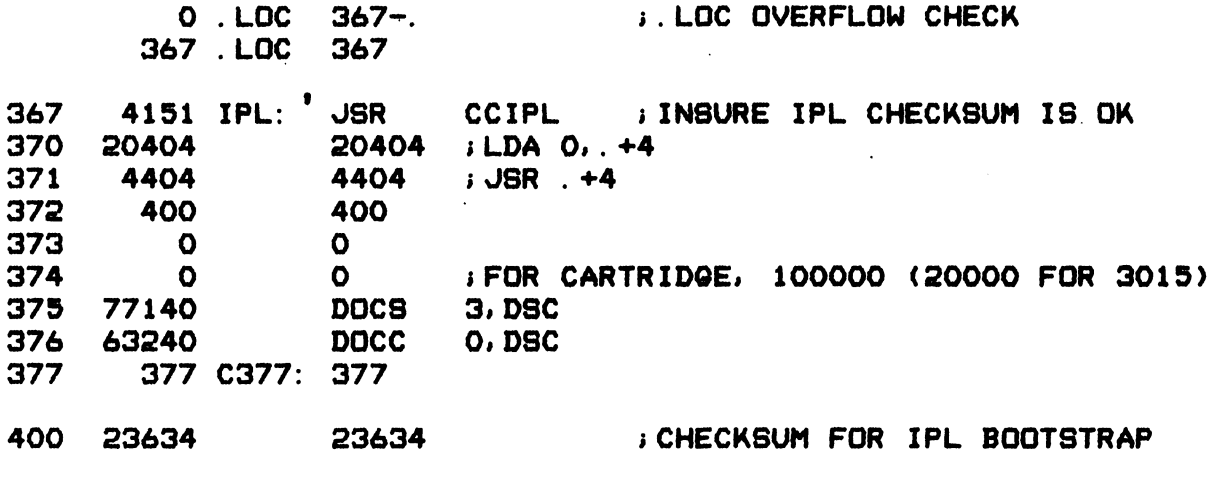

40 DSC= 40

; CONTINUATION OF TYPE-OUT ROUTINES

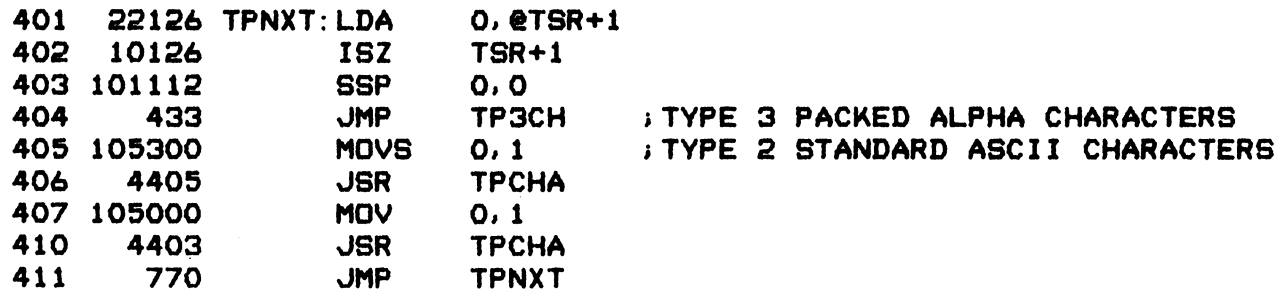

; TYPE THE RIGHT BYTE IN A1 (IF NON-ZERO); PRESERVES AO, A2, AND CARRY. ; IF BYTE=0, RETURNS @TSR UNLESS TSR=-1 IN WHICH CASE IT RETURNS @TSR+1

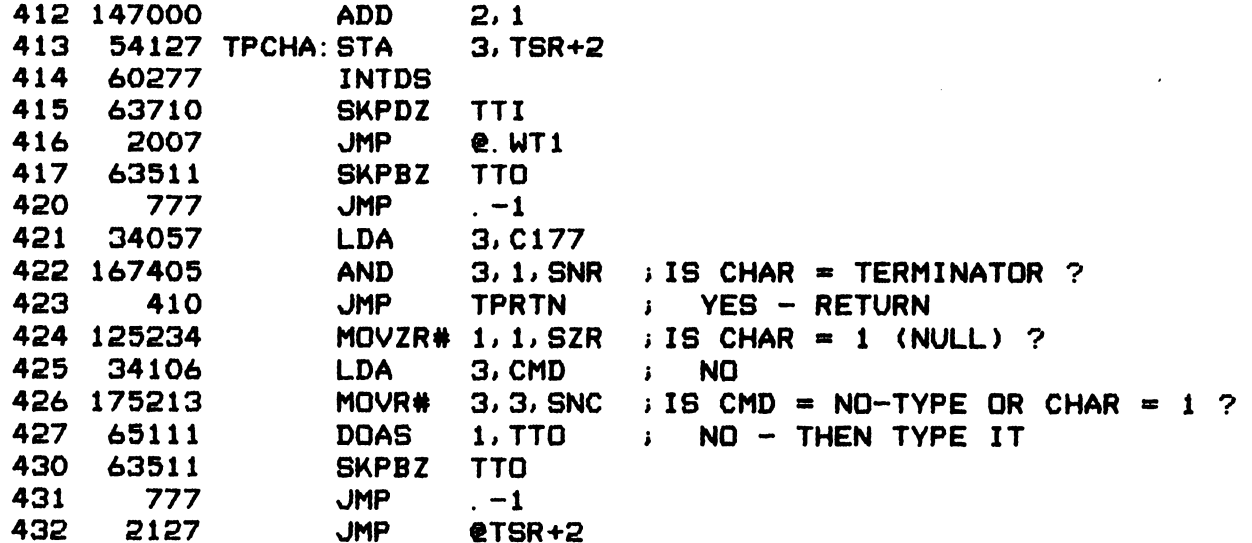

 $-$  PAGE 10  $-$ 

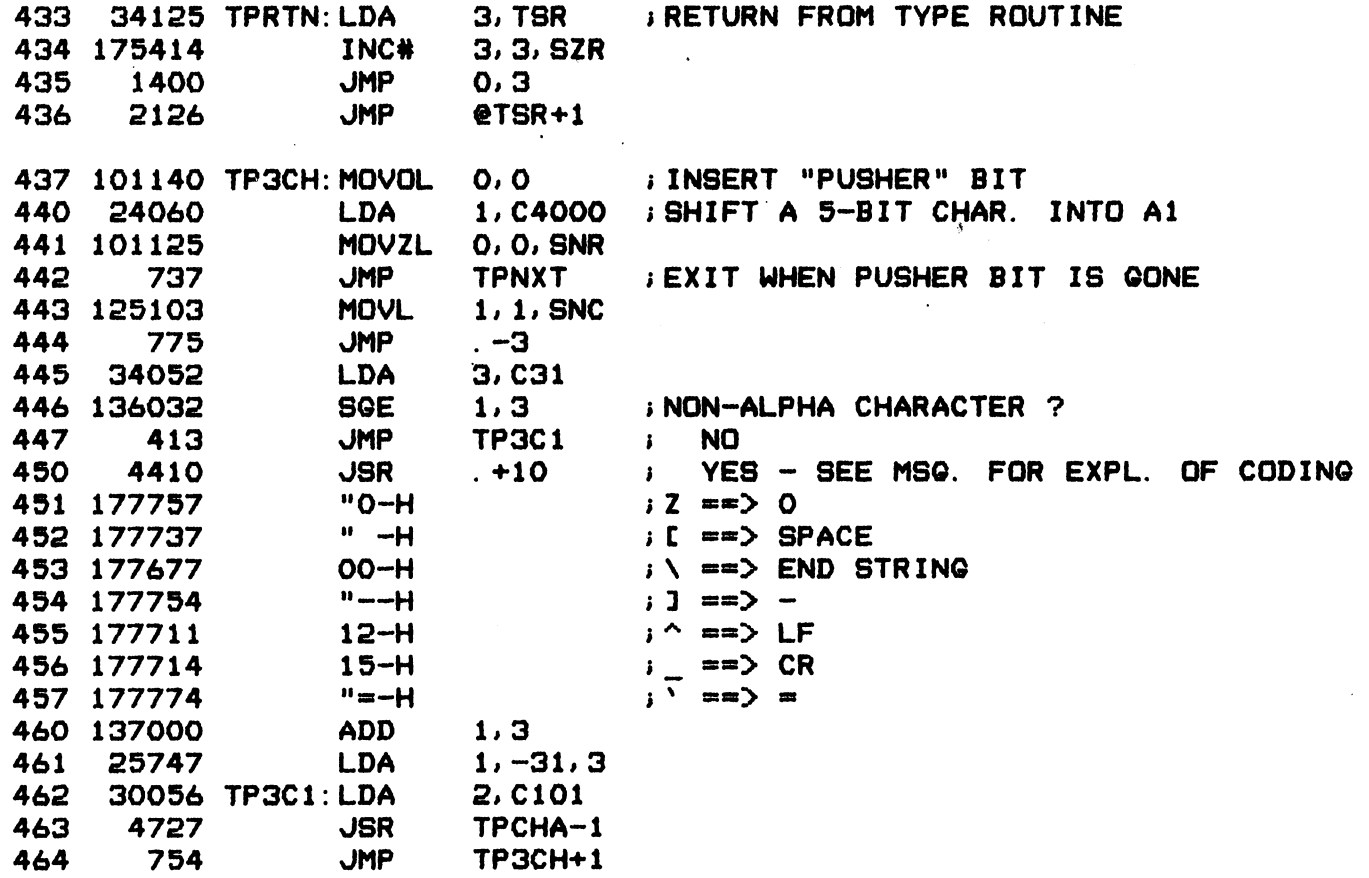

; CONVERT THE BINARY NUMBER IN A1 (MAX 9999) TO BCD AND TYPE IT ; IN DECIMAL

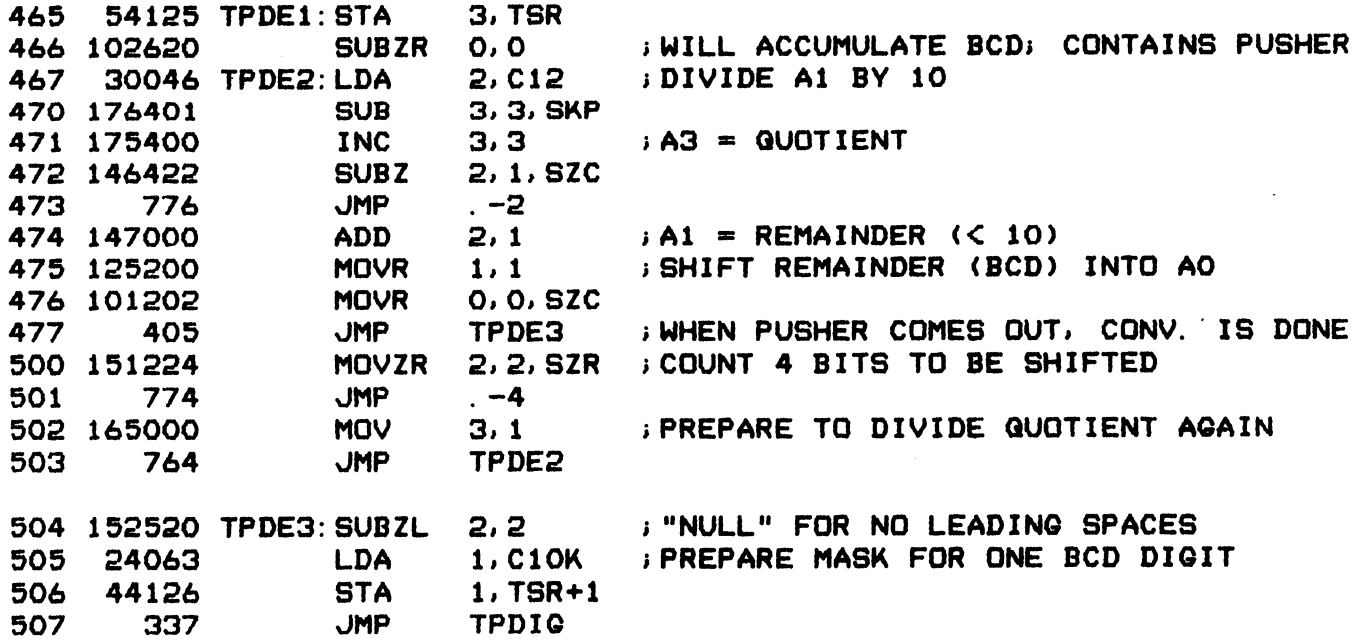

 $-$  PAGE 11  $-$ TIMED CONDITION CHECK SUBROUTINES .<br>DUTCK WAITS FOR XMTR OUT DONE BIT = 1<br>INCK WAITS FOR RCVR IN DONE BIT = 1 ; INCK WAITS FOR RCVR IN DONE BIT = 1<br>; INCKX WAITS FOR XMTR IN DONE BIT = 1 IN EACH CASE THE WAIT IS SUBJECT TO A MAXIMUM AND A MINIMUM TIME AS SPECIFIED BY THE FIRST WORD FOLLOWING THE JSR CALL  $\ddot{\phantom{a}}$ TIMCK WAITS THE SPECIFIED AMOUNT OF TIME CK DOESN'T WAIT AT ALL<br>CK DOESN'T WAIT AT ALL<br>SUBROUTINES THEN CHECK THE CO<br>UBSEQUENT PAIRS OF WORDS, WHER<br>PECIFIES THE CONDITION (SEE "C<br>ND THE SECOND THE EXPECTED VAL<br>510 54114 IOCK: STA 3,RTNA<br>511 27400 LDA 1,@0,3 CHECK DOESN'T WAIT AT ALL <sub>CHECK</sub> DUESN'T WAIT AT ALL<br>ALL SUBROUTINES THEN CHECK THE CONDITIONS SPECIFIED BY EXERCISE IN THE MAIL AT ALL<br>
SUBROUTINES THEN CHECK THE<br>
UBSEQUENT PAIRS OF WORDS, WHERE CONDITION (SEE<br>
ND THE SECOND THE EXPECTED<br>
510 54114 IOCK: STA 3,R<br>
511 27400 LDA 1, (1912 125140 MOVOL 1,1 L SUBROUTINES THEN CHECK THE CONDITIONS SPECIFIED BY<br>SUBSEQUENT PAIRS OF WORDS, WHERE THE FIRST WORD OF EACH PAIR  $\cdot$ SOBROUTINES THEN CHECK THE CONDITION<br>UBSEQUENT PAIRS OF WORDS, WHERE THE<br>PECIFIES THE CONDITION (SEE "CONTROL<br>ND THE SECOND THE EXPECTED VALUE<br>510 54114 IOCK: STA 3, RTNAD<br>510 54114 IOCK: STA 3, RTNAD<br>512 125140 MOVOL 1, 1  $\mathbf{I}$ SUBSEQUENT PAIRS OF WORDS, WHERE THE FIRST WORD OF EACH<br>SPECIFIES THE CONDITION (SEE "CONTROL CODES" ON PAGE 2)<br>AND THE SECOND THE EXPECTED VALUE<br>510 54114 IOCK: STA 3, RTNAD<br>511 27400 LDA 1, @0, 3<br>512 125140 MOVOL 1, 1<br>51  $\cdot$ PECIFIES THE CUNDITIUM (SEE "CUNTAINE")<br>
ND THE SECOND THE EXPECTED VALUE<br>
510 54114 IOCK: STA 3, RTNAD<br>
511 27400 LDA 1, @0, 3<br>
512 125140 MOVOL 1, 1<br>
513 21000 LDA 0, 0, 2;<br>
514 101112 SSP 0, 0;<br>
515 423 JMP MINTM; AND THE SECOND THE EXPECTED VALUE  $\mathbf{i}$ ND THE SECUND THE EXPECTED VALUE<br>
510 54114 IOCK: STA 3.RTNAD<br>
511 27400 LDA 1.00.3<br>
512 125140 MOVOL 1.1<br>
513 21000 LDA 0.0.2 ;<br>
514 101112 SSP 0.0 ;<br>
515 423 JMP MINTM ;<br>
516 22400 LDA 0.0. ; \STANDARD (1) The Security The Expected Villoc<br>
510 54114 IOCK: STA 3, RTNAD<br>
511 27400 LDA 1, (0, 3<br>
512 125140 MOVOL 1, 1<br>
513 21000 LDA 0, 0, 2<br>
514 101112 SSP 0, 0<br>
514 101112 SSP 0, 0<br>
514 101112 SSP 0, 0<br>
514 101112 SSP 0, 0<br> 510 54114 IOCK: STA 3, RTNAD<br>
511 27400 LDA 1, @0, 3<br>
512 125140 MOVOL 1, 1<br>
513 21000 LDA 0, 0, 2 ;<br>
514 101112 SSP 0, 0 ;<br>
515 423 JMP MINTM ;<br>
516 22400 LDA 0, @. ; \STANDARD<br>
517 22400 LDA 0, @. ; \TIMING LOOP 510 54114 IOCK: STA 3, RTNAD<br>
511 27400 LDA 1, @0, 3<br>
512 125140 MOVOL 1, 1<br>
513 21000 LDA 0, 0, 2 ;<br>
514 101112 SSP 0, 0 ;<br>
515 423 JMP MINTM ;<br>
515 423 JMP MINTM ;<br>
516 22400 LDA 0, @. ;<br>
517 22400 LDA 0, @. ;<br>
520 12540 311 2/400<br>
512 125140 MOVOL 1.1<br>
513 21000 LDA 0.0.2 ;<br>
514 101112 SSP 0.0 ;<br>
515 423 JMP MINTM ;<br>
515 423 JMP MINTM ;<br>
515 22400 LDA 0.0. ;<br>
517 22400 LDA 0.0. ;<br>
520 125405 INC 1.1.SNR ;<br>
521 101002 MOV 0.0.SZC ; / 513 21000 LDA 0,0,2  $\mu$ <br>
513 10112 SSP 0,0  $\mu$ <br>
515 423 JMP MINTM ;<br>
515 22400 LDA 0,0 ; \STANDARD<br>
517 22400 LDA 0,0 ; \TIMING LOOP<br>
520 125405 INC 1,1,SNR ; \TIMING LOOP<br>
520 125405 INC 1,1,SNR ; \TIMING LOOP<br>
521 101 515 423 JMP MINTM ;<br>
515 423 JMP MINTM ;<br>
516 22400 LDA 0.0. ; \STANDARI<br>
517 22400 LDA 0.0. ; \TIMING L<br>
520 125405 INC 1.1.SNR ; /<br>
521 101002 MDV 0.0.SZC ; /<br>
522 771 JMP .-7 ; /<br>
523 6012 JSR 0.FALT<br>
524 3746 FTIMO 520 125405<br>
520 125405<br>
521 101002<br>
522 771 JMP .-7<br>
523 6012<br>
524 3746 FTIMO<br>
525 54114 TIMCH: STA 3, R<br>
525 54114 TIMCH: STA 3, R<br>
526 125140 MOVOL 1, 1 520 125405<br>
521 101002 MOV 0.0.82C;<br>
522 771 JMP  $-7$ ;<br>
523 6012 JSR e.FALT<br>
524 3746 FTIMO  $\uparrow$   $\uparrow$   $\downarrow$   $\down$ 522 771 JMP .-7<br>523 6012 JSR @.FALT<br>524 3746 FTIMO 6. 1 523 6012 JSR<br>523 6012 JSR<br>524 3746 FTIM<br>525 54114 TIMCH: STA<br>525 54114 TIMCH: STA<br>526 125140 MOVO<br>530 102257 SKIP<br>531 63077 HALT 523 6012 JSR @.FALT<br>524 3746 FTIMO (Y) 523 8012<br>
524 3746 FTIMO<br>
525 54114 TIMCH: STA 3, R<br>
526 125140 MOVOL 1, 1<br>
527 21000 LDA 0, 0.<br>
530 102257 SKIP<br>
531 63077 HALT<br>
532 22400 LDA 0, 0. 525 54114 TIMCH: STA<br>525 54114 TIMCH: STA<br>526 125140 MOV<br>527 21000 LDA<br>530 102257 SKI<br>531 63077 HAL<br>532 22400 LDA<br>533 22400 LDA 525 54114 TIMCH: STA 3, RTNAI<br>
526 125140 MOVOL 1, 1<br>
527 21000 LDA 0, 0, 2<br>
530 102257 SKIP<br>
531 63077 HALT<br>
532 22400 LDA 0, 0.<br>
533 22400 LDA 0, 0.<br>
534 125405 INC 1, 1, SNF 525 54114 THCH: STA 3, RTNAT<br>
526 125140 MOVOL 1, 1<br>
527 21000 LDA 0, 0, 2<br>
530 102257 SKIP<br>
531 63077 HALT<br>
532 22400 LDA 0, 0.<br>
533 22400 LDA 0, 0.<br>
534 125405 INC 1, 1, SNF<br>
535 101002 MOV 0, 0, SZC 526 125140<br>
527 21000 LDA 0,0<br>
530 102257 SKIP<br>
531 63077 HALT<br>
532 22400 LDA 0,0<br>
533 22400 LDA 0,0<br>
533 22400 LDA 0,0<br>
534 125405 INC 1,1<br>
535 101002 MOV 0,0<br>
536 771 JMP .-7 530 102257<br>
530 102257<br>
531 63077 HALT<br>
532 22400 LDA 0.0.<br>
533 22400 LDA 0.0.<br>
533 22400 LDA 0.0.<br>
534 125405 INC 1.1.S<br>
535 101002 MOV 0.0.5<br>
536 771 JMP -7<br>
537 410 JMP TCOND 532 22400 LDA 0, 0.<br>
533 22400 LDA 0, 0.<br>
534 125405 INC 1, 1, SNR<br>
535 101002 MOV 0, 0, SZC<br>
536 771 JMP -7<br>
537 410 JMP TCOND<br>
540 32114 MINTM:LDA 2, 0, 1, 2<br>
541 21001 LDA 0, 1, 2 533 22400 LDA 0.6<br>
534 125405 INC 1,1<br>
535 101002 MOV 0.6<br>
536 771 JMP -7<br>
537 410 JMP TCC<br>
540 32114 MINTM:LDA 2.6<br>
541 21001 LDA 0.1<br>
542 125200 MOVR 1,1 534 125405 INC 1,1<br>
535 101002 MOV 0,0<br>
536 771 JMP -7<br>
537 410 JMP TCO<br>
540 32114 MINTM:LDA 2,0<br>
541 21001 LDA 0,1<br>
542 125200 MOVR 1,1<br>
543 122033 SLS 1,0 540 32114 MINTM:LDA 2, @RTNAD ; CK FOR MINIMUM ELAPSED TIME 535 101002 MOV 0,0<br>
536 771 JMP -7<br>
537 410 JMP TCO<br>
540 32114 MINTM:LDA 2,0<br>
541 21001 LDA 0,1<br>
542 125200 MOVR 1,1<br>
543 122033 SLS 1,0<br>
544 403 JMP +3 536 771 JMP .-7<br>
537 410 JMP TCOND<br>
540 32114 MINTM:LDA 2, @RTN<br>
541 21001 LDA 0, 1, 2<br>
542 125200 MOVR 1, 1<br>
543 122033 SLS 1, 0<br>
544 403 JMP .+3<br>
545 6012 JSR @.FALT 537 410 JMP<br>
540 32114 MINTM:LDA<br>
541 21001 LDA<br>
542 125200 MOVR<br>
543 122033 SLS<br>
544 403 JMP<br>
545 6012 JSR<br>
545 6012 JSR<br>
546 3753 FMINT

 $-$  PAGE 12  $-$ 

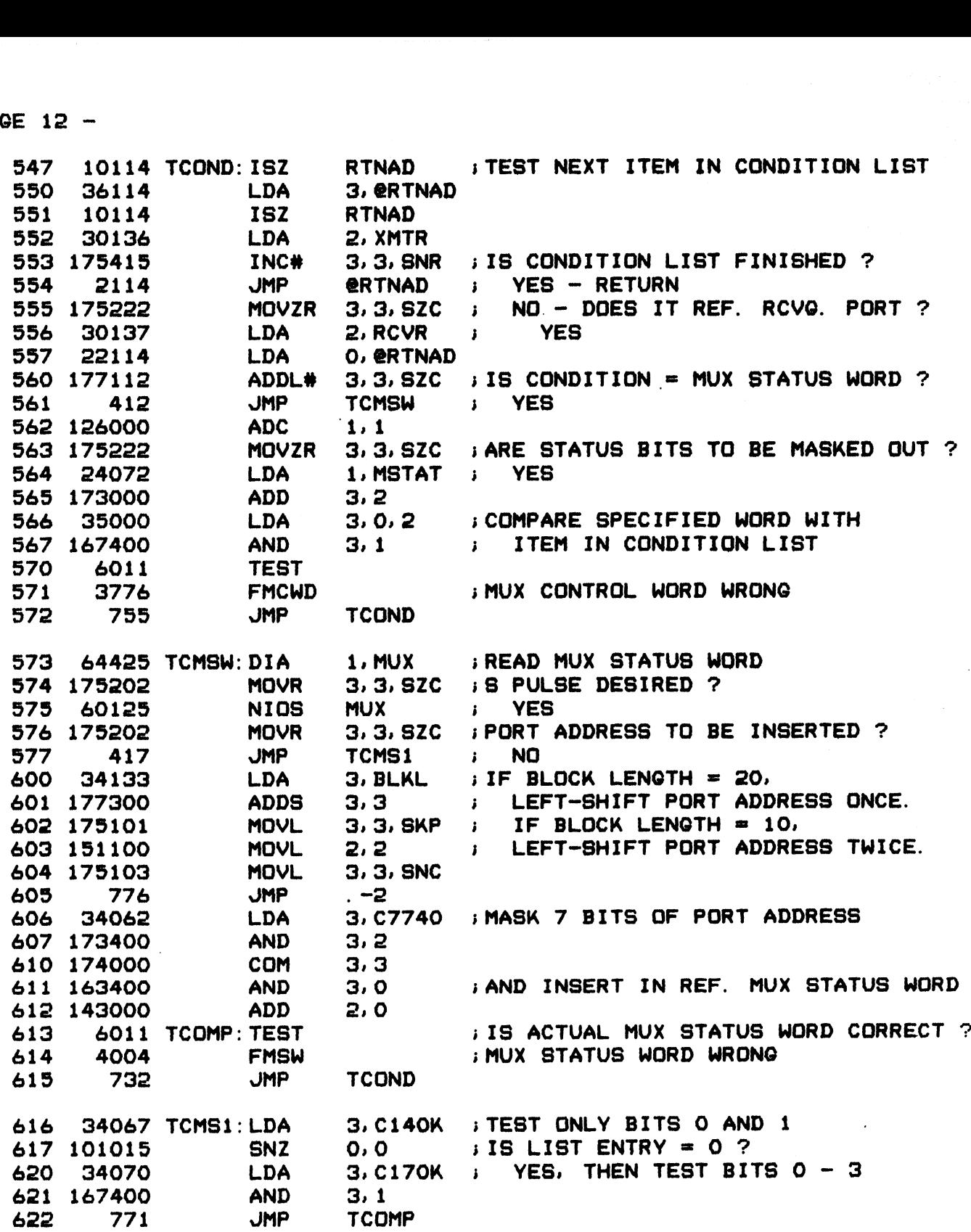

 $-$  PAGE 13  $-$ 

.<br>ENABLE TYPE-OUT

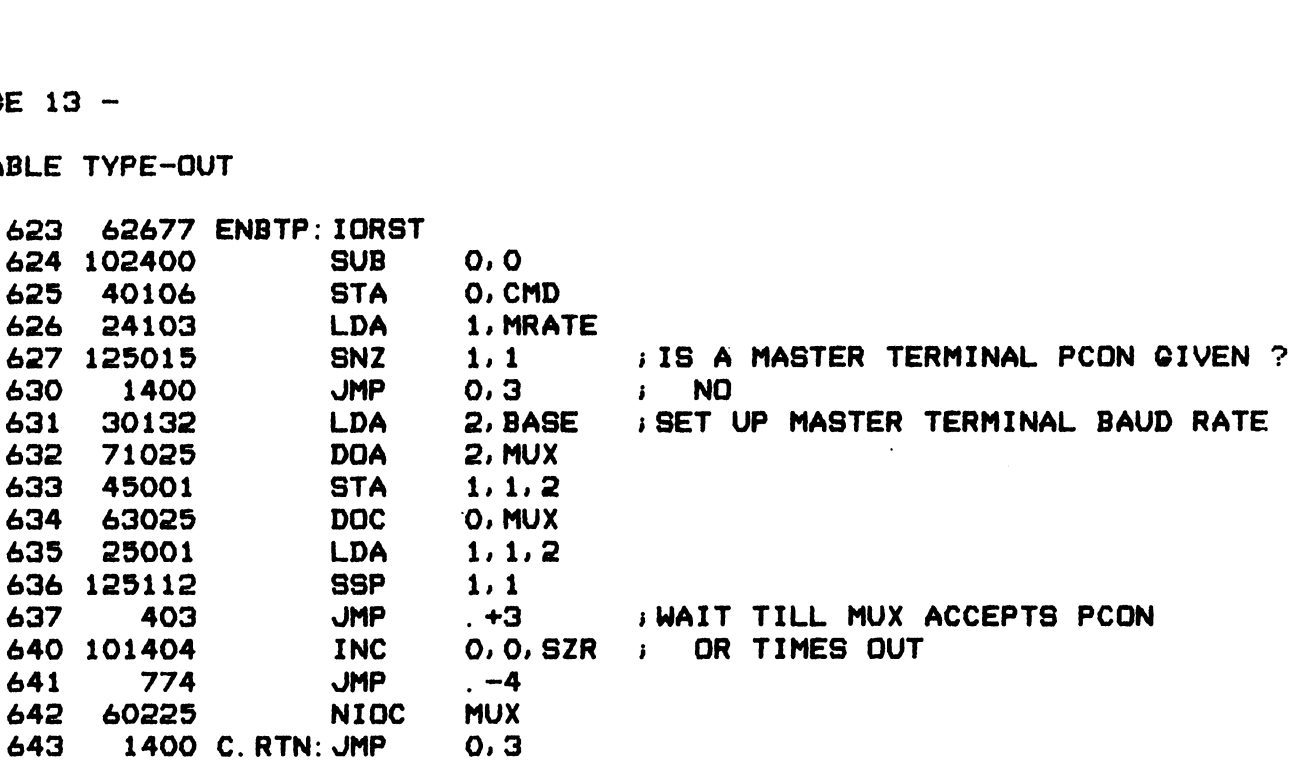

3 CORE CHECK - CALCULATES AND COMPARES CHECKSUMS

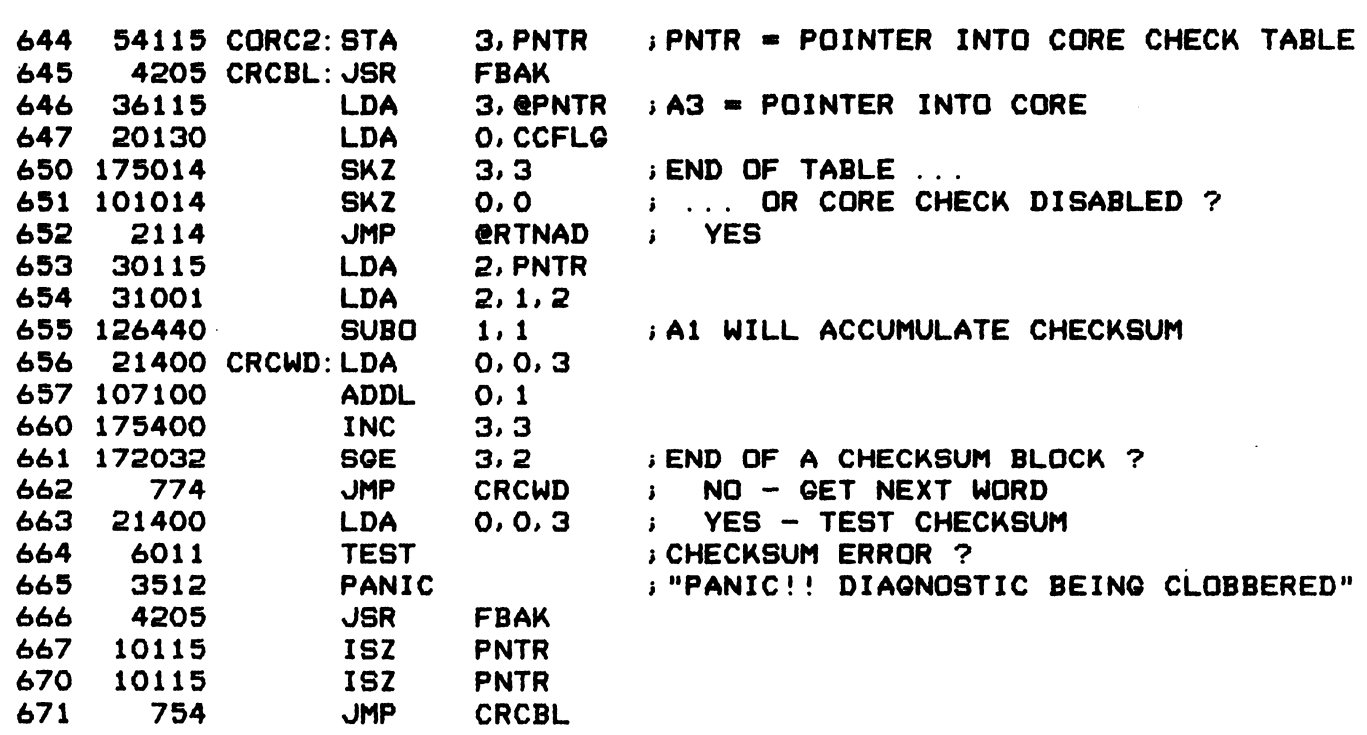

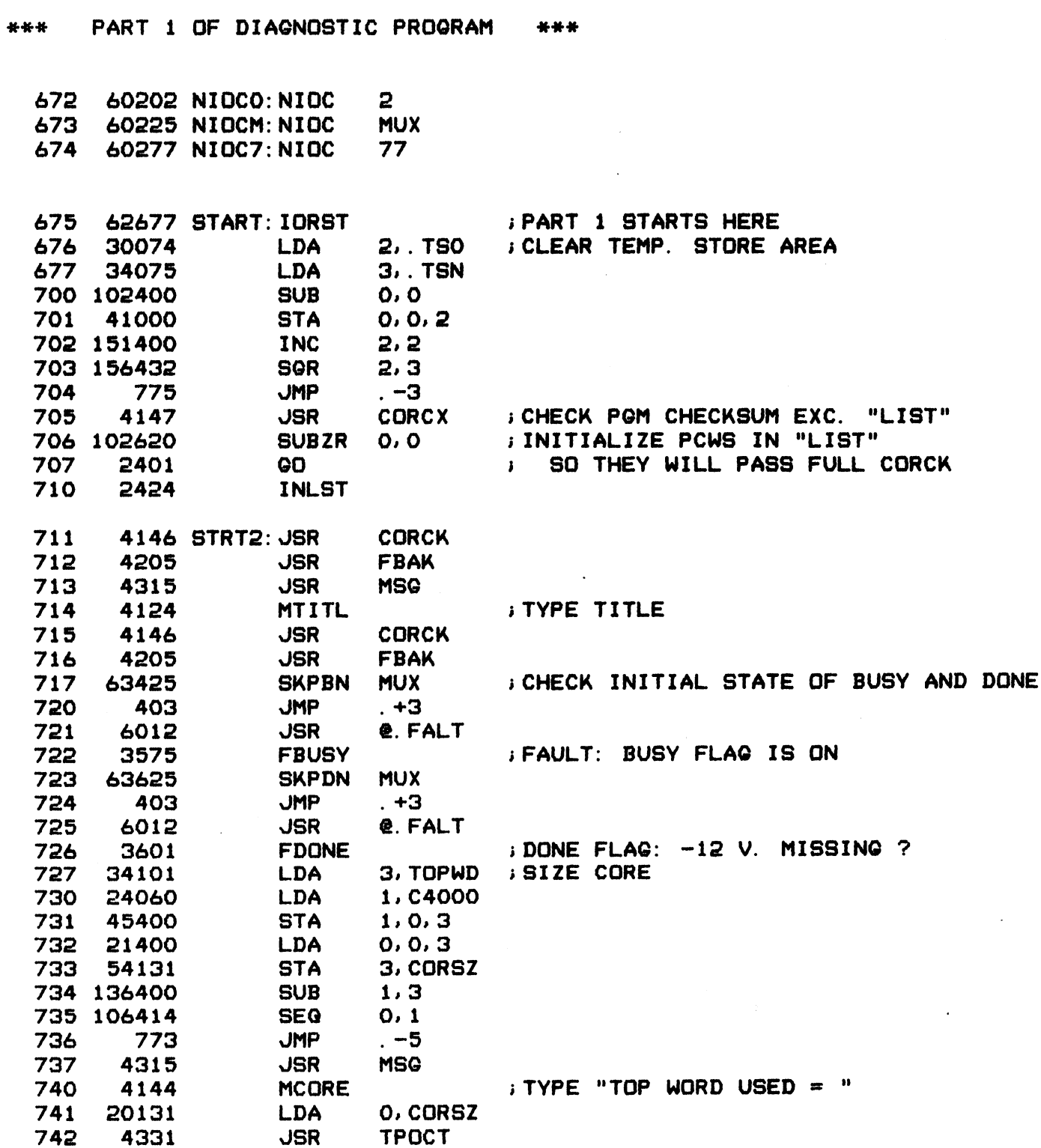

 $-$  PAGE 14  $-$ 

 $\pmb{\cdot}$
$-$  PAGE 15  $-$ 

 $\sim 10$ 

TEST MUX RESPONSE TO ALL DEVICE CODES

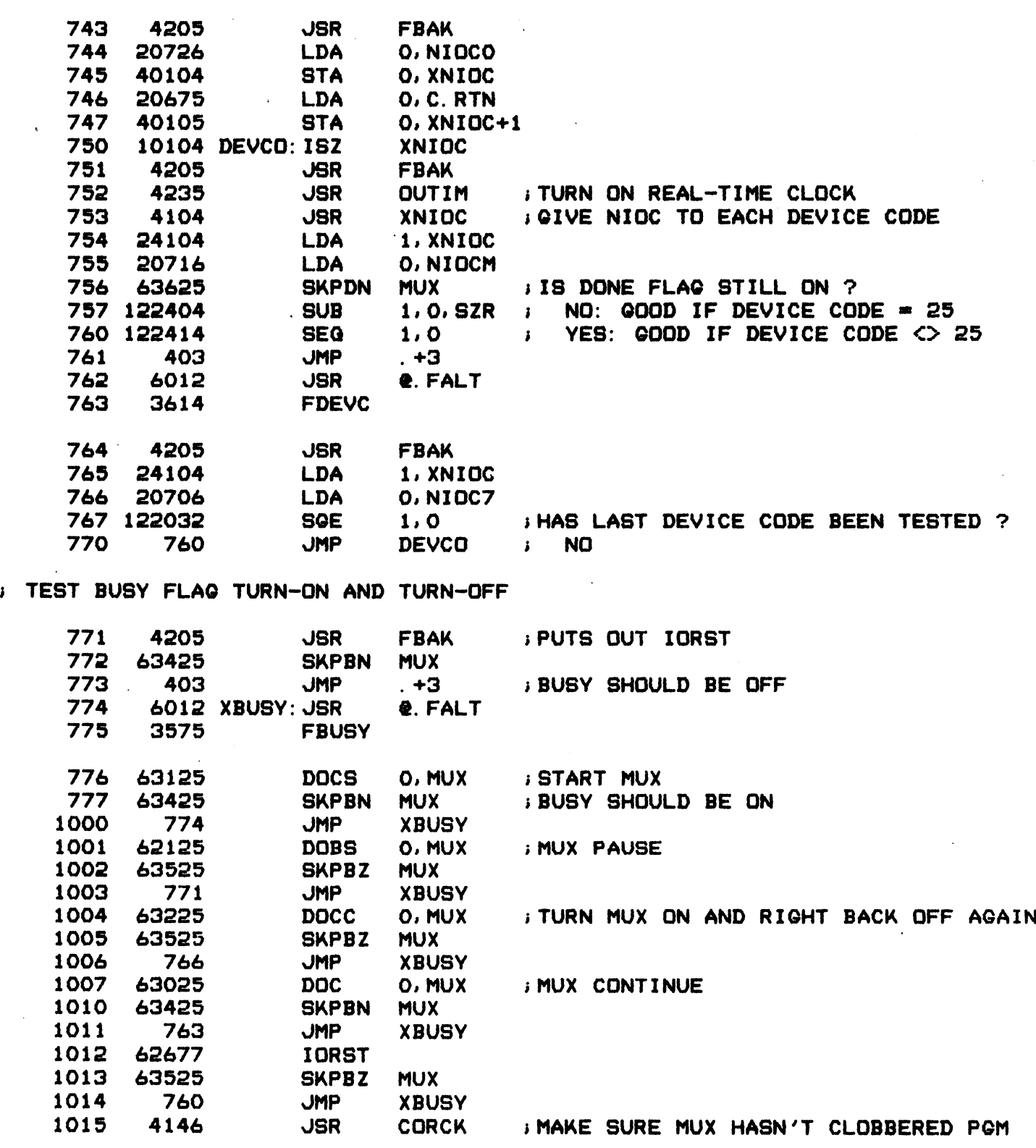

 $\sim$ 

 $-$  PAGE 16  $-$ 

; TEST REAL-TIME CLOCK BY USING TELETYPE AS A REFERENCE

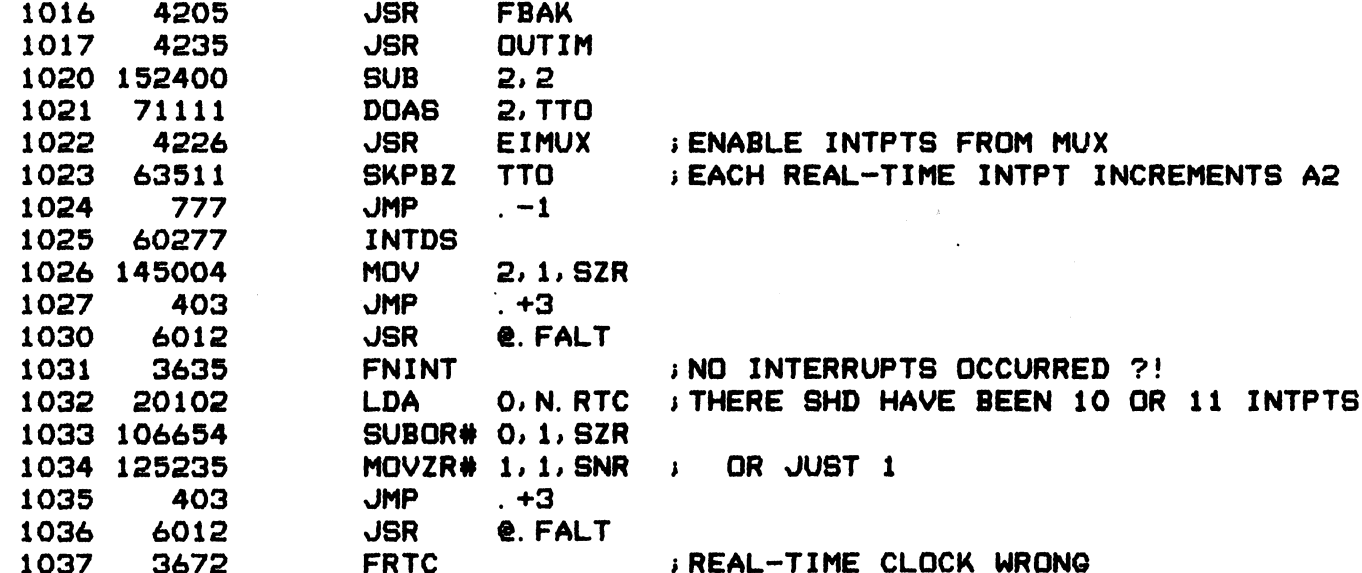

; DETERMINE CPU SPEED BY COUNTING THE NUMBER OF "STANDARD TIMING LOOPS" ; IT CAN MAKE IN 10 MILLISECONDS

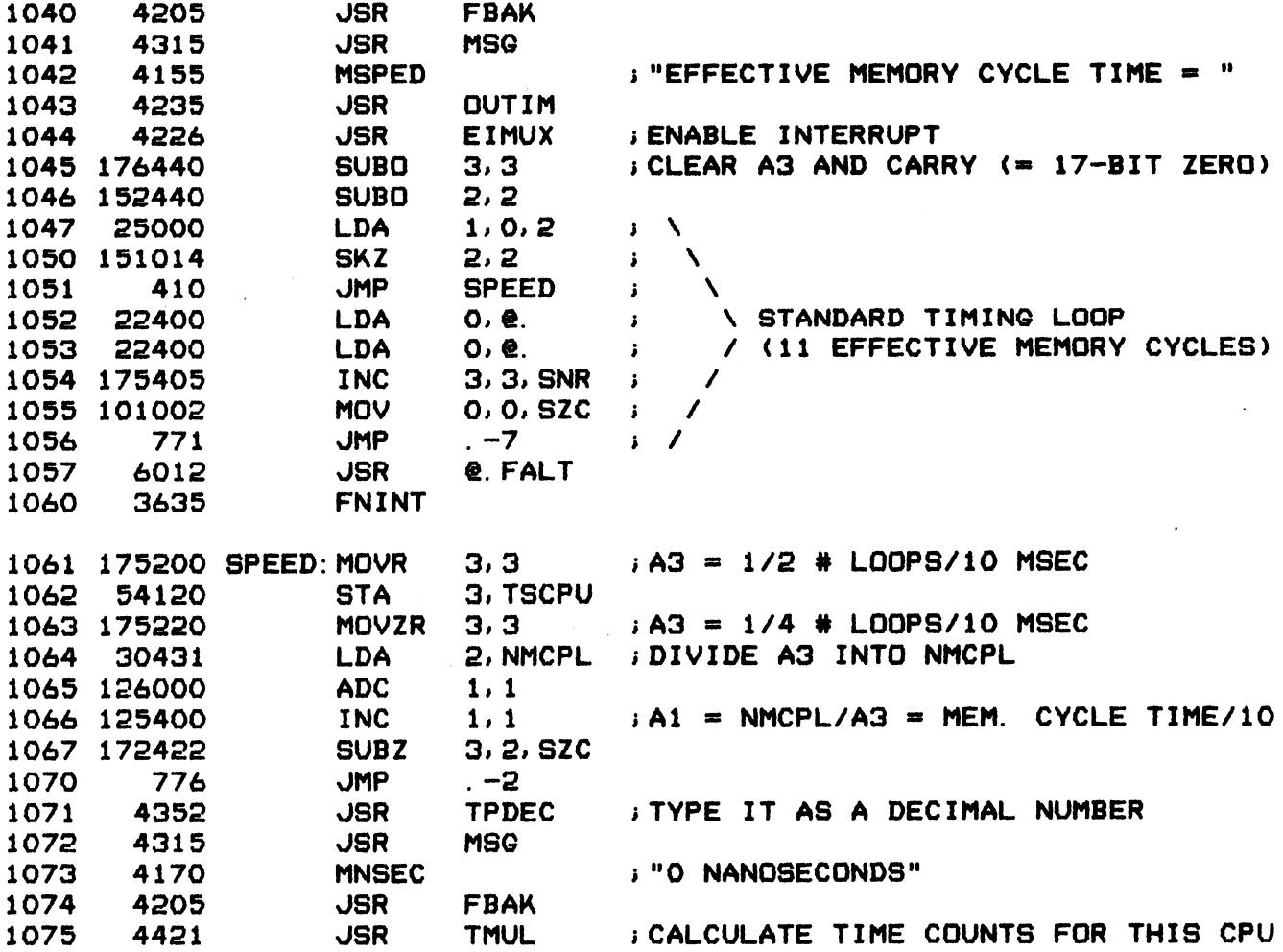

 $-$  PAGE 17  $-$ 

; REFERENCE TIME CONSTANTS -- L (=256) REPRESENTS 10 MSEC

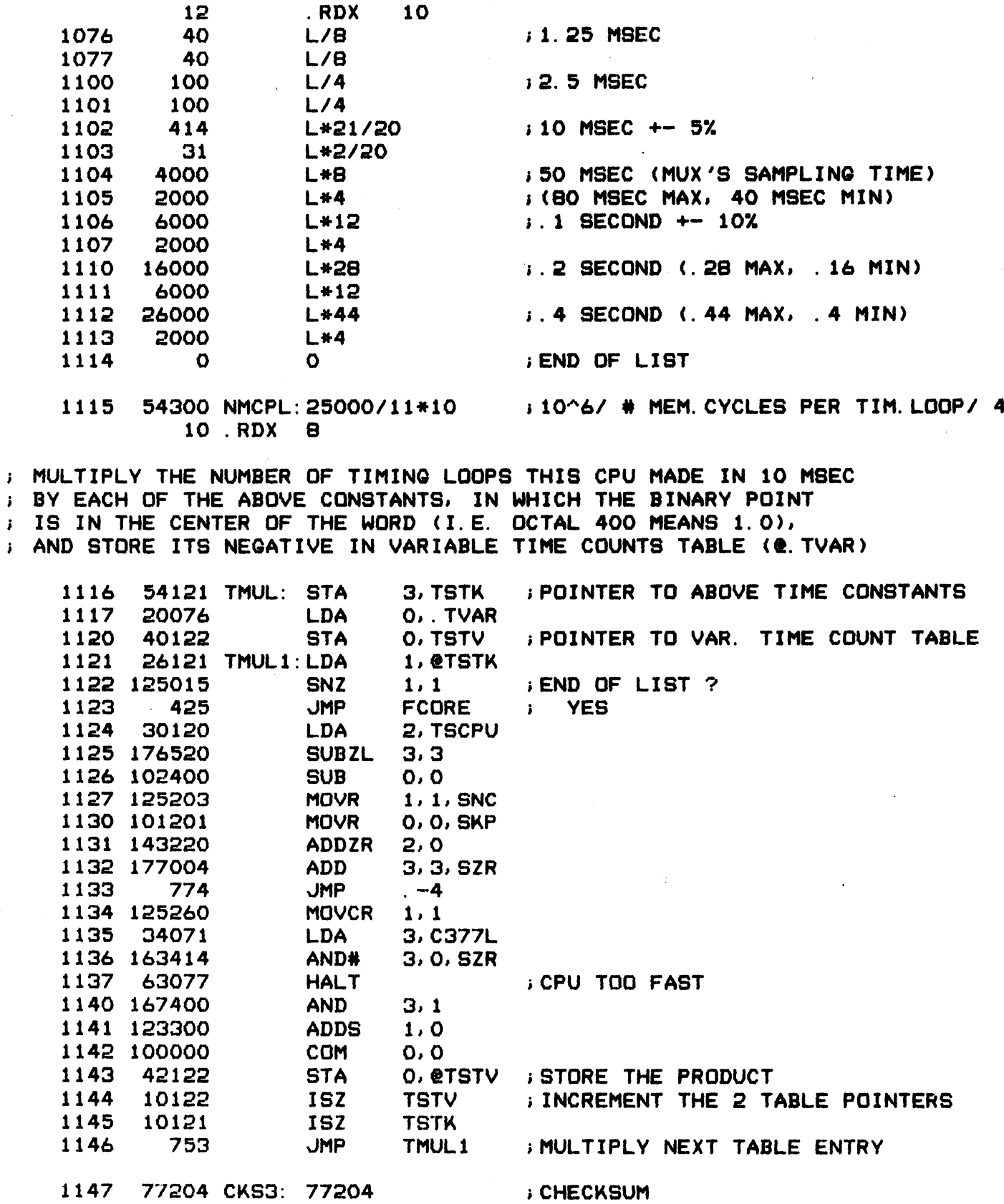

 $-$  PAGE 18  $-$ 

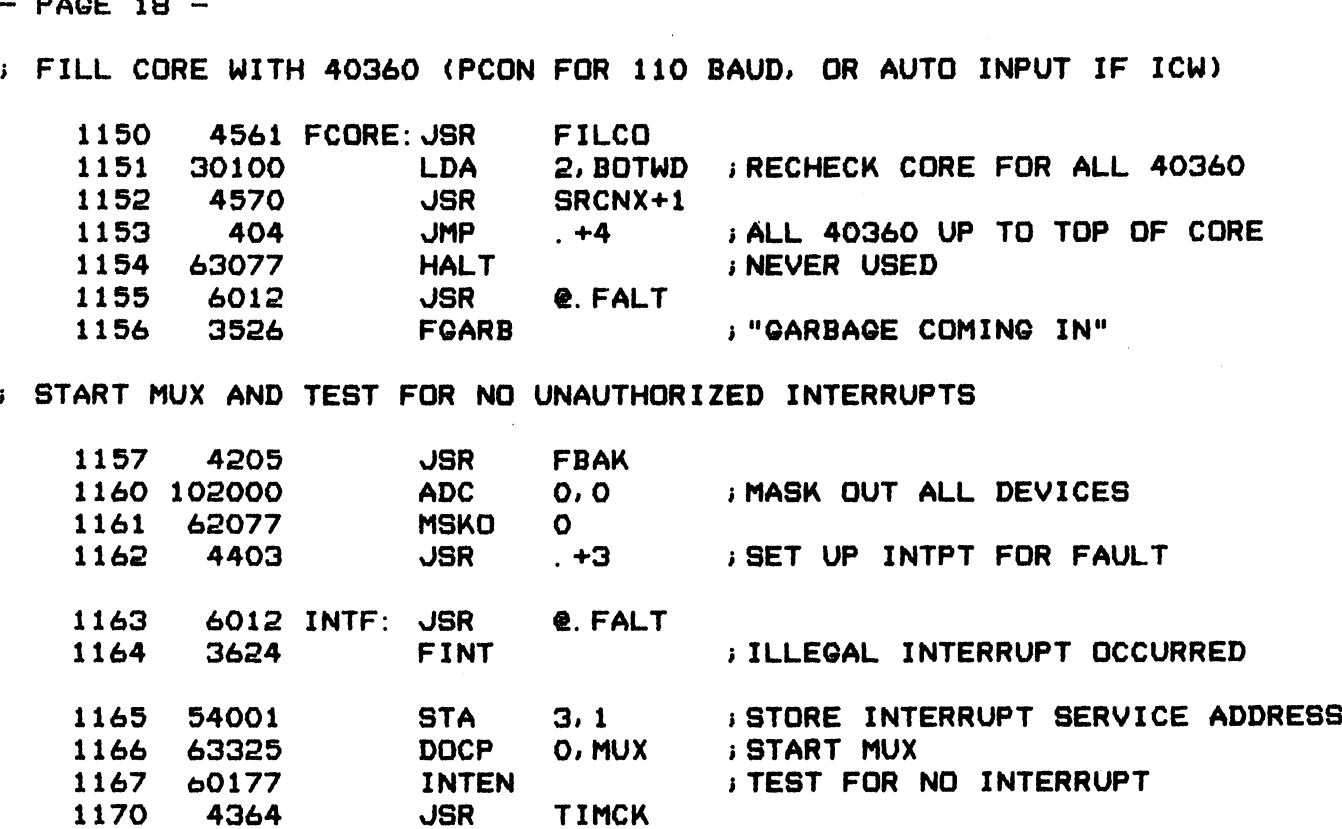

- 1171 Je ----<br>1172 177777 T. 25E ~1
- 1173 60277 INTDS

DETERMINE MUX CONTROL AREA BASE ADDRESS

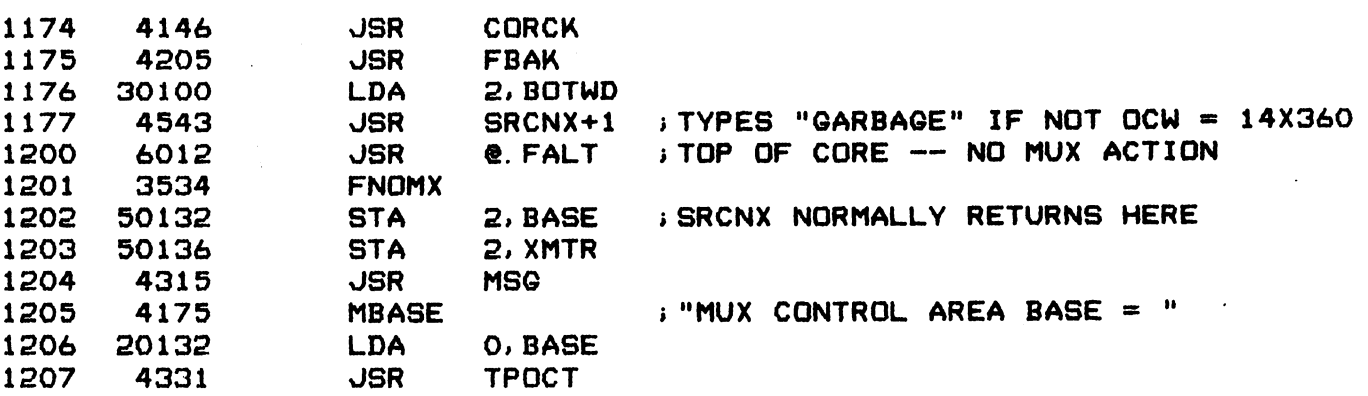

 $-$  PAGE 19  $-$ 

## ; DETERMINE MUX CONTROL BLOCK LENGTH

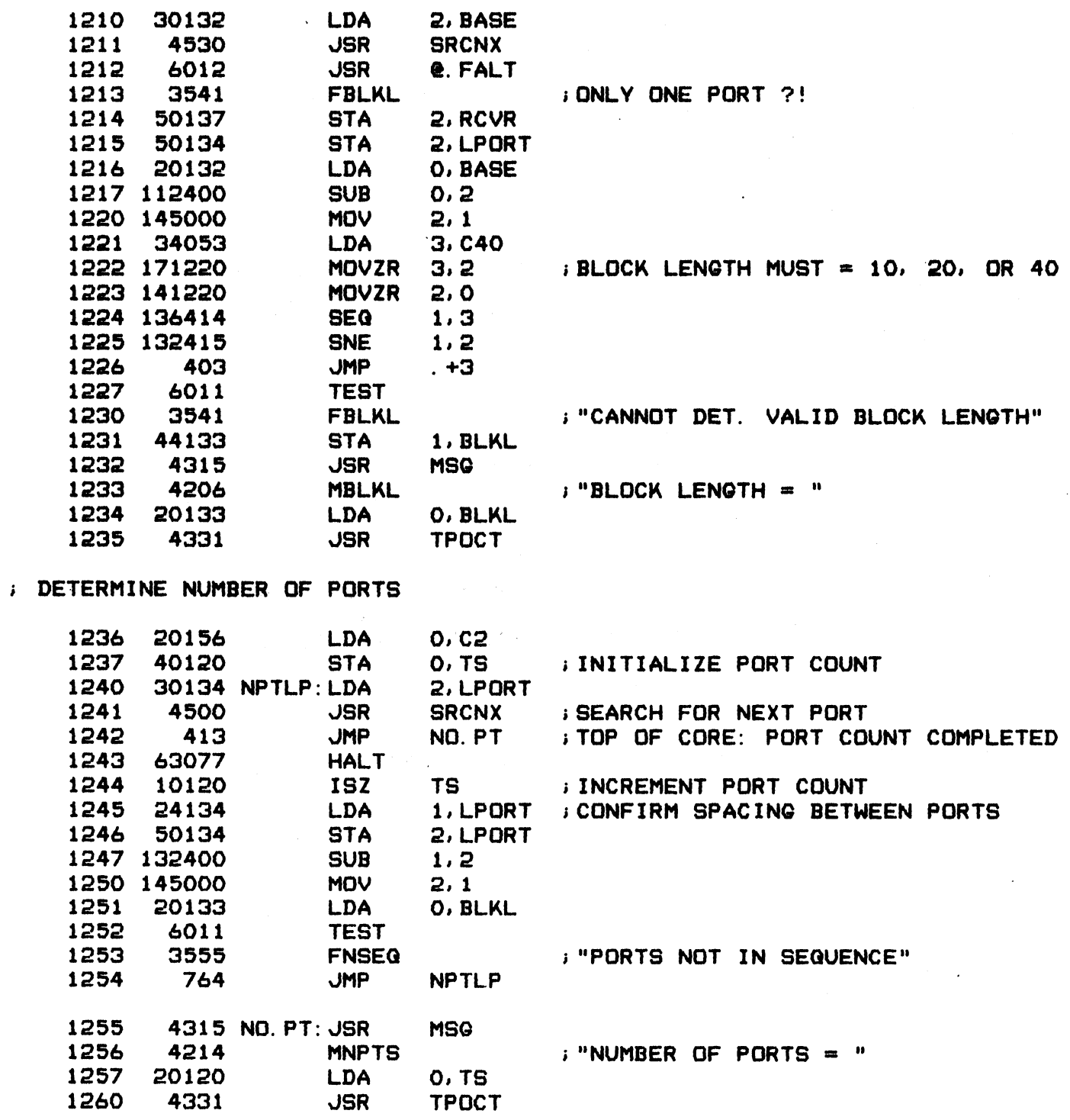

 $-$  PAGE 20  $-$ 

.<br>TEST DOA CAPABILITY - I.E. CHANGE PORT CONTROL AREA BY SOFTWARE 1261 1262 102120 1263 40124 1264 2O444 1265 24131 1266 152220 1267 143400 1270 151220 1271 106033 1272 1273 40121 STDOA: STA 1274 61025 1275 1276 63025 1277 61025 1300 1301 1302 177777 1303 30100 1304 1305 60i2 1306 1307 20121 1310 145000 1311 i312 1313 20414<br>1313 20414 1314 10124 1315 1316 1317 1320 i321 20106 1322 103112 1323 1324 1325 1326 1327 12400 C12K4: 12400 69000 C45K: 65000 4205 7795 4434 4364 20 4436 3771 6011 3771 7356 4205 4315 4223 | 2542 456 4205 454 JSR adczl o.o **STA** LDA LDA ADCZR AND MOVZR SLS JMP DOA JSR DOC O, MUX DOA JSR T1MS  $-1$ LDA JSR JSR F DOA LDA MOV TEST FDOA LDA 1SZ JMP JSR JSR MECMD LDA ADDL# 0,0, 8ZC ;IS CMD = F ? JMP JMP JSR JMP FBAK 0, SWICH 0, C65K <sub>D</sub>, C65K<br>1, CORSZ ; CALC. HIGHEST POSSIBLE ADDRESS  $2, 2$ 2,0  $2, 2$ 0,1 .~3  $O, TS+1$ 0, MUX **FILCO** O, MUX TIMCK 2, BOTWD \_\_\_\_\_\_\_\_\_<br>SRCNX+1 ;SEARCH CORE FOR FIRST CHANGED WORD SRCNX+1 ;SEARCH CORE FOR FIRST CHANGED<br>@.FALT ;TOP OF CORE - NO MUX ACTION !? 0, TS+1 2,1 nu, DUA CAPABILITT NUT WURKIN<br>O,C12K4 ;REPEAT WITH A DIFFERENT ADDRESS SWICH STDOA FBAK MSG O, CMD @.PT2 WAIT FBAK WAIT s;OUTPUT THE DESIRED PCA ADDRESS sFILL CORE WITH 40360 i;START MUX } SHOULD HAVE NO EFFECT BEC. MUX IS ON ;DID WE FIND THE RIGHT PLACE ? ; NO. DOA CAPABILITY NOT WORKING ;"ENTER COMMAND (PRESS H FOR HELP)" ; YES, START PART 2 s;RETURN TO WAIT IF C IS PRESSED

1330 65000 C65K: 65000

 $-$  PAGE 21  $-$ 

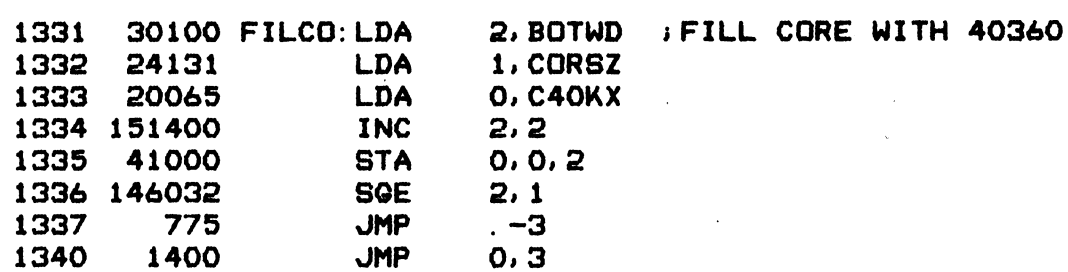

; SEARCH CORE (STARTING AT A2+2) FOR NEXT WORD NOT EQUAL TO 40360.<br>; NON-SKIP RETURN IF TOP OF CORE (CORSZ) IS REACHED; DOUBLE-SKIP RETURN<br>; (WITH A2 = .OCW - 1) IF AN OCW IS FOUND CONTAINING 140360 OR 146760.<br>; IN ALL OTH : SEARCH CORE (STARTING AT A2+2) FOR NEXT WORD NOT EQUAL TO 40360. NON-SKIP RETURN IF TOP OF CORE (CORSZ) IS REACHED; DOUBLE-SKIP RETU<br>(WITH A2 = .OCW - 1) IF AN OCW IS FOUND CONTAINING 140360 OR 146760. IN ALL OTHER CASES IT TYPES "GARBAGE COMING IN".

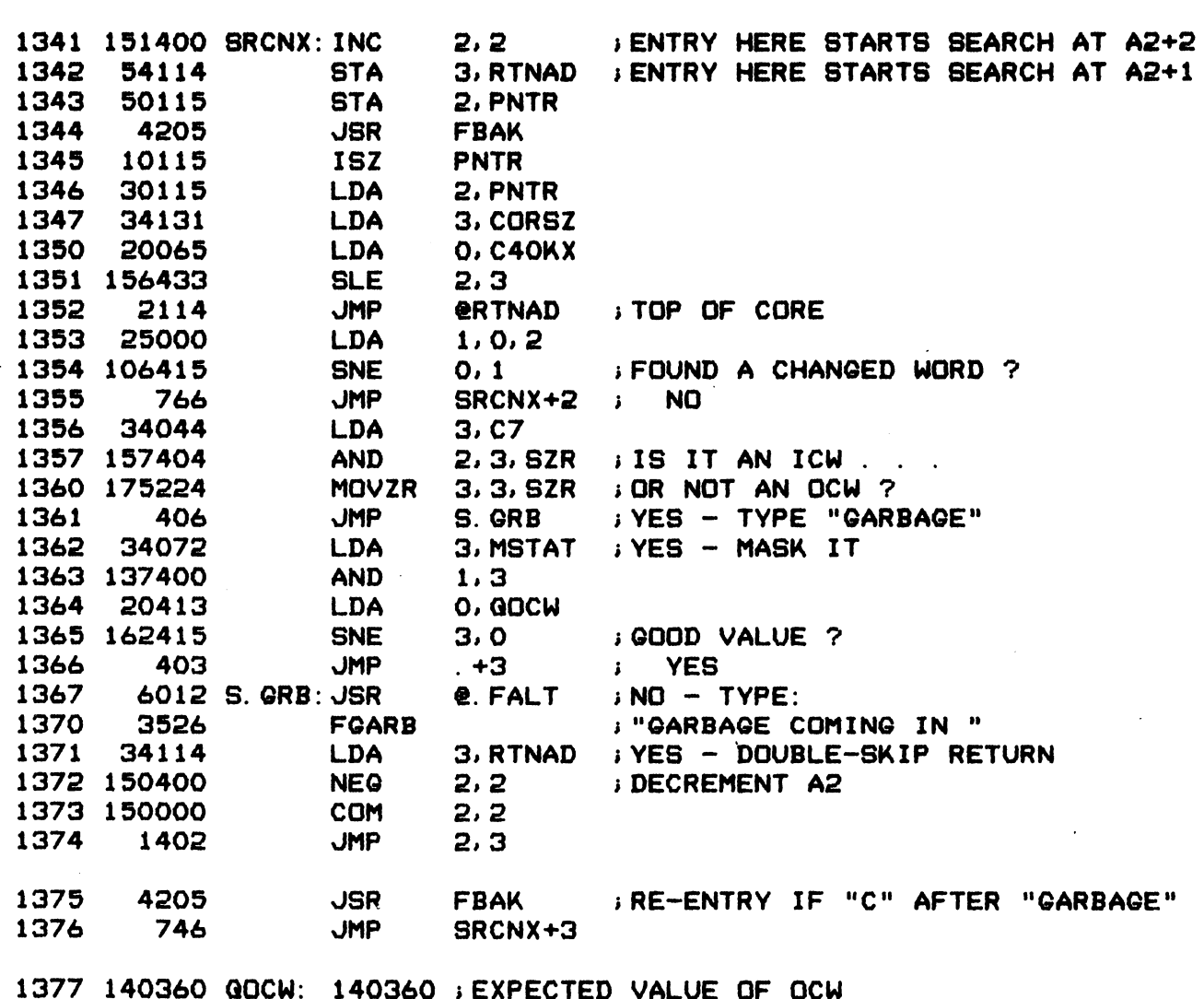

 $-$  PAGE 22  $-$ 

; WAIT FOR TELETYPE INPUT

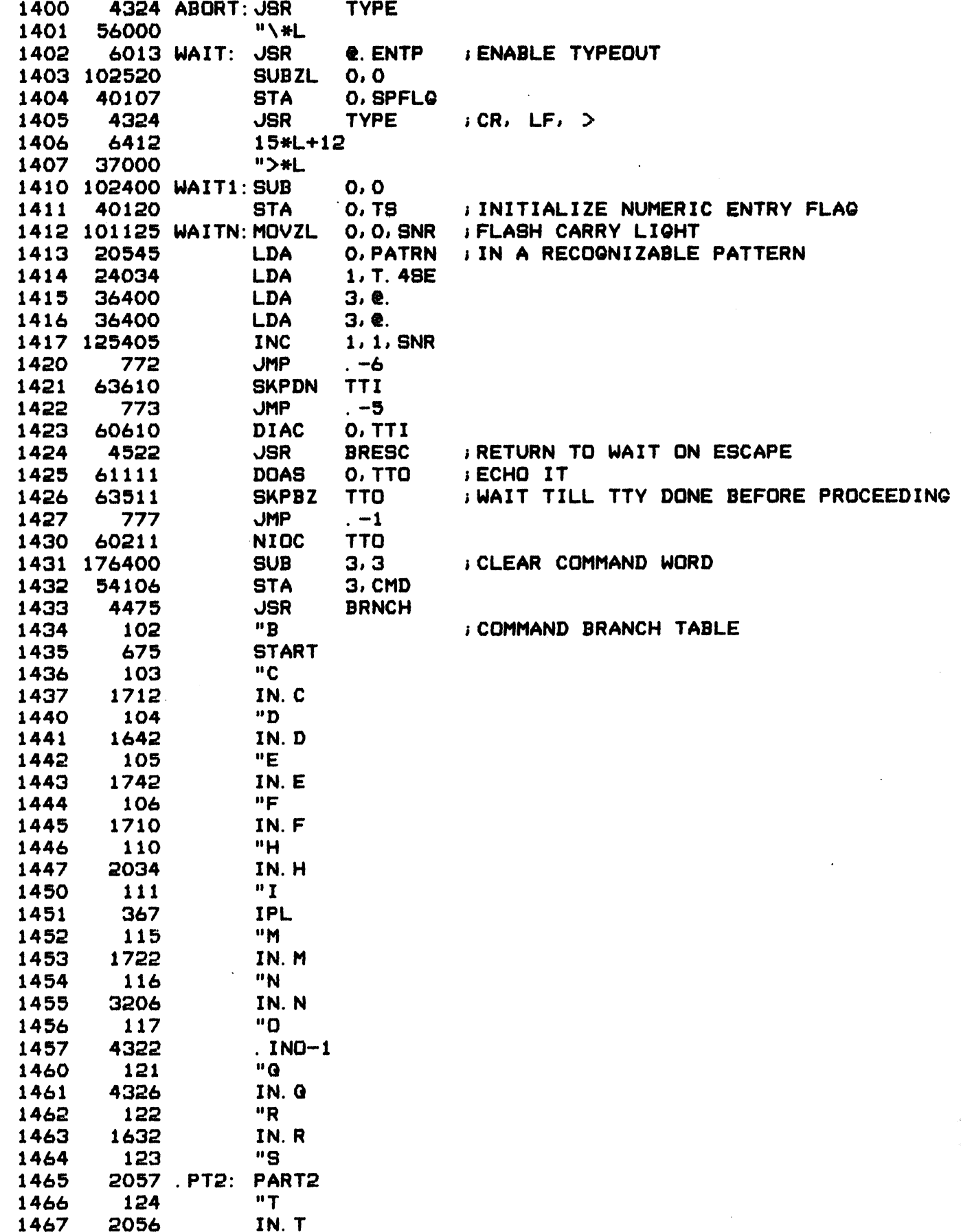

 $-$  PAGE 23  $-$ 

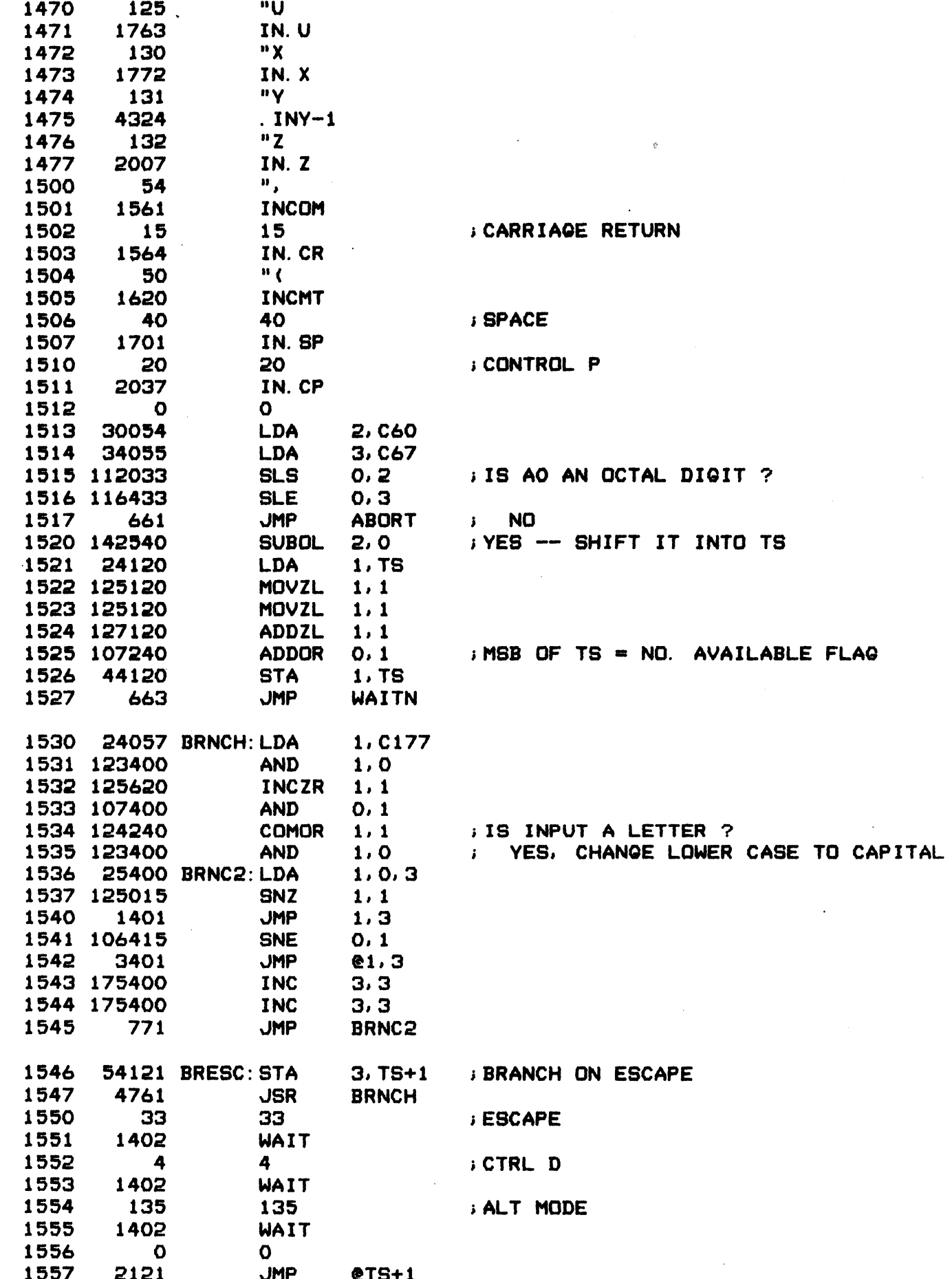

 $-$  PAGE 24  $-$ 

; CARRY LIGHT FLASH PATTERN 1560 10425 PATRN: 10425 1561 4416 INCOM: JSR CNVRT ; INPUT = COMMA **STA** 1562 50136 2, XMTR **JMP** 1563 625 WAIT1 ; INPUT = CARRIAGE RETURN 1564 4413 IN. CR: JSR **CNVRT STA** 2, RCVR 1565 50137 MSG : TYPE OUT XMTG & RCVG PORTS 1566 4315 JSR 1567 4237 **MXMTR** 1570 20136 **LDA** O. XMTR 1571 4331 JSR **TPOCT** 1572 4315 **JSR MSQ MRCVR** 1573 4243 LDA O.RCV<br>USR TPOCT<br>UMP WAIT 1574 20137 O. RCVR 1575 4331 604 1576 1577 30120 CNVRT: LDA 2. TS : CONVERT # IN TS TO A PORT ADDRESS 1600 151103 MOVL 2, 2, SNC ; MSB = # AVAIL. FLAG **JMP**  $1, 3$ **SKIP RETURN IF NO # IN TS** 1601 1401 1602 151220  $MOVZR$   $2, 2$ 1, BOTWD ; IF # > BOTWD, IT'S A PORT ADDR. LDA 1603 24100 1604 146433 **SLE** 2, 1 **JMP** 1605 1400 0,3 **LDA<br>SLE** 1. C177 ; PORT NUMBER MUST BE < 128 1606 24057  $2.1$ 1607 146433 **JMP e. ABOR** 1610 2010 1611 140000 COM 2,0 LDA 2, BASE ; MULT. PORT # BY BLKL & ADD TO BASE 1612 30132 LDA 1, BLKL 1613 24133 **INC** 1614 101405 **0,0,SNR JMP**  $0, 3$ 1615 1400  $\frac{0}{1}$ , 2 1616 133000 **ADD** 775 **JMP**  $S^-$ . 1617 1620 63610 INCMT: SKPDN TTI **: COMMENT MODE JMP**  $\overline{1}$ 1621 777 DIAS O.TTI 1622 60510 GO TO WAIT IF IT WAS ESCAPE 1623 4723 JSR **BRESC** DOAS O.TTO 1624 61111 **ECHO EVERY CHARACTER** : GO TO WAIT IF ")" **JSR BRNCH** 1625 4703  $\blacksquare$ 51 1626 1627 1403  $WAIT+1$  $\overline{\mathbf{O}}$ 1630  $\mathbf{o}$ INCMT : OTHERWISE STAY IN COMMENT MODE **JMP** 1631 767 **IMSB OF CMD = REPEAT** 1632 102620 IN. R: SUBZR 0.0 ; SET "INHIBIT TYPE-OUT" FLAG 1633 101400 INC  $0, 0$ 1634 40106 **STA** O. CMD 1635 20120 **LDA 0, TS** 1636 126620 SUBZR  $1, 1$ ADDZ 1, 0, SZC ; WAS A NUMBER TYPED IN ? 1637 123022 O. FBAK ; YES, REPEAT FROM THERE 1640 40117 **STA** 4205 JSRFB: JSR 1641 **FBAK** 

 $-$  PAGE 25  $-$ 

; INPUT = D: DUMP 4 LINES OF DATA. FIRST, ACCUMULATORS AND CERTAIN FRACTION AND DESCRIPTION OF THE COUNT. FRACT AND SECOND. MUX CONTROL WORDS<br>; OF TRANSMITTING PORT. THIRD, MUX CONTROL WORDS OF RECEIVING PORT.<br>; FOURTH, LAST AUTOMATIC BUFFER USED (ADDRESS AND CONTENTS).

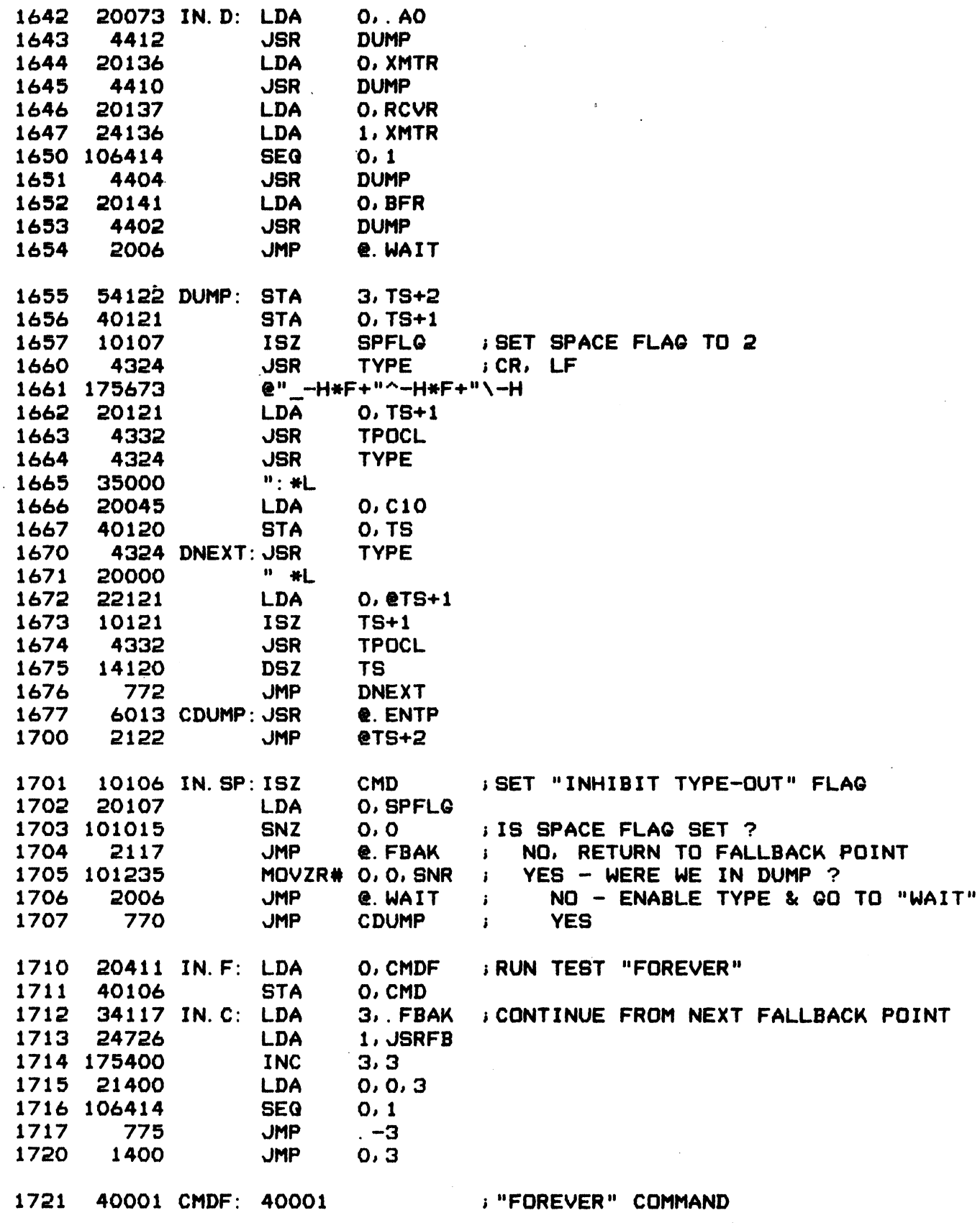

j INPUT = M: SENDS MAIL BETWEEN TTY AND SELECTED MUX PORT é j TTY INPUT ==> XMTR<br>XMTR INPUT ==> TTY = M: SENDS MAIL BETWEEN TTY AND SELECTED MUX<br>TTY INPUT ==> XMTR

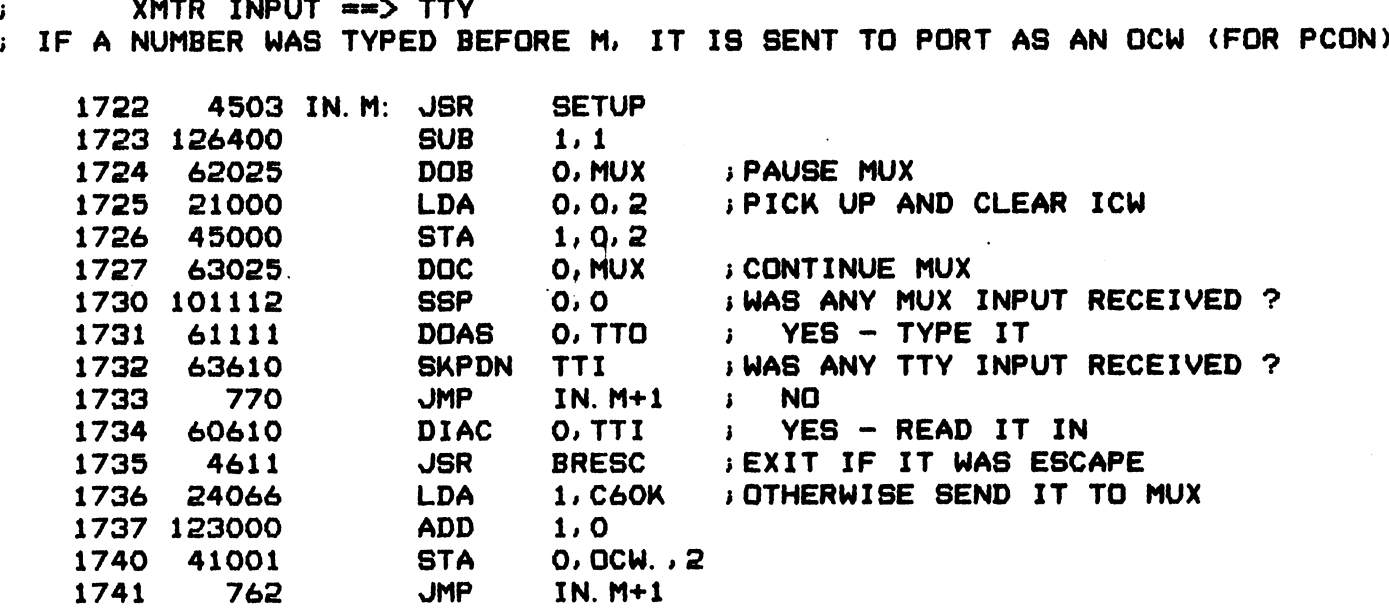

i INPUT = E: AUTO ECHO. SETS UP 8-BYTE AUTO INPUT BUFFER WITH ; INFUT = E. AUTO ECHO. SETS OF S-BITE AUTO INFUT BUFFE<br>; ICW = AUTO ECHO. WHEN "DONE", STARTS AUTO OUTPUT FROM ; SAME BUFFER WITH SPECIAL CHARACTER INTERRUPT REQUEST

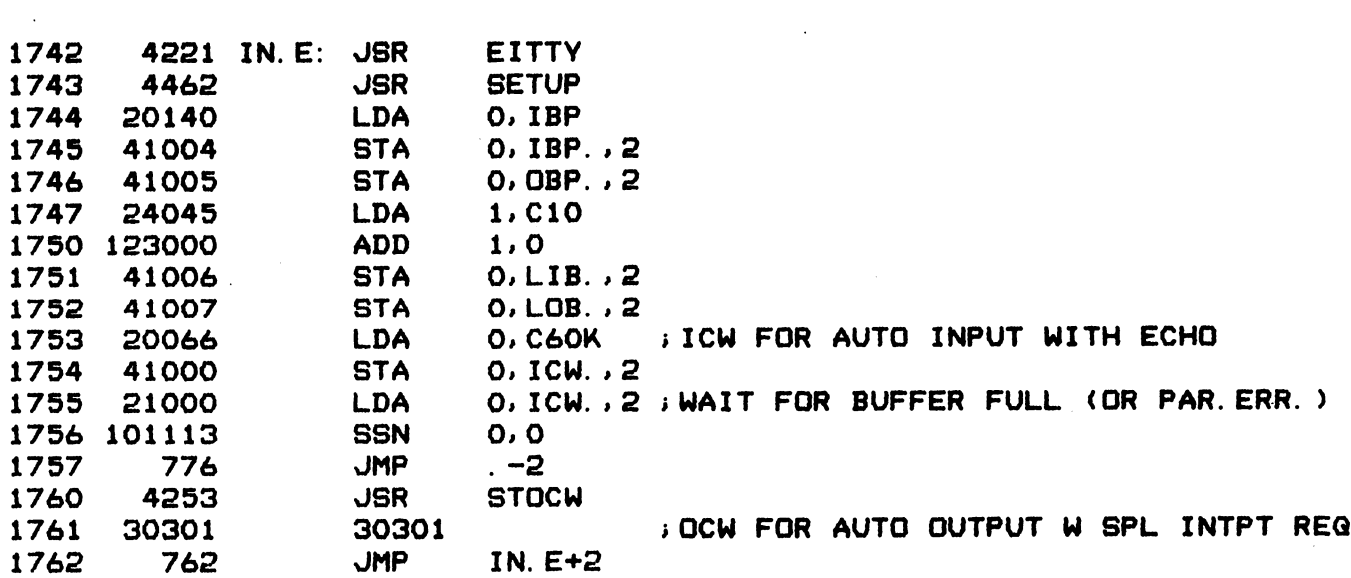

; INPUT = U: JUMP TO DBUG, IF IT'S THERE

 $-$  PAGE 26  $-$ 

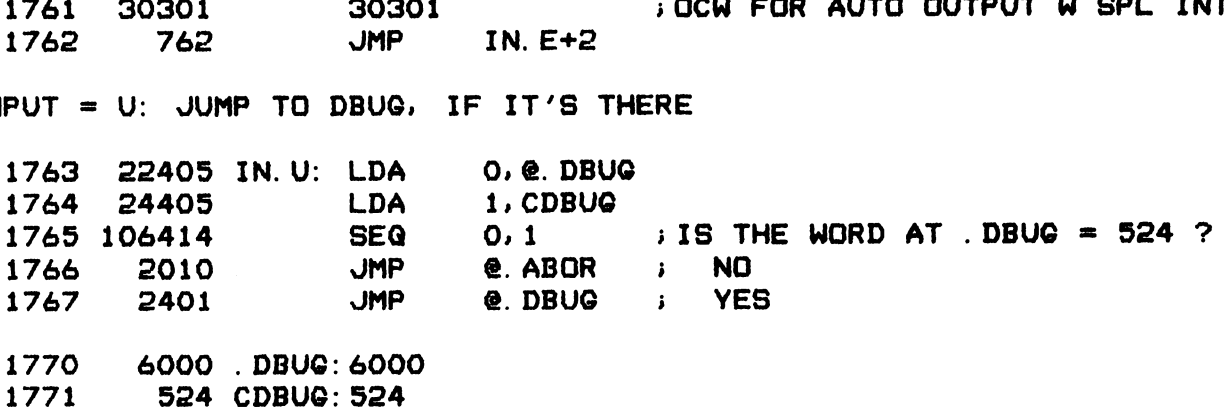

 $-$  PAGE 27  $-$ 

3 INPUT = X: READ SWITCHES AND ENTER INTO TRANSMITTING PORT'S OCW; ; INPUT = X: READ SWITCHES AND ENTE<mark>R</mark><br>; LOAD OTHER CONTROL WORDS FROM TABLE PUT = X: READ SWITCHES AND ENTER INTO TRANSMITTING PORT'S OCW;<br>AD OTHER CONTROL WORDS FROM TABLE<br>1772 - 4221 IN.X: JSR - EITTY - ;ENABLE INTERRUPTS FROM TELETYPE : LOAD OTHER CONTROL WORDS FROM TABLE

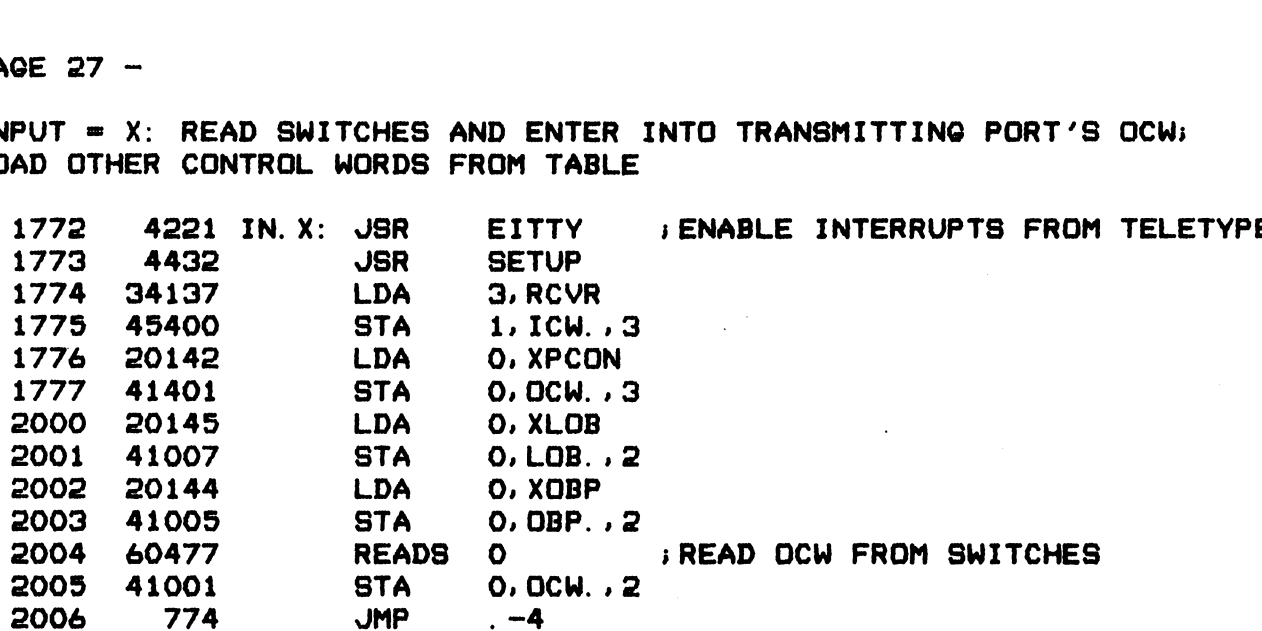

3 INPUT = Z: A SIMPLE TEST TO EXERCISE ALL CPU I/O CONTROL LINES. + USEFUL FOR DEBUGGING WHEN "BIG LOOP" IS DEAD. FOR VARIABLE PUT = Z: A SIMPLE TEST TO EXERCISE ALL CPU<br>EFUL FOR DEBUGGING WHEN "BIG LOOP" IS DEAD<br>P RATE SET SWITCH O UP.<br>2007 61477 IN.Z: DIB 0, CPU ; = INTA 2005 41001 51A 0.0CM<br>2006 774 JMP .-4<br>PUT = 2: A SIMPLE TEST TO EXER<br>EFUL FOR DEBUGGING WHEN "BIG L<br>P RATE SET SWITCH 0 UP.<br>2007 61477 IN. Z: DIB 0.CPL<br>2010 64525 DIAS 1.MUX

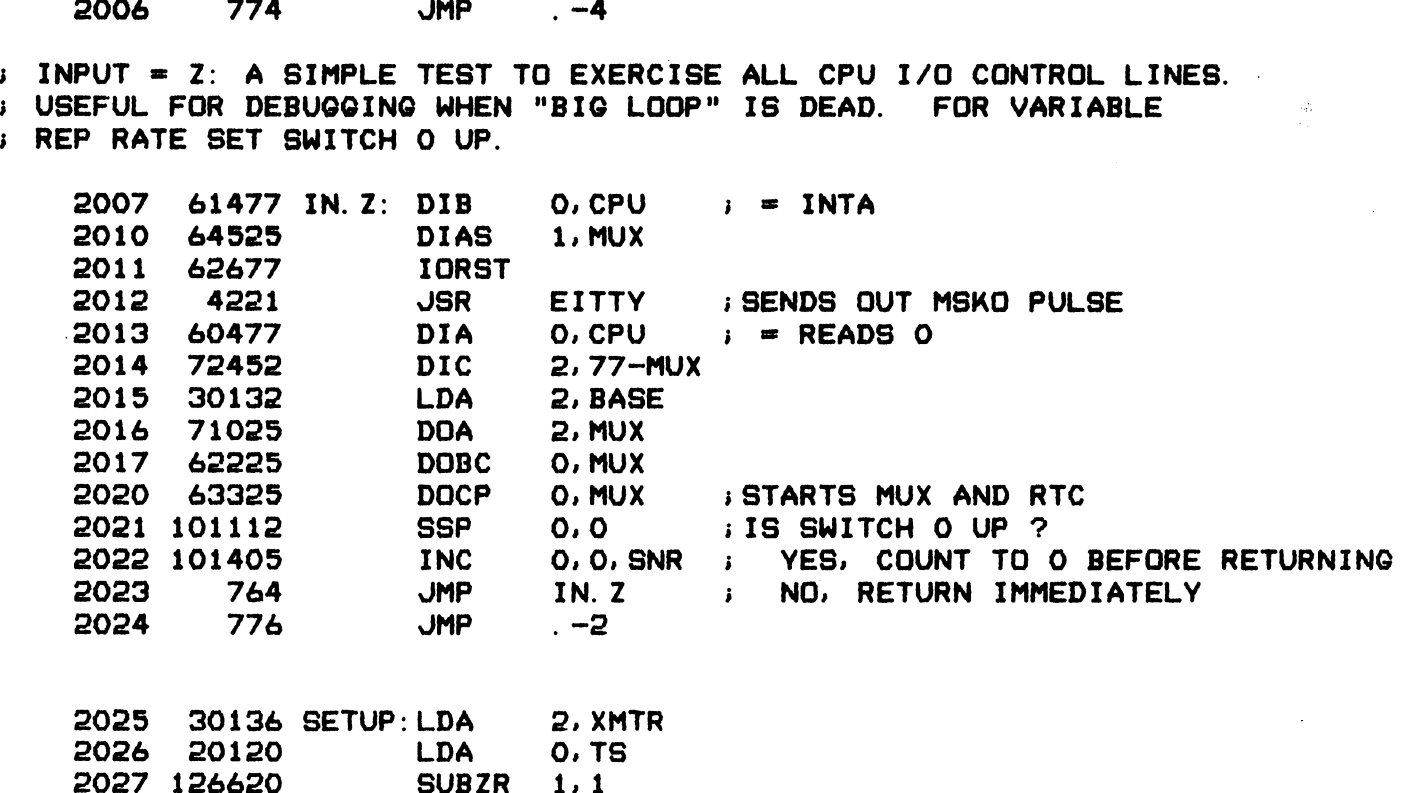

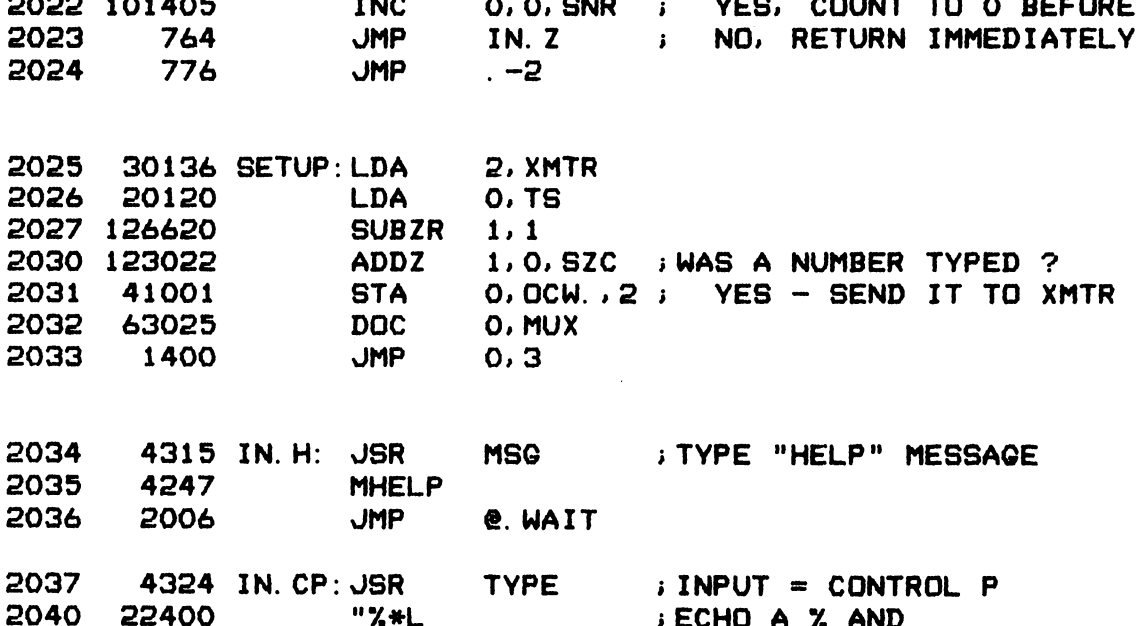

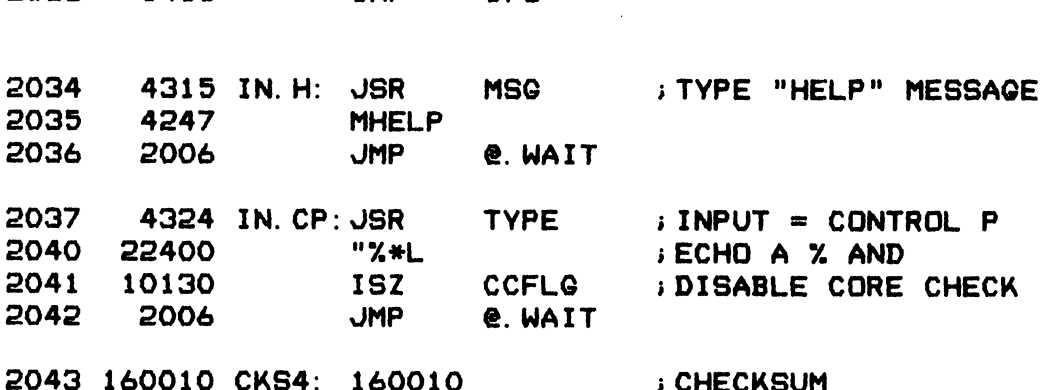

 $-$  PAGE 28  $-$ 

2044 456 NTSTS: 14+6+100+60+40#2 ;2 \* NUMBER OF INDIVIDUAL SUBTESTS %E 28 -<br>\*\* PART 2 OF DIAGNOSTIC PROGRAM \*\*\*<br>2044 456 NTSTS:1+6+100+60+40\*2 ;2 \* NUMBER OF INDIVIDUAL SUBTESTS<br>2045 102400 CNVTP:SUB 0,0 ;CONVERT PORT ADDRESS INTO PORT NO.

\*\*\* PART 2 OF DIAGNOSTIC PROGRAM<br>
2044 456 NTSTS: 1+6+100+60+40\*2 ; 2 \*<br>
2045 102400 CNVTP: SUB 0,0 ; CONV<br>
2046 30132 LDA 2, BASE<br>
2047 146405 SUB 2, 1, SNR GE 28 -<br>\*\* PART 2 OF DIAGNOSTIC PROGRAM \*\*\*<br>2044 - 456 NTSTS: 1+6+100+60+40\*2 ; 2 \* N<br>2045 102400 CNVTP: SUB 0,0 ; CONVE!<br>2046 30132 LDA 2, BASE %\* PART 2 OF DIAGNOSTIC PROGRAM<br>2044 - 456 NTSTS:1+6+100+60+40\*2 ;2 \* NUMBER OF INDIVIDUAL SU<br>2045 102400 CNVTP:SUB - 0.0 : CONVERT PORT ADDRESS INTO P<br>2046 30132 - LDA - 2.BASE<br>2047 146405 - SUB - 2.1.SNR<br>2050 - 331 - JMP 2044 456 NTSTS: 1+6+100+60<br>2045 102400 CNVTP: SUB 0, 0<br>2046 30132 LDA 2, E<br>2047 146405 SUB 2, 1<br>2050 331 JMP TPC<br>2051 125112 SSP 1, 1 2044 456 NTSTS: 1+6+100+60+40<br>
2045 102400 CNVTP: SUB 0, 0<br>
2046 30132 LDA 2, BASE<br>
2047 146405 SUB 2, 1, SN<br>
2050 331 JMP TPOCT<br>
2051 125112 SSP 1, 1<br>
2052 2010 JMP @. ABOR 2044 456 NTSTS: 1+6+100+60<br>
2045 102400 CNVTP: SUB 0,0<br>
2046 30132 LDA 2, B<br>
2047 146405 SUB 2, 1<br>
2050 331 JMP TPD<br>
2051 125112 SSP 1, 1<br>
2052 2010 JMP @. A<br>
2053 101400 INC 0,0 2045 102400 CNVTP: SUB 0.0<br>
2046 30132 LDA 2. BASE<br>
2047 146405 SUB 2.1. SN<br>
2050 331 JMP TPOCT<br>
2051 125112 SSP 1.1<br>
2052 2010 JMP @. ABOR<br>
2053 101400 INC 0.0<br>
2054 30133 LDA 2. BLKL 2045 102400 CNVIP: SUB 0.0<br>
2046 30132 LDA 2.BASE<br>
2047 146405 SUB 2.1.SNR<br>
2050 331 JMP TPOCT<br>
2051 125112 SSP 1.1<br>
2052 2010 JMP 6.ABOR<br>
2053 101400 INC 0.0<br>
2054 30133 LDA 2.BLKL<br>
2055 772 JMP CNVTP+2 2044 456 NTSTS:1+6+100+60+40\*2 ;2 \* NUMBER OF INDIVIDUAL SUBTEST<br>
2045 102400 CNVTP:SUB 0.0 ; CONVERT PORT ADDRESS INTO PORT N<br>
2046 30132 LDA 2, BASE<br>
2047 146405 SUB 2.1, SNR<br>
2050 33112 SSP 1.1<br>
2052 2010 JMP PLOT ; TYP 2046 30132 LDA 2, BASE<br>
2046 30132 LDA 2, BASE<br>
2047 146405 SUB 2, 1, SNR<br>
2050 331 JMP TPOCT ; TYPE PORT NUMBER A<br>
2051 125112 SSP 1, 1<br>
2052 2010 JMP **6.** ABOR<br>
2053 101400 INC 0, 0<br>
2054 30133 LDA 2, BLKL<br>
2055 772 JMP

2053 101400 INC 0,0<br>2054 30133 LDA 2,BLK<br>2055 772 JMP CNVTP<br>2056 63077 IN.T: HALT<br>2057 62677 PART2:IORST<br>2060 4147 JSR CORCX

"DELTA", I.E. AMOUNT BY WHICH THE INPUT 3 COMPUTATION OF INITIAL IBP AND ; BUFFER IS ADVANCED AFTER EACH TEST, IN ORDER TO TEST AS MUCH OF ; COMPUTATION OF INITIAL IBP AND "DEL<br>; BUFFER IS ADVANCED AFTER EACH TEST, <sup>j</sup> THE ADDRESSING LOGIC AS POSSIBLE

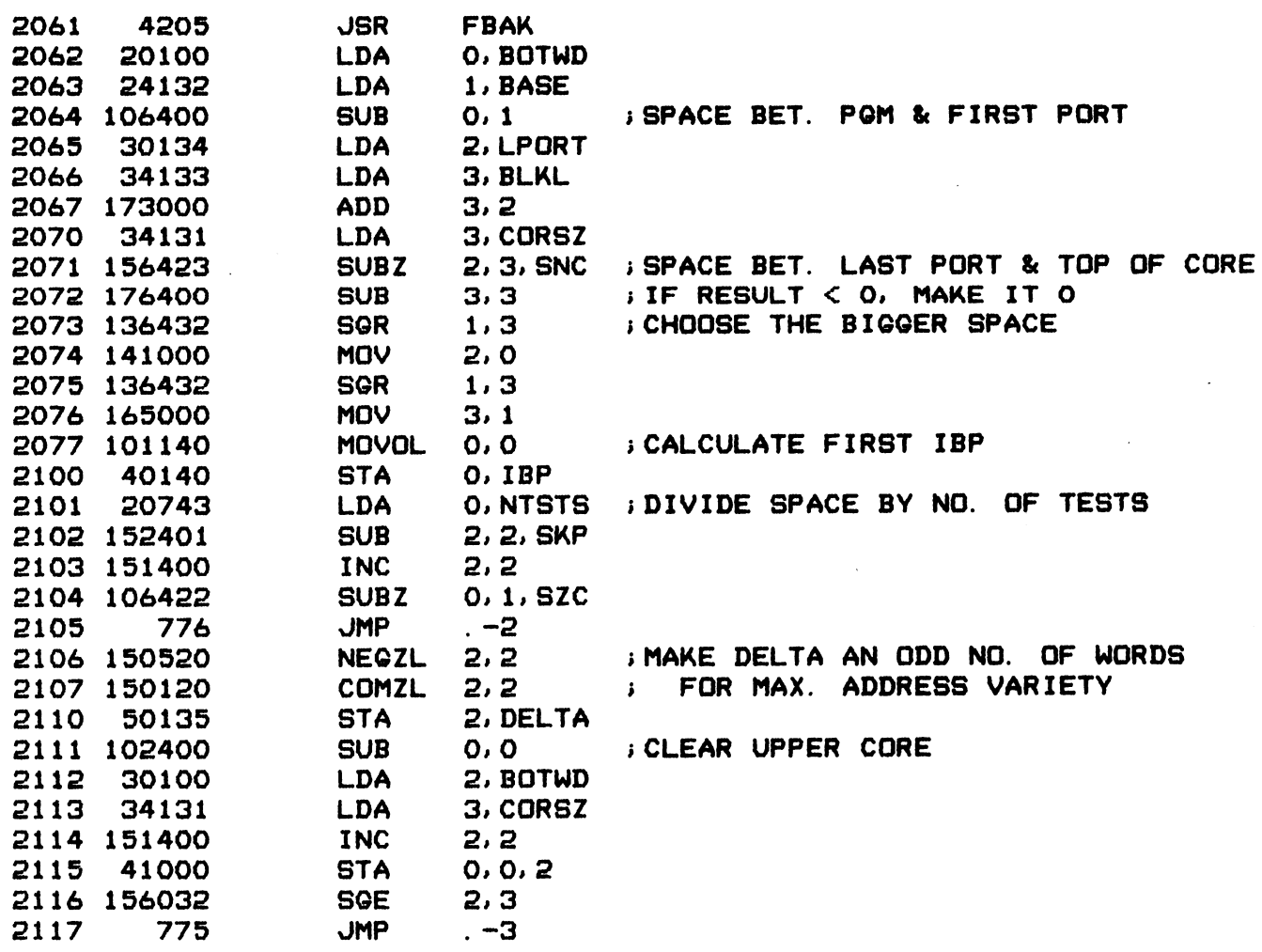

 $-$  PAGE 29  $-$ 

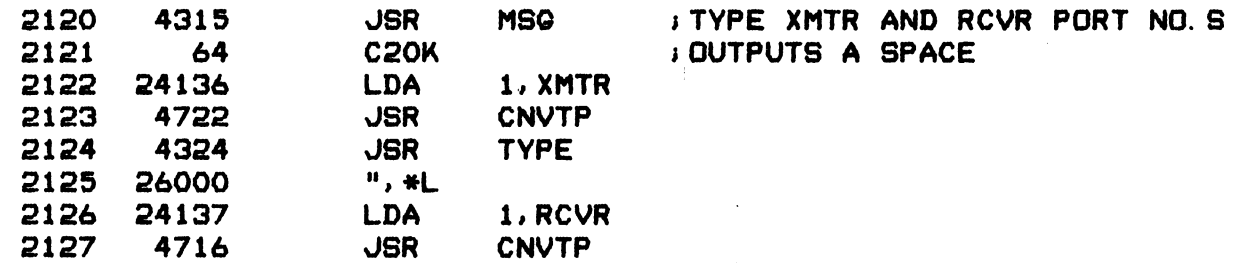

; CHECK THAT XMTR DEVICE CONTROL AND STATUS ARE CONNECTED

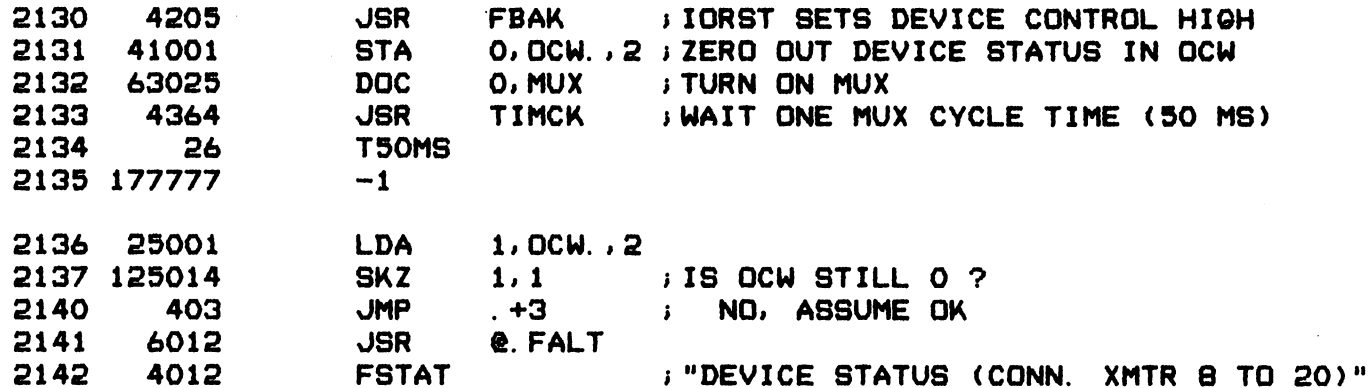

; TEST DEVICE CONTROL AND DEVICE STATUS LOGIC

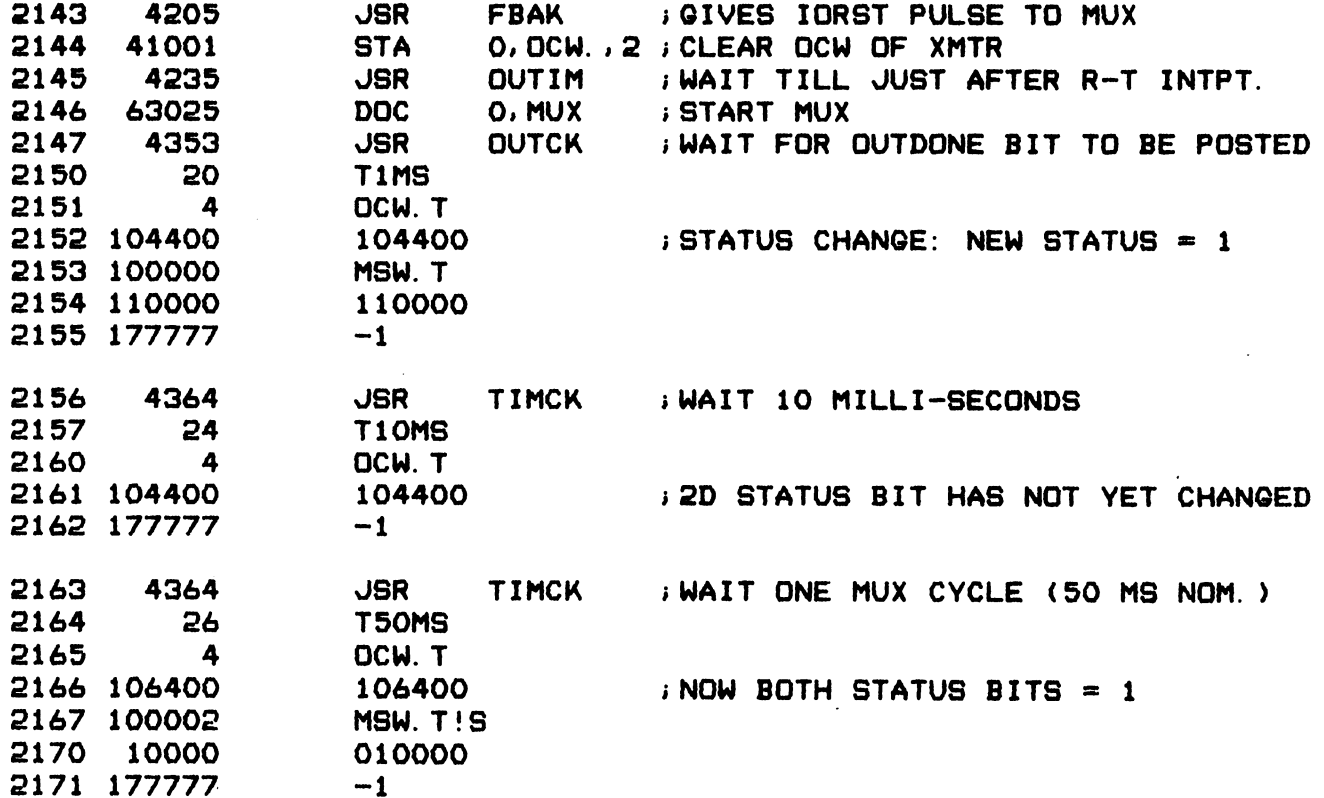

 $-$  PAGE 30  $-$ 

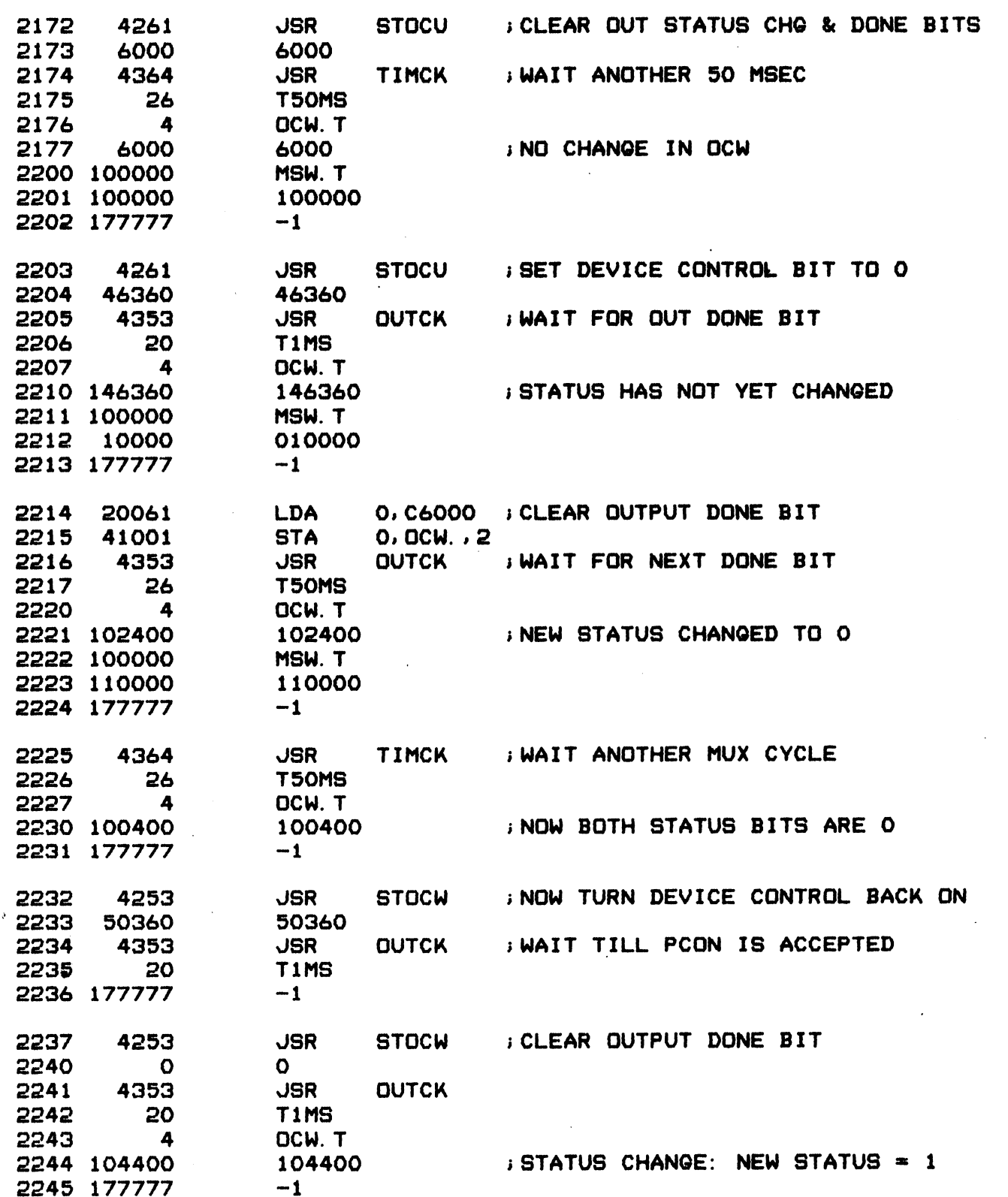

 $-$  PAGE 31  $-$ 

## ; TEST SINGLE-CHARACTER MODE OUTPUT

 $\sim 10^{12}$ 

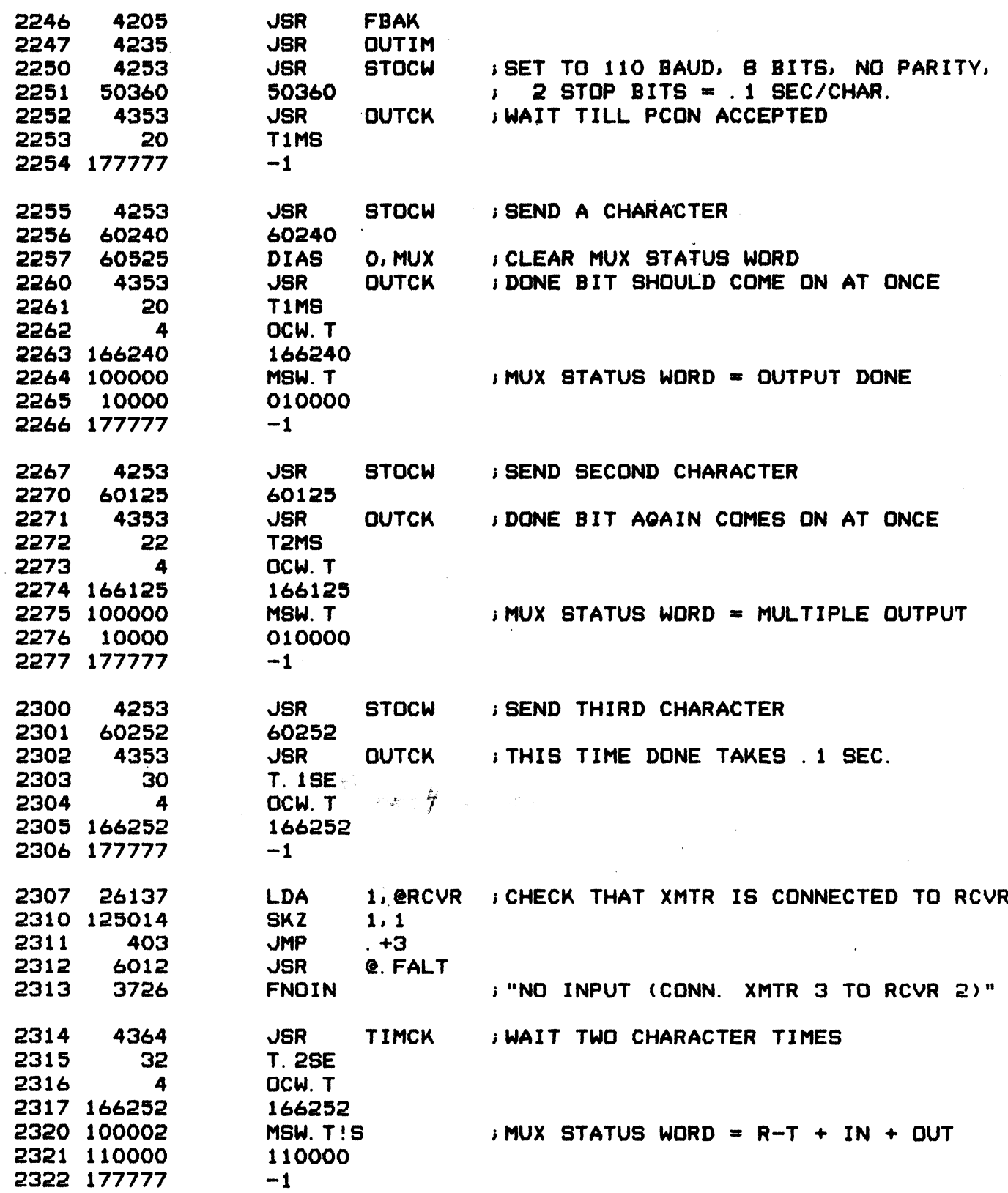

à.

 $\sim$ 

 $-$  PAGE 32  $-$ 

; TEST XMTR OUTPUT == > RCVR INPUT, IN SINGLE CHARACTER MODE

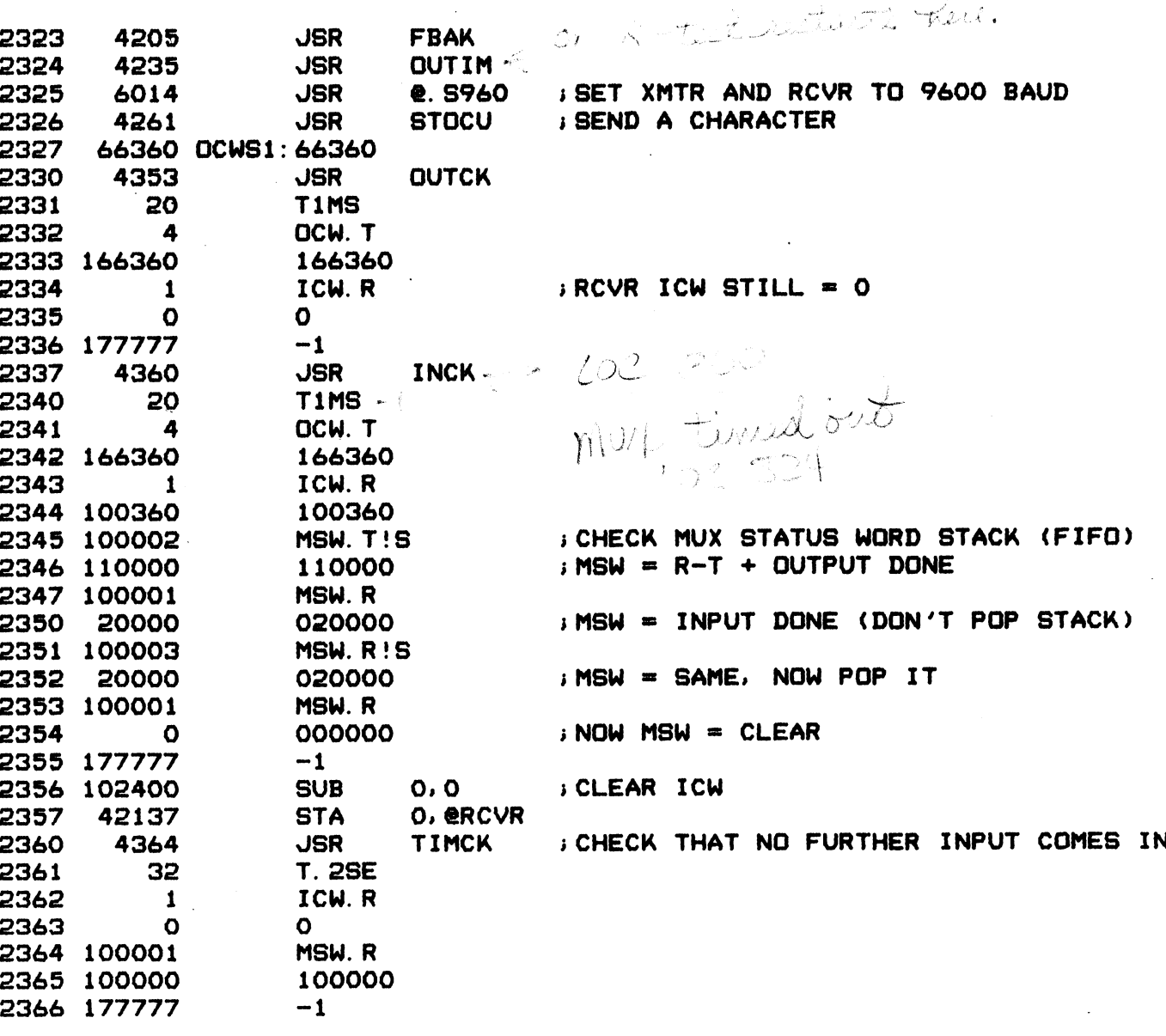

; BUFGON TEST - CHECKS BUFFER POINTER COMPARISON LOGIC ; EACH TEST OBP = LOB-2, AND LOB TAKES ON THE VALUES:

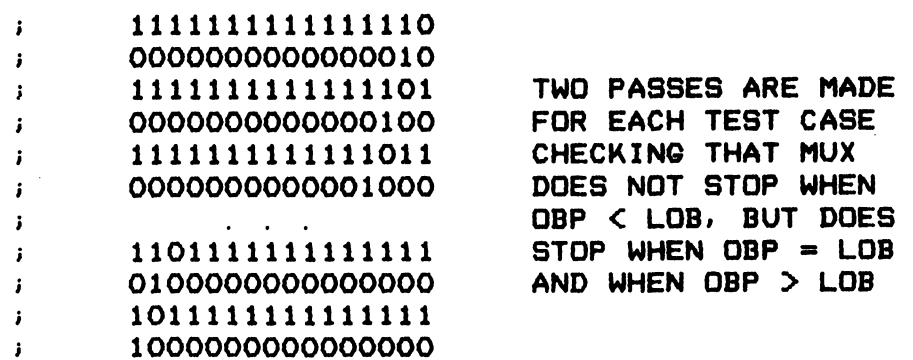

 $-$  PAGE 33  $-$ 

 $\sim$ 

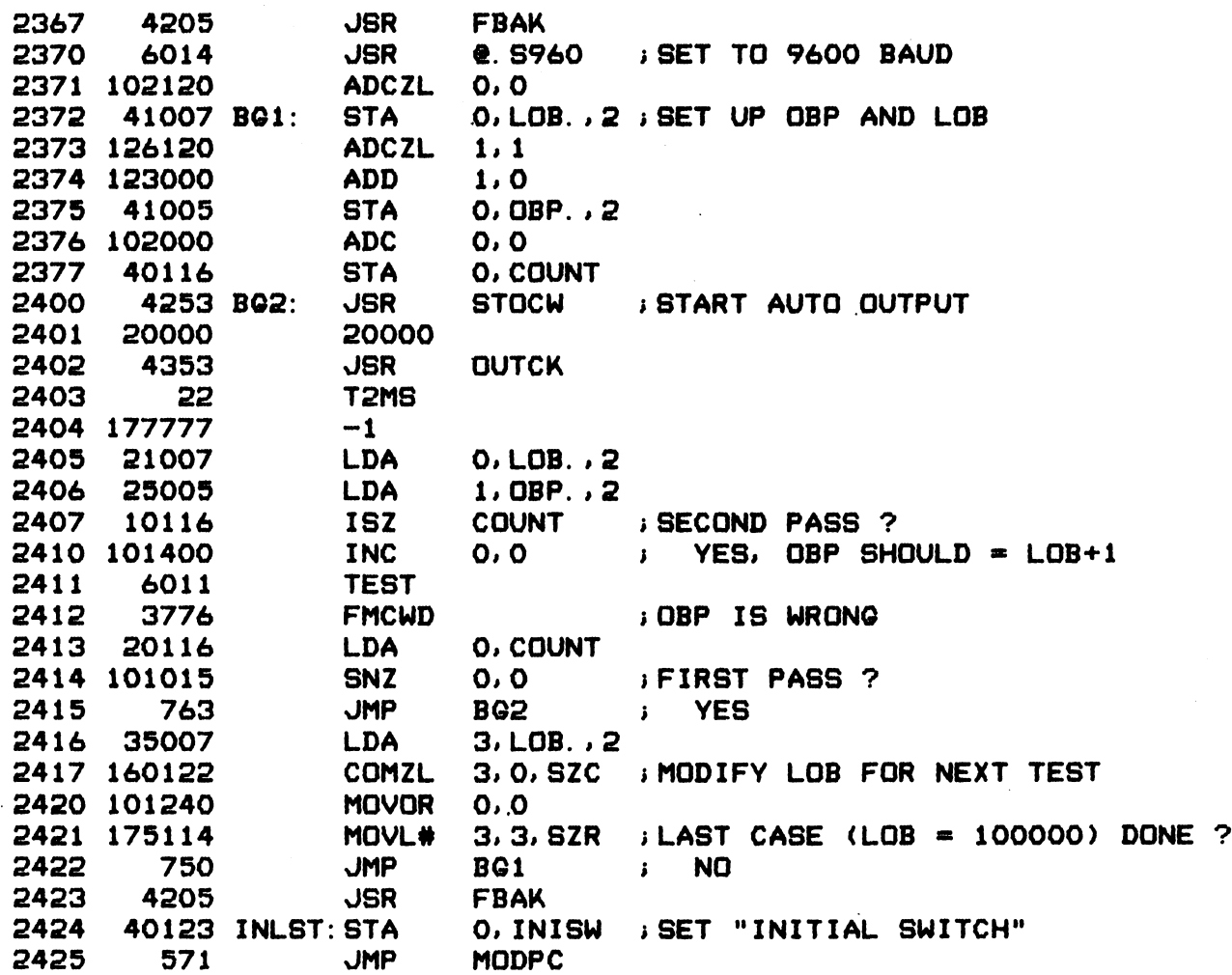

; MAIN TEST LOOP; XMTR OUTPUT == > RCVR INPUT, AUTOMATIC BUFFER MODE ; (EXCEPT VERY FIRST TEST WHICH IS AUTO OUT AND SINGLE IN) ; THIS PART IS TABLE-DRIVEN BY THE CONTROL WORDS STARTING AT "LIST"

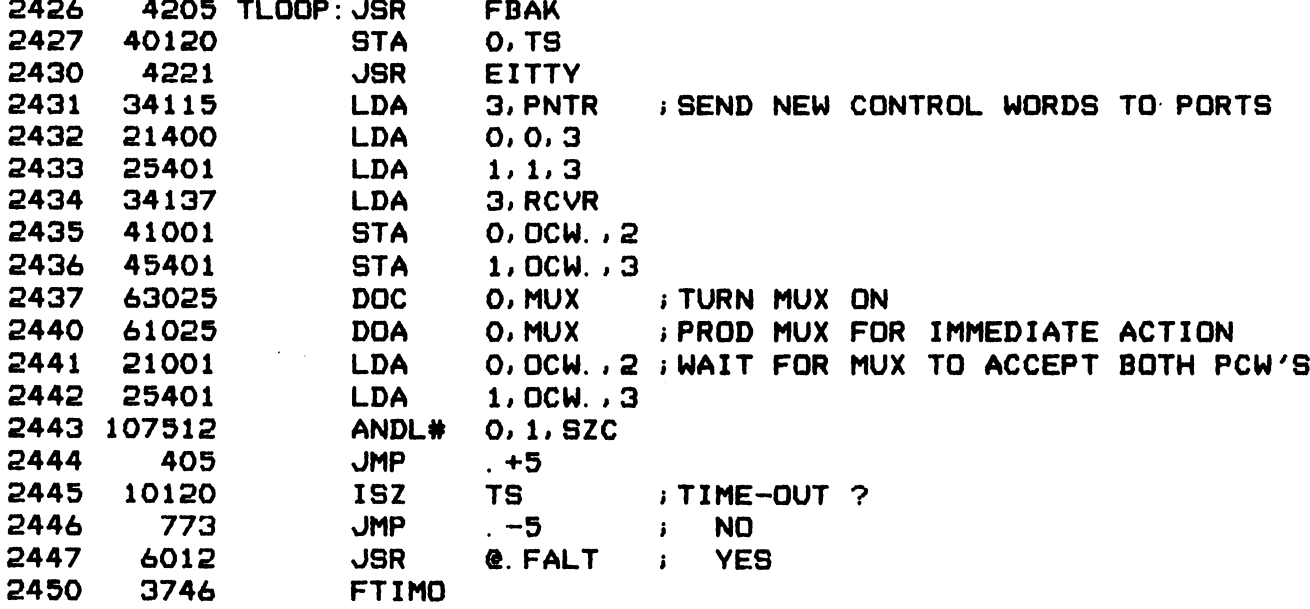

 $-$  PAGE 34  $-$ 

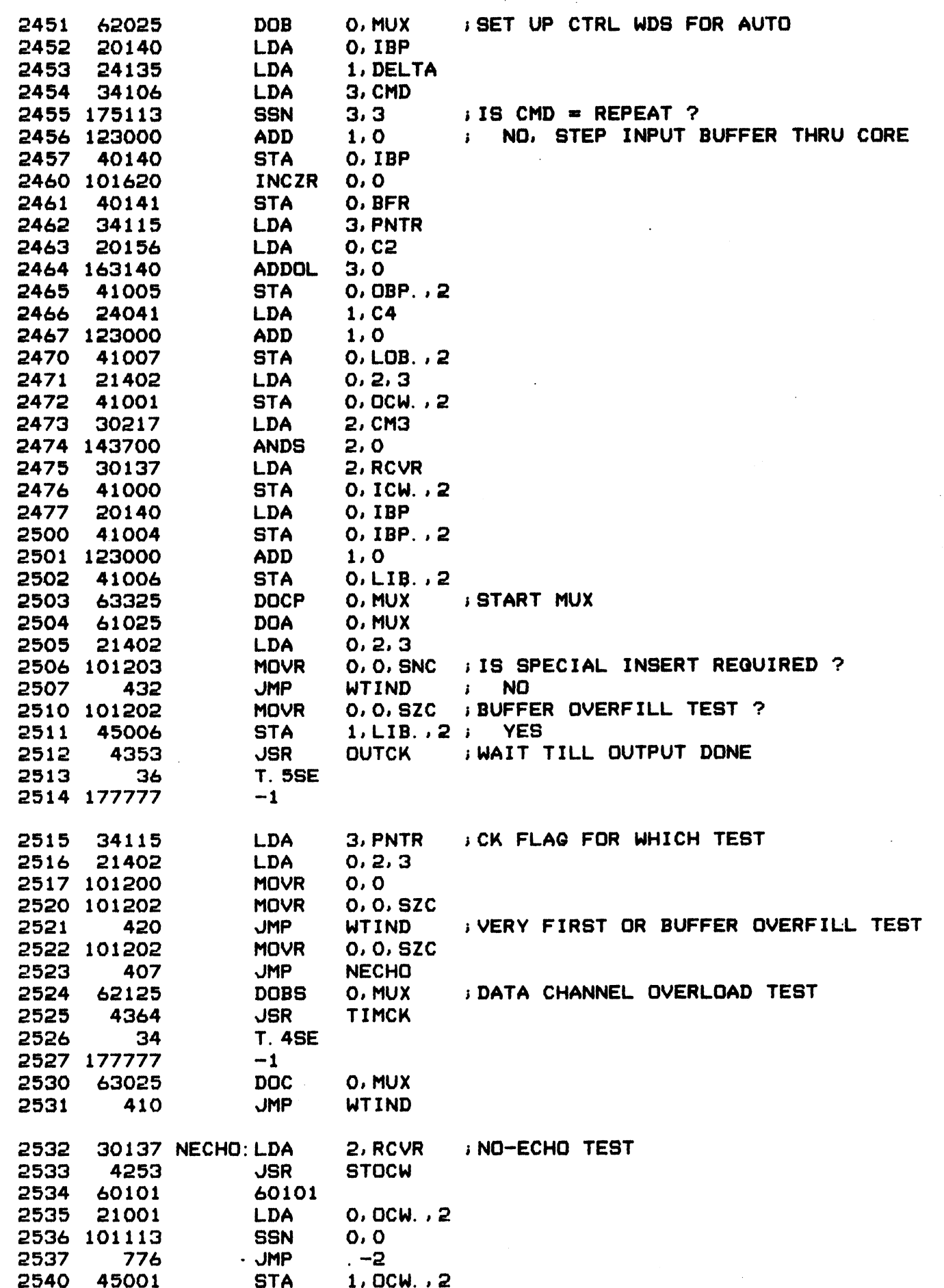

 $-$  PAGE 35  $-$ 

 $\bar{z}$ 

<sup>5</sup> WAIT FOR INPUT DONE

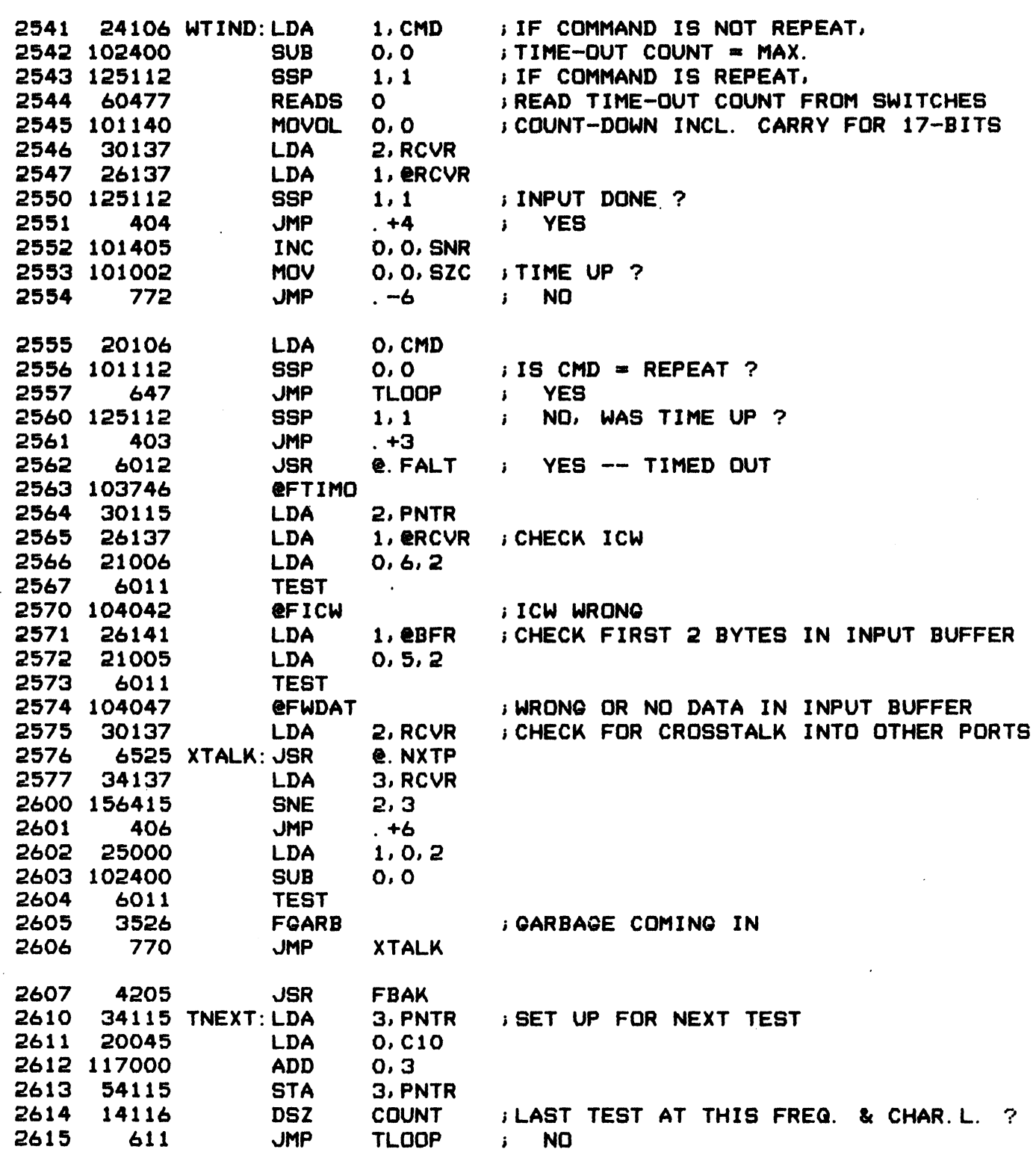

 $-$  PAGE 36  $-$ 

; PCW = PORT CONTROL WORD

 $\ddot{\phantom{1}}$ 

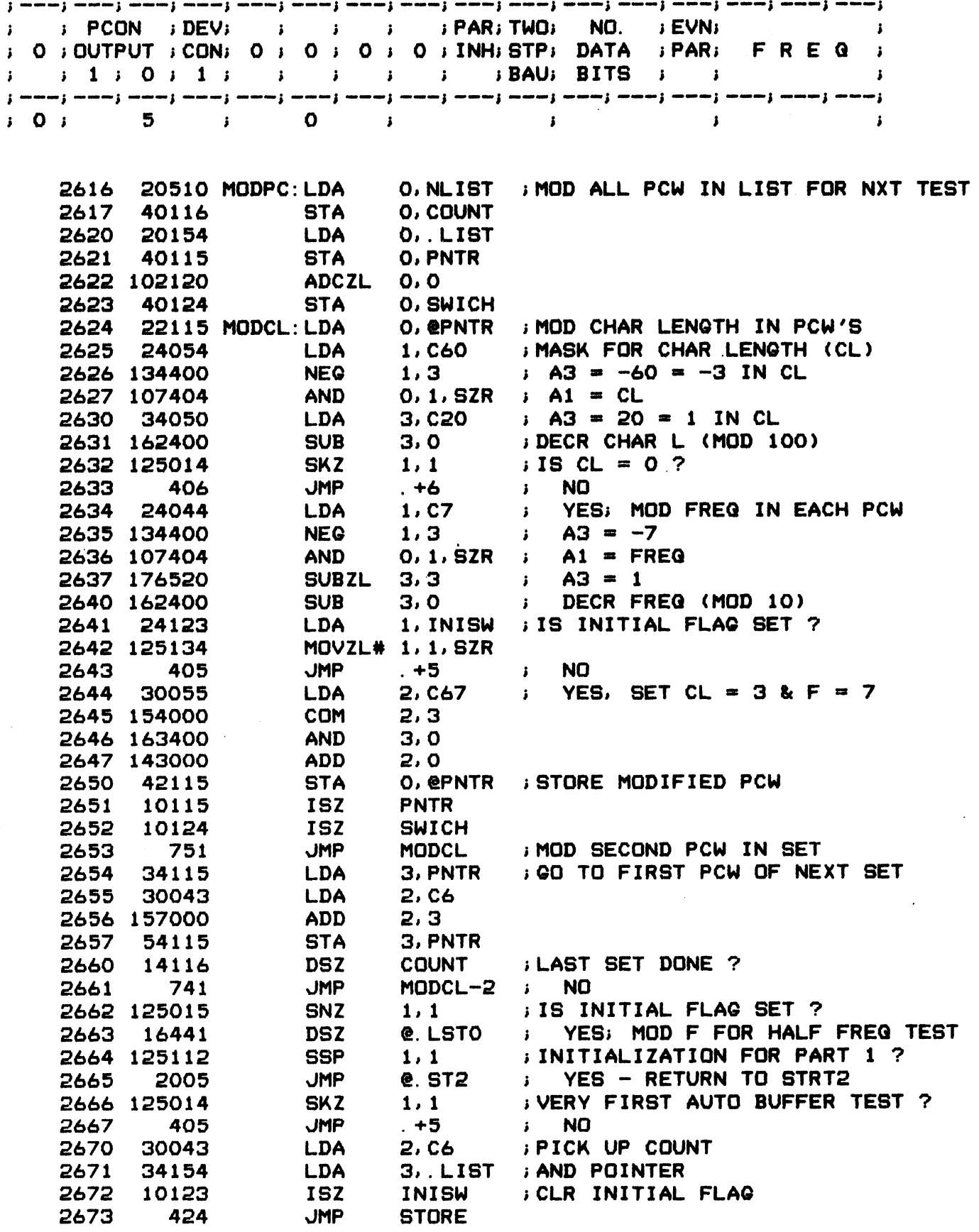

2674 24055 LDA 1,€67 2675 107405 AND O.1,SNR ;i18 CL = 0 & F = O 7 2676 452 JUMP SPCHA > YES, MAIN TEST LOOP DONE ; SET UP COUNT AND PNTR FOR NEXT TESTS s COUNT (A2) - NO. OF TESTS TO BE DONE FROM "LIST" i COUNT (A2) - NO. OF TESTS TO BE DONE FROM<br>; PNTR (A3) - STARTING ADDRESS OF FIRST TEST 2674 24055 LDA 1, C67<br>2675 107405 AND 0, 1, SNR ; IS CL = 0 & F = 0 ?<br>2676 452 JMP SPCHA ; YES, MAIN TEST LOOP<br>T UP COUNT AND PNTR FOR NEXT TESTS<br>UNT (A2) - NO. OF TESTS TO BE DONE FROM "LIST"<br>TR (A3) - STARTING ADDRESS OF 2675 107405 AND 0.1. SNR 115 CL = 0 & F = 0 ?<br>2676 452 JMP SPCHA ; YES. MAIN TEST LOOP DON<br>T UP COUNT AND PNTR FOR NEXT TESTS<br>UNT (A2) - STARTING ADDRESS OF FIRST TEST<br>2677 30041 LDA 2.C4 ; SET UP FOR NORMAL TEST<br>2700 3442 2878 2898<br>
2870 2892 1000 1000 1000 10000 10000<br>
2877 20041 1DA 2, C4<br>
2700 28425 1DA 2, C4<br>
2700 28425 1DA 3, L5<br>
2701 24054 1DA 1, C60 T UP COUNT AND PNTR FOR NEXT TESTS<br>
UNT (A2) – NO. OF TESTS TO BE DONE FROM "LIST"<br>
TR (A3) – STARTING ADDRESS OF FIRST TEST<br>
2677 30041 LDA 2,C4 ; SET UP FOR NORMAL TEST<br>
2700 34425 LDA 3, LST1 ; (PNTR = LIST1, COUNT = 4) 2677 30041 LDA 2.C4 ; SET UP FOR NORMAL TEST<br>2700 34425 LDA 3.LST1 ; (PNTR = LIST1, COUNT = 4)<br>2701 24054 LDA 1.C60<br>2702 107415 AND# 0.1.SNR ; IF CL = 0 (5-BIT), SET COUNT = 2<br>2703 151220 MOVZR 2.2 ; (BEC. 1602 GIVES 1.5 S 0N1 (A2) - NO. OF 12515 10 BE<br>
TR (A3) - STARTING ADDRESS OF<br>
2677 30041 LDA 2, C4<br>
2700 34425 LDA 3, LS<br>
2701 24054 LDA 1, C60<br>
2702 107415 AND# 0, 1, S<br>
2703 151220 MOVZR 2, 2<br>
2704 24053 LDA 1, C40 2677 30041 LDA 2.C4 ;SET UP FOR NORMA<br>2700 34425 LDA 3.LST1 ; (PNTR = LIST1, C<br>2701 24054 LDA 1.C60<br>2702 107415 AND# 0.1,SNR ; IF CL = 0 (5-BIT<br>2703 151220 MOVZR 2.2 ; (BEC. 1602 GIVES<br>2704 24053 LDA 1.C40<br>2705 107625 ANDZ 2677 30041 LDA 2, C4 ; SET<br>2700 34425 LDA 3, LST1 ; (PNT<br>2701 24054 LDA 1, C60<br>2702 107415 AND# 0, 1, SNR ; IFC<br>2703 151220 MOVZR 2, 2 ; (BEC<br>2704 24053 LDA 1, C40<br>2705 107625 ANDZR 0, 1, SNR ; ISC<br>2706 411 JMP STORE ; NO 2700 34425 LDA 3. LST1 ; (PNTR = LIST1, COUN<br>2701 24054 LDA 1. C60<br>2702 107415 AND 0.1,SNR ; IF CL = 0 (5-BIT),<br>2703 151220 MOVZR 2.2 ; (BEC. 1602 GIVES 1.<br>2704 24053 LDA 1. C40<br>2705 107625 ANDZR 0.1,SNR ; IS CL = 2 OR 3 ? 2700 34425<br>
2701 24054 LDA 1.C60<br>
2702 107415 AND# 0.1.SNR ; IF CL<br>
2703 151220 MOVZR 2.2 ; (BEC.<br>
2705 107625 LDA 1.C40<br>
2705 107625 ANDZR 0.1.SNR ; IS CL<br>
2706 411 JMP STORE ; NO<br>
2707 107405 AND 0.1.SNR ; IS CL<br>
2710 40 2702 107415<br>
2702 107415<br>
2703 151220<br>
2704 24053<br>
2704 24053<br>
2704 411<br>
2706 411<br>
2707 107405<br>
2707 107405<br>
2711 24043<br>
2711 24043<br>
2711 24043<br>
2711 24043<br>
2711 24043<br>
2711 24043<br>
2711 24043<br>
2711 24043<br>
2712<br>
2712<br>
2712<br> 2703 151220 MOVZR 2.2 ; (BEC. 1602 GIVE<br>2703 151220 MOVZR 2.2 ; (BEC. 1602 GIVE<br>2705 107625 AND 0.1, SNR ; IS CL = 2 OR 3<br>2706 411 JMP STORE ; NO<br>2707 107405 AND 0.1, SNR ; IS CL = 2 (7-BI<br>2710 406 JMP L7TST ; YES<br>2711 240 2703 151220<br>
2704 24053 LDA 1.C40<br>
2705 107625 ANDZR 0.1.SNR 1 IS CL<br>
2706 411 JMP STORE ; NO<br>
2707 107405 AND 0.1.SNR 1 IS CL<br>
2710 406 JMP L7TST ; YES<br>
2711 24043 LDA 1.C6 iNO.C<br>
2712 107405 AND 0.1.SNR 1 IS F<br>
2713 404 2705 107625 ANDZR 0.1.SNR ; IS CL = 2 OR 3 ?<br>2706 411 JMP STORE ; NO<br>2707 107405 AND 0.1.SNR ; IS CL = 2 (7-BIT) ?<br>2710 406 JMP L7TST ; YES<br>2711 24043 LDA 1.C6 ; NO, CL = 3 (8-BIT)<br>2712 107405 AND 0.1.SNR ; IS F = 0 OR 1 ? 2705 107625 ANDZR 0.1.SNR i ISCL = 2 OR 3 ?<br>2706 411 JMP STORE i NO<br>2707 107405 AND 0.1.SNR i ISCL = 2 (7-BIT) ?<br>2710 406 JMP L7TST i YES<br>2711 24043 LDA 1.C6 i NO. CL = 3 (8-BIT)<br>2712 107405 AND 0.1.SNR i ISF = 0 OR 1 ?<br>27 2712 107405 AND 0.1.SNR ; IS F = 0 OR 1 ?<br>2713 404 JMP STORE ; YES<br>2714 34410 LDA 3. LSTO ; NO, DO HALF FREQ TEST<br>2715 151401 INC 2.2.SKP ; (PNTR = LISTO, COUNT =<br>2716 30411 L7TST: LDA 2. N7LST ; DO 7-BIT CHAR.L. TESTS 2713 404 JMP STORE<br>2714 34410 LDA 3. LSTO<br>2715 151401 INC 2.2.SKP<br>2716 30411 L7TST:LDA 2.N7LST<br>2717 50116 STORE:STA 2.COUNT 2711 24043 LDA 1.C6<br>2712 107405 AND 0.1.SN<br>2713 404 JMP STORE<br>2714 34410 LDA 3.LST<br>2715 151401 INC 2.2.SK<br>2716 30411 L7TST:LDA 2.N7LS<br>2717 50116 STORE:STA 2.COUN<br>2720 54115 STA 3.PNTR 2711 24043<br>2712 107405 AN<br>2713 404 JM<br>2714 34410 LD<br>2715 151401 IN<br>2716 30411 L7TST:LD<br>2717 50116 STORE:ST<br>2720 54115 ST<br>2720 54115 ST 2712 107405<br>2713 404 JMP<br>2714 34410 LDA<br>2715 151401 INC<br>2715 30411 L7TST: LDA<br>2717 50116 STORE: STA<br>2720 54115 STA<br>2720 54115 STA<br>2721 2401 60<br>2722 2426 TLOOP 2721 2401 00<br>2722 2426 TLOOP<br>2723 3217 NXTP: NEXTP 2722 2426 TLOOP<br>2723 3217 .NXTP:NEXTP<br>2724 3263 .LSTO:LISTO 2723 3217 .NXTP:NEXTP<br>2724 3263 .LST0:LISTC<br>2725 3273 .LST1:LIST1 2707 107405 AND 0.1.SNR ; IS CL = 2 (7-BIT) ?<br>
2710 406 JMP L7TST ; YES<br>
2711 24043 LDA 1.66 ; NO. CL = 3 (8-BIT)<br>
2712 107405 AND 0.1.SNR ; IS F = 0 OR 1 ?<br>
2713 404 JMP STORE ; YES<br>
2713 404 JMP STORE ; YES<br>
2713 54410 L 2710 406 JMP L7TST ; YES<br>
2711 24043 LDA 1.C6 ; NO, CL = 3 (8-BIT)<br>
2712 107405 AND 0.1.SNR ; IS F = 0 OR 1 ?<br>
2712 404 JMP STORE ; YES<br>
2714 34410 LDA 3.LSTO ; NO, DO HALF FREQ TEST<br>
2715 151401 INC 2.2.SKP ; (PNTR = LIST 2730 177740 CM40: -40 2726 12 NLIST:12<br>2727 10 N7LST:10<br>2730 177740 CM40: -40<br>2731 1002 C1002:1002 2731 1002 C1002:1002<br>2732 50000 C50K: 50000 2730 177740 CM40: -40<br>2731 1002 C1002:1002<br>2732 50000 C50K: 50000<br>BROUTINE TO SET XMTR AND RCVR T<br>2733 54125 SET96:STA 3,TSR<br>2734 30136 LDA 2,XMTR

; SUBROUTINE TO SET XMTR AND RCVR TO 9600 BAUD

 $-$  PAGE 37  $-$ 

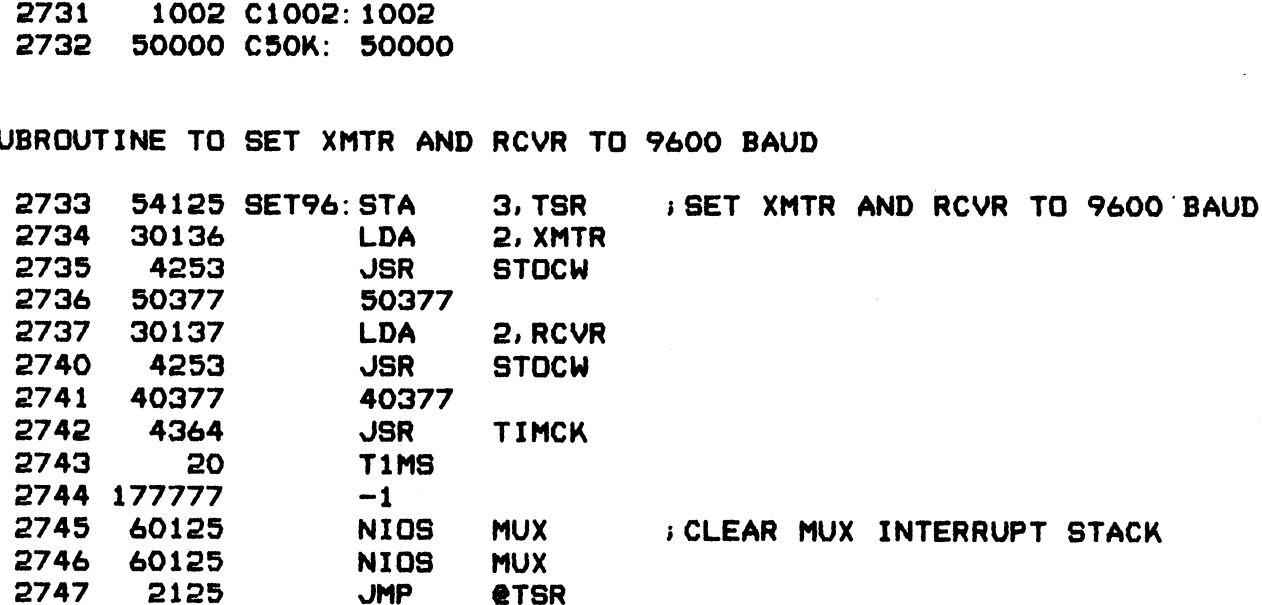

 $-$  PAGE 38  $-$ 

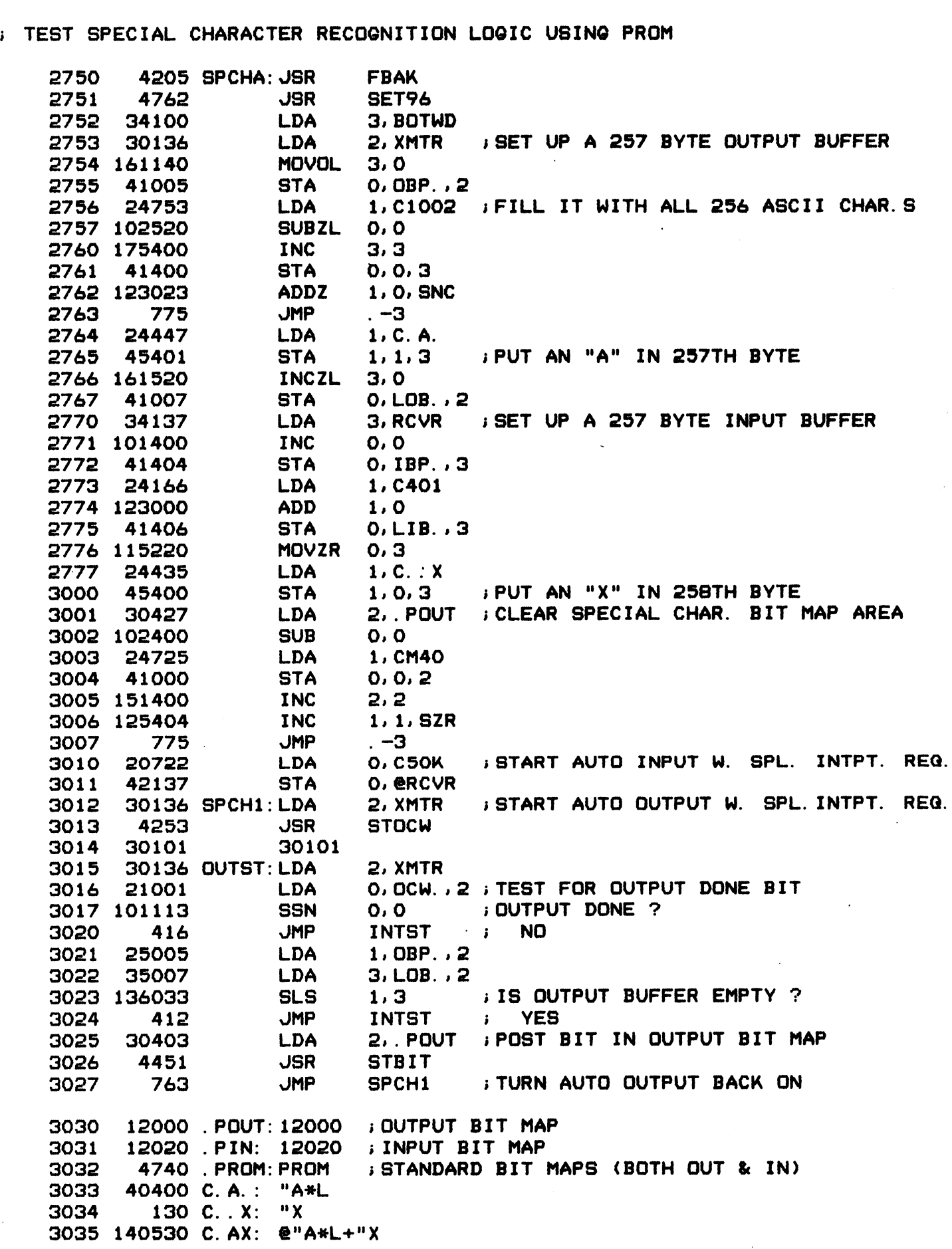

 $-$  PAGE 39  $-$ 

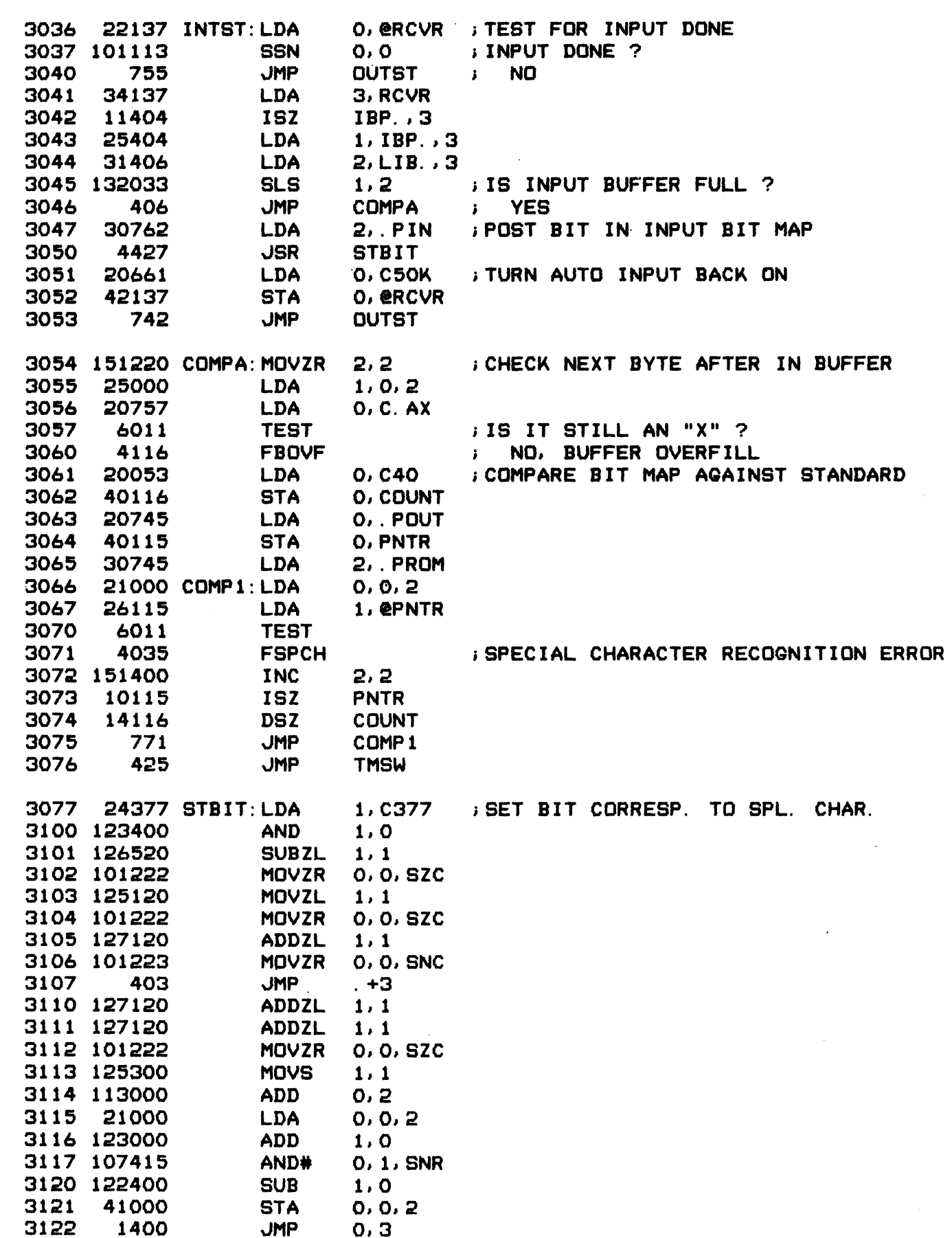

 $-$  PAGE 40  $-$ 

<sup>i</sup> TEST MUX STATUS WORD

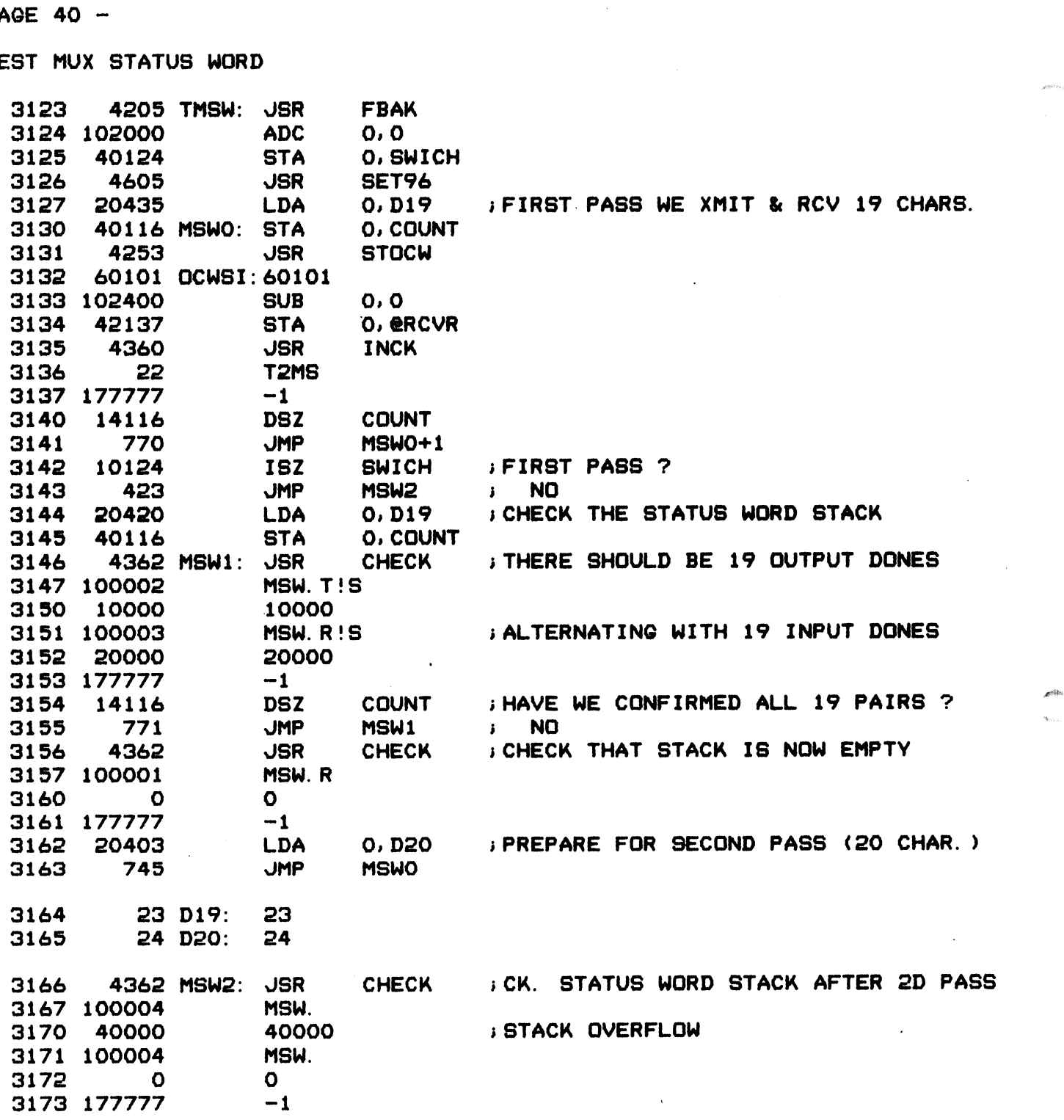

 $-$  PAGE 41  $-$ 4205 **JSR FBAK** END OF PART 2 OF DIAGNOSTIC 3174 3175 20106 PTDON: LDA O. CMD 3176 103112 0.0. SZC : IS CMD =  $F$  ? ADDL# 2406 ; YES, CONTINUE FROM NEXT "FBAK" **JMP** 3177 **e.** IN. C **JSR** 3200 6013  $\cdot$  @ ENTP NO, ENABLE TYPE-OUT  $\mathbf{a}$ 3201 4324 **JSR TYPE** 3202 164016 @"[-H\*F+"A-H\*F+"O-H ; " AOK" 45400 "K\*L 3203 3204 2006 **JMP e. WAIT** 3205 1712 . IN. C: IN. C 3206 30136 IN. N: LDA 2. XMTR : QO TO NEXT PORT PAIR 3207 **JSR** 4410 **NEXTP** 3210 50136 **STA** 2, XMTR 3211 30137 **LDA** 2, RCVR 3212 4405 **JSR NEXTP** 3213 50137 **STA** 2, RCVR 3214 4205 **JSR FBAK** ; CONT. PT. IN "F" FOR ASYNC. PORTS 3215 2401 **GO** 3216 2057 PART2 3217 24133 NEXTP: LDA 1, BLKL ; ADD BLKL TO PORT ADDRESS 3220 133000 **ADD**  $1, 2$ 3221 24134 **LDA** 1, LPORT 3222 146433 **SLE**  $2, 1$ ; IS NEW PORT ADDRESS > LAST PORT ? 3223 2, BASE **Solution STANGE IT TO BASE** 30132 **LDA** 

## **; INTERRUPT SERVICE ROUTINES**

1400

3224

**JMP** 

 $0, 3$ 

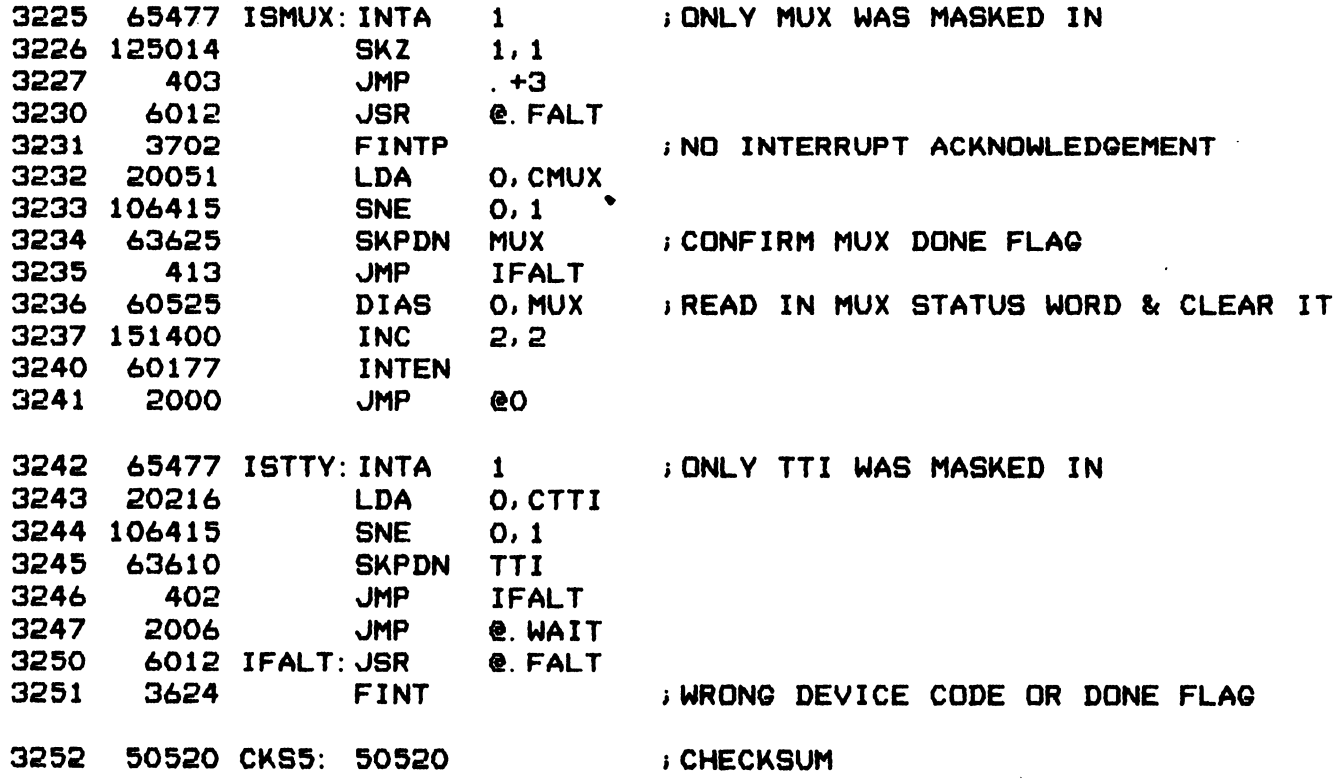

 $-$  PAGE 42  $-$ 

; TABLE OF CONTROL WORDS DRIVING MAIN IN-OUT TEST LOOP

; TEST CONTROL WORD (LEFT HALVES OF DESIRED OCW AND ICW): 26100 Q= 40000/L+26000 ; NORMAL AUTO OUT AND AUTO IN 26140 QAE= 60000/L+26000 ; AUTO OUT AND AUTO ECHO IN 26120 G. 7= 50000/L+26000 ; AUTO IN WITH 7-BIT ASCII MODE

**; VERY FIRST AUTO BUFFER TEST** 

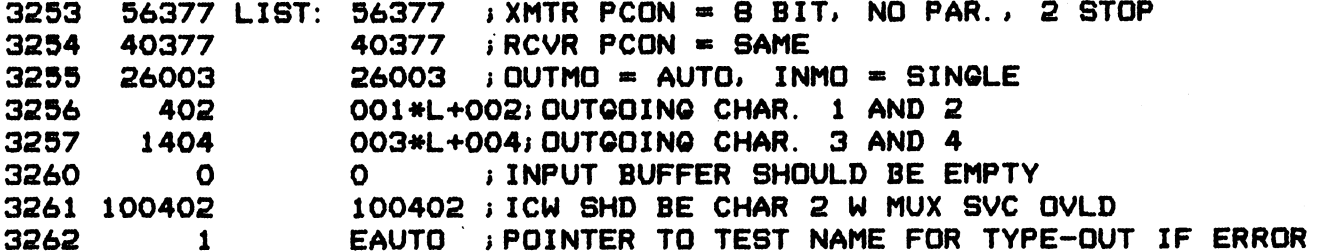

; HALF-FREQUENCY TEST IS NOT DONE AT 150 OR 110 BAUD, & ONLY FOR 8-BIT CH.

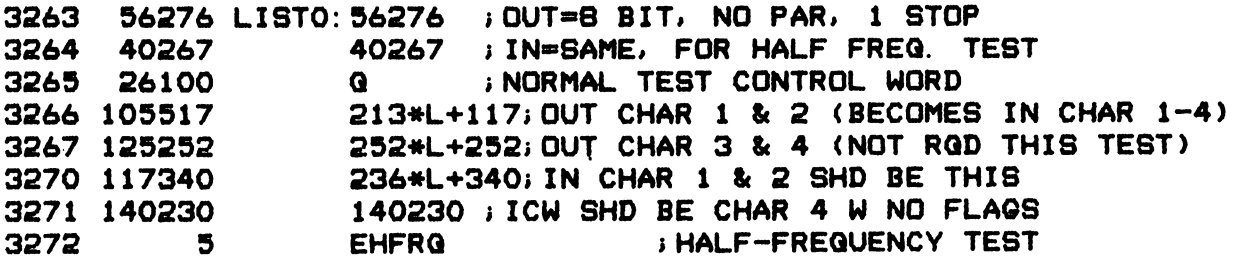

; THE NEXT TWO TESTS ARE DONE AT ALL FREQUENCIES AND ALL CHAR. LENGTHS

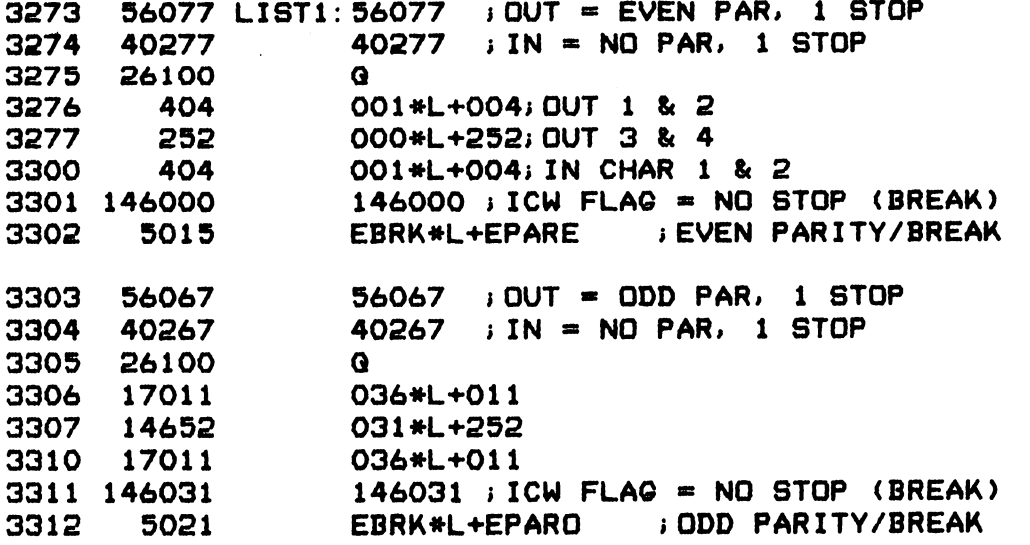

; THE NEXT TWO TESTS ARE NOT DONE FOR 5-BIT CHAR. LENGTH ; (BECAUSE THE 1602 UART GIVES 1.5 STOP BAUDS)

 $-$  PAGE 43  $-$ 

 $\mathbf{F}^{\prime}$ 

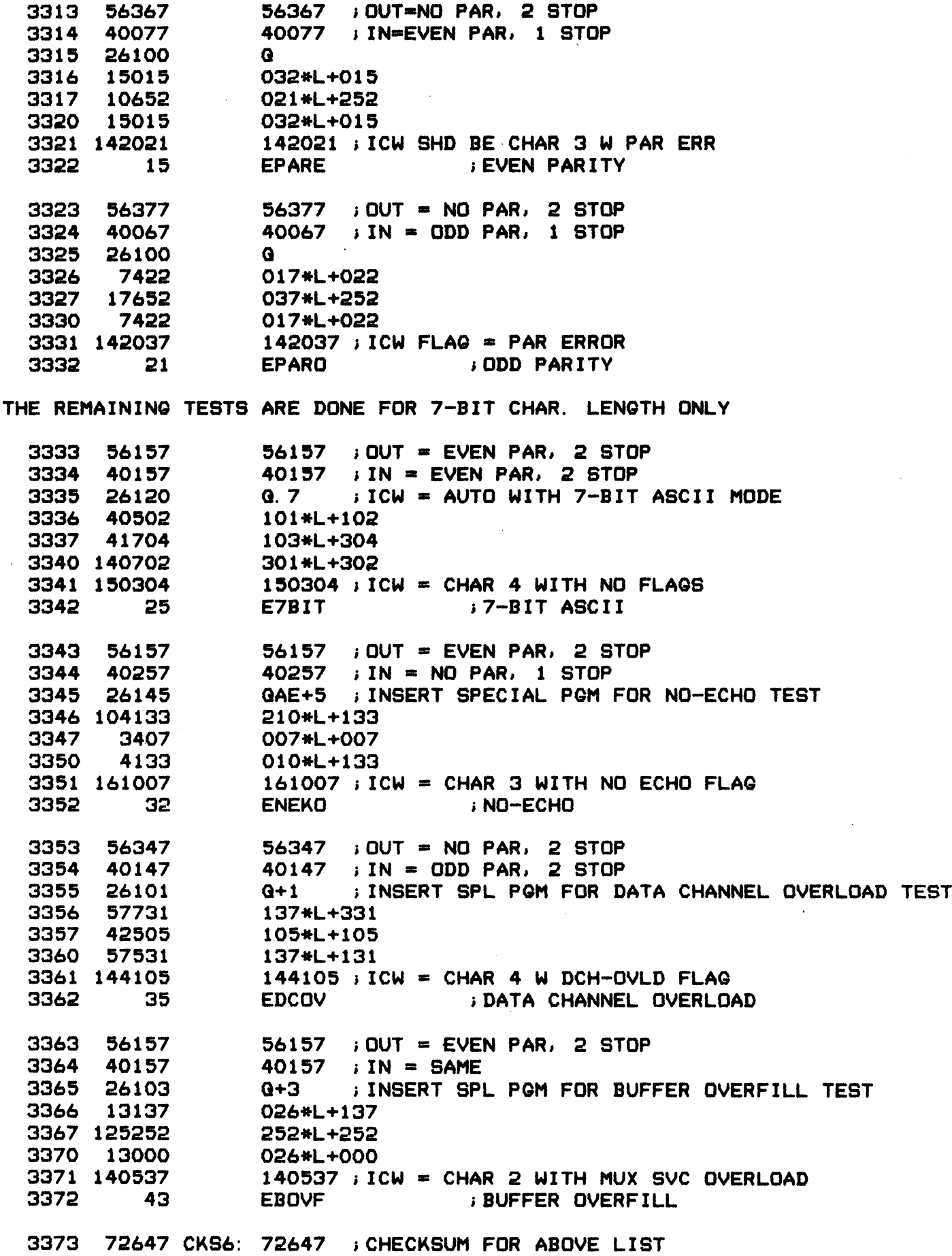

 $\sim$ 

 $\hat{\mathcal{A}}$ 

 $-$  PAGE 44  $-$ 

"TEST" COMPARES AO WITH Al AND SKIP RETURNS IF EQUAL, ELSE FALLS INTO:

"FAULT" TYPES THE CHARACTER STRING POINTED TO BY THE WORD FOLLOWING "FAULI" TYPES THE CHARACTER STRING POINTED TO BY THE WORD FOLLOWING<br>THE JSR AND RETURNS TO "WAIT", UNLESS THE FAULT IS IN MAIN TEST LOOP IHE JSR AND RETURNS TO "WAIT", UNLESS THE<br>IN WHICH CASE IT TYPES OUT ADDITIONAL INFO MPARES AO WITH A1 AND<br>YPES THE CHARACTER ST<br>ND RETURNS TO "WAIT",<br>CASE IT TYPES OUT ADD<br>6415 TEST.:SNE 0.1<br>1401 JMP 1.3

3374 106415 TEST. :SNE 0,1 3375 3376 3377 3400 44111 3401 3402 3403 101112 3404 3405 3406 102520 3407 3410 3411 3411 340/ /\*L+/<br>3412 175645 @" -H\*F+"^-H\*F+"F-H 3413 101213 @"A-H#F +"U-H#F +"L—-H 3413 101213 @"A-H\*M<br>3414 52072 "T\*L+": 3414 52072 "T\*L<br>3415 20000 " \*L 3416 3417 3420 151220 3421 3422 3423 3424 3425 3423 IUIII3 - 33N - 0,0<br>3424 2006 - JMP @.WAIT<br>3425 4324 - JSR TYPE<br>3426 164415 @"[-H\*F+"I-H\*F+"N-H 3426 164415 @"[-<br>3427 20000 " \*L 3430 3431 3432 24377 ERR1: LDA 3433 107405 3434 3435 122700 3436 3437 3440 133000 3441 3442 3443 3444 4053 . EMSC: EMSC. 94113 FAULT: STA 3, A3 THE STRE CHARACTER STR<br>
AND RETURNS TO "WAIT",<br>
CASE IT TYPES OUT ADDI<br>
06415 TEST.: SNE 0.1<br>
1401 UMP 1.3<br>
54113 FAULT: STA 3.63<br>
40110 STA 0.60 AND RETURNS TO "WAIT",<br>CASE IT TYPES OUT ADDI<br>06415 TEST.:SNE<br>0.1<br>1401 UMP 1,3<br>54113 FAULT:STA 3,A3<br>40110 STA 0,A0<br>44111 STA 1,A1 CASE 11 TYPES OOT ADDI<br>
06415 TEST.: SNE<br>
1401 JMP 1, 3<br>
54113 FAULT: STA 3, A3<br>
40110 STA 0, A0<br>
44111 STA 1, A1<br>
50112 STA 2, A2 06415 TEST.: SNE<br>
1401 JMP 1, 3<br>
54113 FAULT: STA 3, A3<br>
40110 STA 0, A0<br>
44111 STA 1, A1<br>
50112 STA 2, A2<br>
20106 LDA 0, CMD 106415 TEST.: SNE 0.1<br>
1401 JMP 1.3<br>
54113 FAULT: STA 3.A<br>
40110 STA 0.A<br>
44111 STA 1.A<br>
50112 STA 2.A<br>
20106 LDA 0.C<br>
101112 SSP 0.0 415 IESI.: SNE<br>
401 JMP 1, 3<br>
113 FAULT: STA 3, A3<br>
110 STA 0, A0<br>
111 STA 1, A1<br>
112 STA 2, A2<br>
106 LDA 0, CM<br>
112 SSP 0, 0<br>
112 SSP 0, 0<br>
705 JMP FBAK 1401 JMP 1,3<br>
4113 FAULT: STA 3, A3<br>
0110 STA 0, A0<br>
4111 STA 1, A1<br>
0112 STA 2, A2<br>
0106 LDA 0, CMD<br>
1112 SSP 0, 0<br>
205 JMP FBAK<br>
6013 JSR @. ENTP 3, A<br>
40110 STA 0, A<br>
40110 STA 0, A<br>
44111 STA 1, A<br>
50112 STA 2, A<br>
20106 LDA 0, C<br>
101112 SSP 0, 0<br>
205 JMP FBA<br>
6013 JSR @. E<br>
102520 SUBZL 0, 0 40110 STA 0, A0<br>
44111 STA 1, A1<br>
50112 STA 2, A2<br>
20106 LDA 0, CMD<br>
01112 SSP 0, 0<br>
205 JMP FBAK<br>
6013 JSR @. ENTP<br>
02520 SUBZL 0, 0<br>
40107 STA 0, SPFLQ 4111 514 1.41<br>
0112 5TA 2.42<br>
0106 LDA 0.CM<br>
1112 5SP 0.0<br>
1112 5SP 0.0<br>
4324 JSR 0.5P<br>
4324 JSR TYPE 3407 7#L+7 02520 SUBZL 0,0<br>40107 STA 0, SPF<br>4324 JSR TYPE<br>3407 7\*L+7<br>75645 @"\_-H\*F+"^-H\*F+"F-<br>01213 @"A-H\*F+"U-H\*F+"L-<br>52072 "T\*L+":<br>20000 "\*L<br>32113 LDA 2, @A3 4010/<br>
4324 JSR TYP<br>
3407 7\*L+7<br>
175645 @"\_-H\*F+"^-H\*F+"<br>
101213 @"A-H\*F+"U-H\*F+"<br>
52072 "T\*L+":<br>
20000 " \*L<br>
32113 LDA 2.0<br>
151100 MOVL 2.2 4324 <br>
3407 7\*L+7<br>
175645 @"\_-H\*F+"^-H\*F+"<br>
101213 @"A-H\*F+"U-H\*F+"<br>
52072 "T\*L+":<br>
20000 " \*L<br>
32113 LDA 2,0<br>
151100 MOVL 2,2<br>
151100 MOVL 2,2<br>
151220 MOVZR 2,2 340/ /\*L+/<br>5645 @"\_-H\*F+"^-H\*F+"F-<br>1213 @"A-H\*F+"U-H\*F+"L-<br>2072 "T\*L+":<br>0000 " \*L<br>2113 LDA 2,@A3<br>1100 MOVL 2,2<br>1220 MOVZR 2,2<br>4326 JSR TPMSG 22113 LDA 0, 23113<br>
2212 MHTP-1:<br>
22072 "T\*L+":<br>
20000 " \*L<br>
22000 " \*L<br>
22113 LDA 2, 243<br>
22220 MOVIR 2, 2<br>
2324 JSR TPMSG<br>
22113 LDA 0, 243 101213 @"A-H\*F+"U-H\*F+"<br>
52072 "T\*L+":<br>
20000 " \*L<br>
32113 LDA 2, @<br>
151100 MOVL 2, 2<br>
151220 MOVZR 2, 2<br>
4326 JSR TPM<br>
22113 LDA 0, @<br>
101113 SSN 0, 0 2072 "T\*L+":<br>
0000 " \*L<br>
2113 UDA 2, @A3<br>
1100 MOVL 2, 2<br>
1220 MOVZR 2, 2<br>
4326 JSR TPMSG<br>
2113 UDA 0, @A3<br>
1113 SSN 0, 0<br>
2006 JMP @. WAIT 0000 " \*L<br>
2113 LDA 2, eA<br>
1100 MOVL 2, 2<br>
1220 MOVZR 2, 2<br>
4326 JSR TPMS<br>
2113 LDA 0, eA<br>
1113 SSN 0, 0<br>
4324 JSR TYPE<br>
4324 JSR TYPE 51220 MOVZR 2,2<br>
4326 JSR TPMSG<br>
22113 LDA 0,043<br>
01113 SSN 0,0<br>
2006 JMP 0.WAIT<br>
4324 JSR TYPE<br>
44415 0" E-H\*F+"I-H\*F+"N-H<br>
20000 " \*L<br>
30115 LDA 2,PNTR 4326 USR TPMSG<br>
22113 LDA 0.0243<br>
01113 SSN 0.0<br>
2006 UMP 0.WAI<br>
4324 USR TYPE<br>
44415 0"L-H\*F+"I-H\*F+"N-<br>
20000 "\*L<br>
30115 LDA 2.PNT<br>
21007 LDA 0.7.2 24377 ERR1: LDA 1,C377 101113 SSN 0,0<br>
2006 JMP @.WAIT<br>
4324 JSR TYPE<br>
164415 @"[-H\*F+"I-H\*F+"N-H<br>
20000 " \*L<br>
30115 LDA 2, PNTR<br>
21007 LDA 0,7,2<br>
24377 ERR1: LDA 1,C377<br>
107405 AND 0,1,SNR 006 JMP @.WAIT<br>
324 JSR TYPE<br>
415 @"[-H\*F+"I-H\*F+"N-+<br>
000 " \*L<br>
115 LDA 2,PNTF<br>
007 LDA 0,7,2<br>
377 ERR1: LDA 1,C377<br>
405 AND 0,1,SP<br>
411 JMP ERR11 4324 JSR TYP<br>
164415 @"[-H\*F+"I-H\*F+"<br>
20000 " \*L<br>
30115 LDA 2, P<br>
21007 LDA 0, 7<br>
24377 ERR1: LDA 1, C<br>
107405 AND 0, 1<br>
411 JMP ERR<br>
122700 SUBS 1, 0 4415 @"[-H\*F+"I-H\*F+"N<br>20000 " \*L<br>30115 LDA 2, PN<br>21007 LDA 0, 7,<br>24377 ERR1: LDA 1, C3<br>07405 AND 0, 1,<br>411 JMP ERR1<br>22700 SUBS 1, 0<br>40120 STA 0, TS 20000 " \*L<br>
30115 LDA 2, PNTR<br>
21007 LDA 0, 7, 2<br>
24377 ERR1: LDA 1, C377<br>
07405 AND 0, 1, SNR<br>
411 JMP ERR11<br>
22700 SUBS 1, 0<br>
40120 STA 0, TS<br>
30405 LDA 2, EMSG 130115<br>
21007 LDA<br>
24377 ERR1: LDA<br>
107405 AND<br>
411 JMP<br>
122700 SUB<br>
40120 STA<br>
30405 LDA<br>
133000 ADD 1007 LDA 0,7,2<br>
4377 ERR1: LDA 1,C37<br>
7405 AND 0,1,5<br>
411 JMP ERR11<br>
2700 SUBS 1,0<br>
0120 STA 0,TS<br>
0405 LDA 2,.EM<br>
3000 ADD 1,2<br>
4326 JSR TPMSG 24377 ERR1: LDA 1, C3<br>
07405 AND 0, 1,<br>
411 JMP ERR1<br>
22700 SUBS 1, 0<br>
40120 STA 0, TS<br>
30405 LDA 2, . E<br>
33000 ADD 1, 2<br>
4326 JSR TPMS<br>
20120 LDA 0, TS 405 AND 0,1,<br>
411 JMP ERR1<br>
700 SUBS 1,0<br>
120 STA 0,TE<br>
405 LDA 2,.E<br>
000 ADD 1,2<br>
326 JSR TPME<br>
120 LDA 0,TE<br>
767 JMP ERR1  $3$  IS CMD = R ? ; IS CMD = R ?<br>; YES, REPEAT FROM "FALLBACK" ; IS CMD <mark>= R ?</mark><br>; YES, REPEAT FROM "F<br>; NO, ENABLE TYPE-OUT 32 BELLS, CR, LF. "FAULT: " i TYPE MESSAGE ;IS ERROR IN MAIN TEST LOOP ? ; NO. WAIT FOR NEXT COMMAND i NO, WAIT FOR NEXT COMMAND<br>iYES, TYPE " IN " ;PICK UP POINTER TO NAME OF TEST  $-$  PAGE 45  $-$ 

3445 4324 ERR11: JSR TYPE **EXAMPLE STAT H** 3446 165144 @"[-H\*F+"T-H\*F+"E-H 3447 145172 @"S-H\*F+"T-H\*F+"[-H 3450 101172 @"A-H\*F+"T-H\*F+"[-H 3451  $\overline{O}$   $\overline{O}$ 3452 30115 **LDA** 2, PNTR ; DETERMINE FREQUENCY 3453 21001 **LDA**  $0.1.2$  $\sim$ 3454 24434 **LDA** 1, D11 3455 30044 LDA 2, C7 3456 143405 AND 2.0. SNR  $\rightarrow$  IS BAUD RATE = 110 ? **JMP** 406  $. +6$  ; YES 3457 3460 24431 LDA : NO, CALCULATE BAUD RATE/10 1, D15 3461 100401 **NEG 0, 0, SKP** ADD 3462 127000  $1, 1$ 3463 101404 **INC O.O.SZR JMP** 3464 776 . –2 3465 4352 **JSR** ; TYPE BAUD RATE/10 **TPDEC** TYPE 3466 4324 JSR 3467 163501 @"Z-H\*F+"[-H\*F+"B-H ; "O BAUD, CHAR. L. = " 3470 101203 @"A-H\*F+"U-H\*F+"D-H  $3471$  26040 ", \*L+" 3472 104340 @"C-H\*F+"H-H\*F+"A-H 3473 51056 "R\*L+".<br>3474 46056 "L\*L+". 3475 20075 " \*L+"= 3476 20000 " \*L 3477 22115 O. @PNTR ; DETERMINE CHARACTER LENGTH **LDA** 3500 24054 LDA 1, C60 3501 123520 ANDZL 1, 0 3502 103120 ADDZL 0.0 3503 103300 **ADDS**  $0,0$ 3504 24042 **LDA 1, C5** 3505 107000 ADD  $0.1$ **JSR TPDEC FYPE IT** 3506 4352 3507 2006 **JMP** e. WAIT 3510 13 D11: 13<br>3511 17 D15: 17

 $-$  PAGE 46  $-$ 

**; MESSAGES FILE** 

; CODING OF MESSAGES: TEXT MAY BE STORED EITHER 2 OR 3 CHARACTERS/WORD. ; IF MSB=0, WORD = ANY 2 7-BIT ASCII CHAR., WITH 0 BYTE = TERMINATOR; ; IF MSB=1, WORD = 3 "ALPHA" CHARACTERS, EACH 5 BITS CODED AS FOLLOWS: E F. **G**  $\mathbf{C}$ D н  $100 - 07$ B A  $\mathbf{O}$ P  $10-17$  $\mathbf{I}$ J.  $\mathsf{K}$  $\mathbf{L}$ M N.  $\mathbf{s}$  $\mathbf{T}$  $\mathbf U$  $\mathbf{V}$  $\mathbf{M}$  $\mathbf x$  $: 20 - 27$  $\bullet$ R. CR . SPACE TERM. LF  $\blacksquare$  $130 - 37$  $\mathbf{Y}$  $\mathbf{O}$  $\hbox{\small \bf =}$ ; THE ASSEMBLER PRODUCES THESE CODES BY SUBTRACTING 101 (=H) FROM THEIR ; ASCII VALUES. THE LAST 7 CHARACTERS ARE PRODUCED BY USING (SEE TP3CH): ASCII  $132 = Z$  $=$   $\rightarrow$  $CODE 31 = 0$  $\mathbf{I}$  $CODE$  32 = SPACE  $ASCII$  133 =  $I$  $=$   $\rightarrow$  $\mathbf{i}$  $CODE$  33 = END STRING ASCII 134 =  $\sqrt{ }$ **xs>** ÷  $ASCII 135 = 1$ ——————————————————  $CODE 34 = \mathbf{i}$  $CODE$  35 = LINE FEED ASCII 136 =  $\sim$ J. ASCII 137 =  $==$ > CODE 36 = CARRIAGE RETURN  $\mathbf{J}$ ASCII 140 =  $\sqrt{ }$  $\mathbf{r}$ 101  $101$  H=  $40 F =$ 40

**; FAULT MESSAGES** 

3512 PANIC=. : PANIC!! PROGRAM BEING CLOBBERED 3512 136015 @"P-H\*F+"A-H\*F+"N-H 3513 44503 "I\*L+"C 3514 20441 "!\*L+"! 3515 164761 @"[-H\*F+"P-H\*F+"R-H 3516 134321 @"D-H\*F+"G-H\*F+"R-H 3517 100632 @"A-H\*F+"M-H\*F+"[-H 3520 102210 @"B-H\*F+"E-H\*F+"I-H 3521 132332 @"N-H\*F+"G-H\*F+"[-H 3522 104556 @"C-H\*F+"L-H\*F+"D-H 3523 102044 @"B-H#F+"B-H#F+"E-H 3524 142203 @"R-H\*F+"E-H\*F+"D-H 3525  $0<sub>0</sub>$ GARBAGE COMING IN 3526 FGARB=. 3526 114021 @"G-H\*F+"A-H\*F+"R-H 3527 102006 @"B-H\*F+"A-H\*F+"G-H 3530 111502 @"E-H\*F+"[-H\*F+"C-H 3531 134610 @"0-H\*F+"M-H\*F+"I-H 3532 132332 @"N-H\*F+"G-H\*F+"[-H 3533 120673 @"I-H\*F+"N-H\*F+"\-H

```
- PAGE 47 -
```
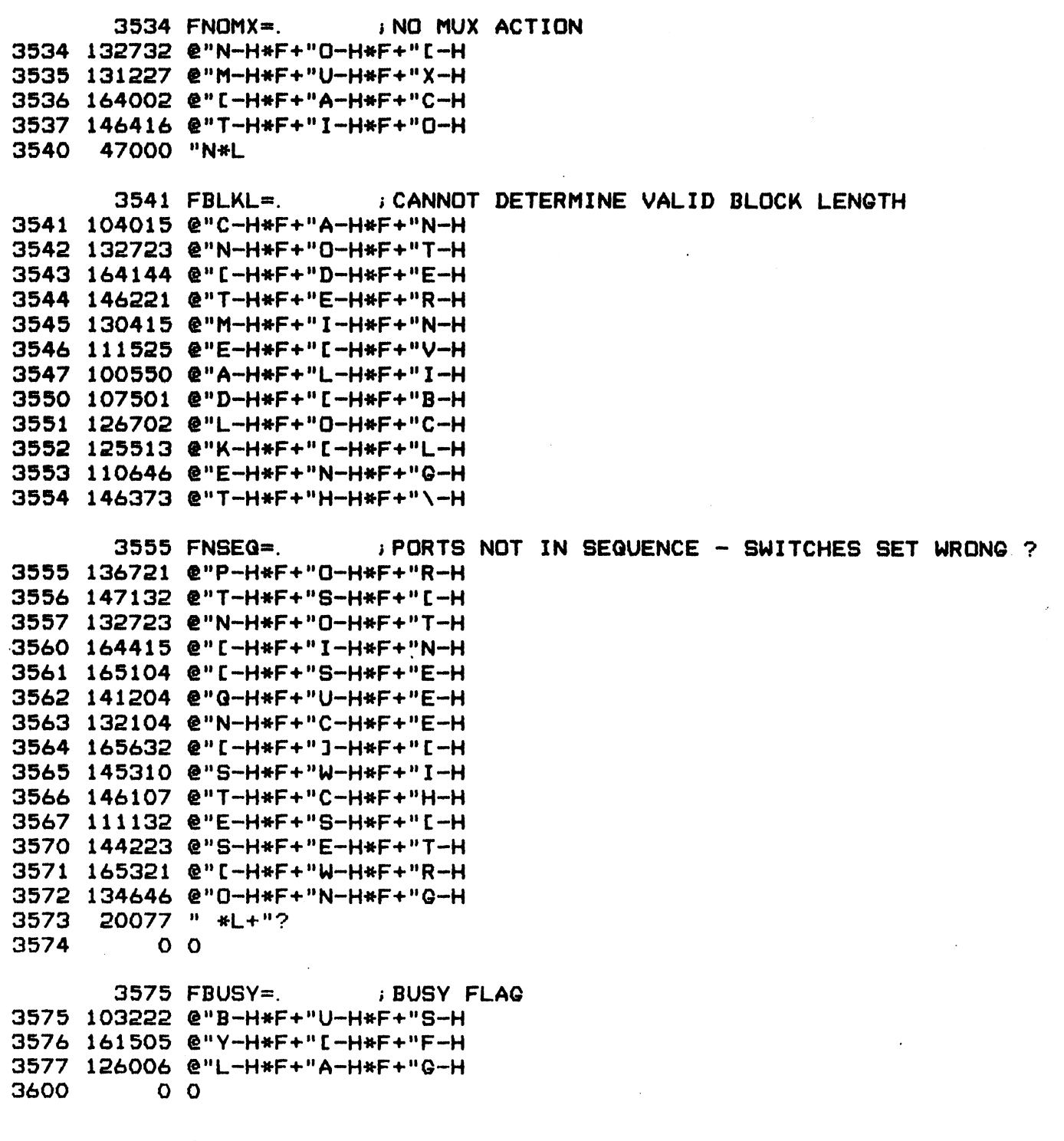

 $\hat{\mathcal{L}}$ 

 $\mathcal{A}^{\mathcal{A}}$ 

 $-$  PAGE 48  $-$ 

3601 1067195 @" +" O-H#F +"N—-H 3602 111505 +" C-HeF+"F-H 3601 106715 @"D-Н\*F+"0-Н\*F+"N-Н<br>3602 111505 @"E-Н\*F+"[-Н\*F+"F-Н<br>3603 126006 @"L-Н\*F+"А-Н\*F+"G-Н 3604 39040 #8 : +L + 98 soo; 36461 "-\*L+"1 3605 26461 "-\*L+"<br>3606 31040 "2\*L+" 3607 360/ 53056 "V\*L+".<br>3610 164610 @"[-H\*F+"M-H\*F+"I-H 3610 164610 @"L-H\*F+"M-H\*F+"I-H<br>3611 145110 @"S-H\*F+"S-H\*F+"I-H 3611 145110 @"5-H#F+"5-H#F+"I-H<br>3612 132332 @"N-H#F+"G-H#F+"[-H 3613 37400 3614 131227 @"M—-H#F +"U-H#F +" X-H OC" V—-H#F +" T-HeF+"C—-H 3615 164144 @" C-H#F+"°D-H#F+"E-H 3616 152402 3617 111502 @"E-H#F+"C-H#F+"C-H 3620 134144 @"0O-H#F +"D—-H#F +"E-H 3621 165321 @" C-H#F+"W-H#F+"R—-H 3621 165321 @"L-H\*F+"W-H\*F+"R-H<br>3622 134646 @"O-H\*F+"N-H\*F+"G-H 3623 3624 120553 @"I-H\*F+"L-H\*F+"L-H<br>3625 110300 @"E-H\*F+"G-H\*F+"A-H<br>3626 127510 @"L-H\*F+"[-H\*F+"I-H<br>3627 133144 @"N-H\*F+"T-H\*F+"E-H 3625 110300 @"E-H#F +"G—-H#F +" A-H 3626 127510 @"L-H\*F+"[-H\*F+"I-H 3626 127510 @"L-H\*F+"[-H\*F+"I-H<br>3627 133144 @"N-H\*F+"T-H\*F+"E-H<br>3630 143064 @"R-H\*F+"R-H\*F+"U-H<br>3631 137172 @"P-H\*F+"T-H\*F+"[-H 3630 143064 @"R-H\*F+"R-H\*F+"U-H 3630 143064 € R-H#F+ R-H#F+ 0-H<br>3631 137172 @"P-H#F+"T-H#F+"[-H 3632 134102 @"O-H#F +"C—-H#F+"C—H 3633 151061 @"U—-H#F+"R-H#F +"R—-H 3634 110173 : MUX I<br>1 S635 FNINT=<br>13635 131227 @"M-H\*F+"U-H\*F+"X−H 3636 164422 @"[-H\*F+"]-H\*F+"S-H 3637 164656 @"[-H\*F+"N-H\*F+"O-H 3640 147517 @"T-H\*F+"[-H\*F+"P-H 3640 14/51/ @"T=n\*F+"L=n\*F+"F=n<br>3641 142703 @"R-H\*F+"O-H\*F+"D-H 3641 142703 @"R-H\*F+"U-H\*F+"D-H<br>3642 150110 @"U-H\*F+"C-H\*F+"I-H 3643 132332 @"N-H#F +"G-H#F +" C-H 3643 132332 @"N-H\*F+"G-H\*F+"[-H<br>3644 120663 @"I-H\*F+"N-H\*F+"T-H 3645 111061 @"E-H#F +"R-H#F+"R-H 3646 150763 @"U-H\*F+"P-H\*F+"T-H 3647 51400 "S\* 3601 FDONE=. @"E-H#F 93056 0 V#+L + 08 . 3614 FDEVC=. 0 O 3624 FINT=. 3635 FNINT=. -<br>D-H\*F+"0-H\*F+"N-H<br>D-H\*F+"0-H\*F+"N-H e"D-H\*F+"0-H\*<br>e"E-H\*F+"[-H\*<br>e"L-H\*F+"A-H\*<br>e"L-H\*F+"A-H\*<br>"\*\*L+"<br>"\*\*L+"<br>"V\*L+"<br>e"S-H\*F+"S-H\*<br>e"S-H\*F+"G-H\*<br>e"N-H\*F+"G-H\* @"E-H#F +"D-H#F +" \—-H @"C-H#F @"[-H#F +" + HUX<br>| M-H#F+"U-H#F+"X-H<br>| C-H#F+"I-H#F+"S-H<br>| C-H#F+"N-H#F+"O-H<br>| T-H#F+"C-H#F+"P-H ~<br>@"I-H\*F+"N-H\*F+"T-H<br>@"E-H\*F+"R-H\*F+"R-H<br>@"U-H\*F+"P-H\*F+"T-H i DONE FLAG: -12 V. MISSING ? +MUX DEVICE CODE WRONG ; ILLEGAL INTERRUPT OCCURRED ;MUX IS NOT PRODUCING INTERRUPTS  $-$  PAGE 49  $-$ 

ي - 3650 FNRTC=.<br>3650 3650 s NO REA<br>3650 132732 @"N-H\*F+"O-H\*F+"[-H 3651 142200 @"R-H\*F+"E-H\*F+"A-H 3650 132732 <mark>@"</mark>N-H\*F+"O-H\*F+"[-H<br>3651 142200 @"R-H\*F+"E-H\*F+"A-H<br>3652 127623 @"L-H\*F+"J-H\*F+"T-H 3650 132732 @"N-H\*F+"0-H\*F+"[-H<br>3651 142200 @"R-H\*F+"E-H\*F+"A-H<br>3652 127623 @"L-H\*F+"J-H\*F+"T-H<br>3653 120604 @"I-H\*F+"M-H\*F+"E-H<br>3654 164113 @"[-H\*F+"C-H\*F+"L-H<br>3654 164113 @"[-H\*F+"C-H\*F+"L-H<br>3655 134112 @"0-H\*F+"C-H\*F+"K-3654 164113 O° C-H#F+"C—-HeF+"L—-H 3699 134112 3656 165634 @"[-H\*F+"]-H\*F+"]-H 3656 165634 @"L-H\*F+"J-H\*F+"J-H<br>3657 164624 @"[-H\*F+"M-H\*F+"U-H 3660 157517 O° C-H#F+"P—-H 3661 127206 +" U-HtF+"C—-H 3662 114203 @"GO—-H#F +"E-H#F+"D—-H 3662 117203 € 9-8\*F+ 2-8\*F+ D-8<br>3663 164415 @"[-H\*F+"]-H\*F+"N-H 3664 164013 OO" A-HEF +"L—H 3663 164415 @"[<mark>-H#F+"I-H#F+"N-H</mark><br>3664 164013 @"[-H#F+"A-H#F+"L-H<br>3665 127523 @"L-H#F+"[-H#F+"T-H 3666 116232 @"H-H\*F+"E-H\*F+"[-H 3665 127523 @"L-H\*F+"[-H\*F+"T-H<br>3665 127523 @"H-H\*F+"[-H\*F+"T-H<br>3667 154030 @"W-H\*F+"E-H\*F+"[-H<br>3667 154030 @"W-H\*F+"A-H\*F+"Y-H 3670 20077 3671 3672 142200 @"R-H\*F +" E-HeF +" A-H 13672 <mark>142200 ERTC= .</mark><br>13672 142200 e"R-H\*F+"E-H\*F+"A-H<br>13673 127623 e"L-H\*F+"J-H\*F+"T-H 3674 120604 @" I-H\*F+"M—-HeF+"E-H 3675 164113 @"C-H#F+"C—-H#F+°L—-H 3674 120604 @"I-H\*F+"M-H\*F+"E-H<br>3675 164113 @"[-H\*F+"C-H\*F+"L-H<br>3675 164113 @"[-H\*F+"C-H\*F+"L-H<br>3676 134112 @"D-H\*F+"W-H\*F+"K-H<br>3677 165321 @"[-H\*F+"W-H\*F+"R-H<br>3700 134646 @"D-H\*F+"N-H\*F+"G-H 3677 145321 @" C-H#F+"W-HHF+"R—-H 3700 134646 3701 3702 132732 @"N-H\*F +"O-HeF +" C-H 3703 120663 @" 1-H¥F+"N-HeF+"T-H 3704 50124 "P\*L+"T 3704 50124 "P\*L+"<br>3705 27040 ".\*L+" 3706 100112 @"A-H#F+"C-HeF+"K-H 3706 100112 @"A-H#<br>3707 27040 ".\*L+" 3707 27040 ". \*L+"<br>3710 171632 @"J-H\*F+"J-H\*F+"[-H 3/10 1/1632 @"J-H#F+"J-H#F+"[-H<br>3711 121132 @"I-H#F+"S-H#F+"[-H 3712 120663 @"I-H\*F+"N-H\*F+"T-H<br>3712 120663 @"I-H\*F+"N-H\*F+"T-H 3713 90124 el 3714 27040 3714 27040 ". \*L+"<br>3715 137050 @"P-H\*F+"R-H\*F+"I-H 3715 137050 @"P-H\*F+"R-H\*F+"I-H<br>3716 135050 @"O-H\*F+"R-H\*F+"I-H 3716 135050 @"O-H#F+"R-H#F+"I-H<br>3717 147432 @"T-H#F+"Y-H#F+"[-H 3720 114223 @"G-H#F+"E-HeF+"T-H 3721 146415 @"T-H#F+" I-HeF+"N-H 3722 115523 3723 135514 @"Q-H\*F+"[-H\*F+"M-H 3724 151372 @"U-H#F+"X—-HeF+" 0-H 3725 37400 "?\*L 3650 FNRTC=. QO 0 3672 FRTC=. 0 O 3702 FINTP=. C—-H#F +" + C—-H#F+"C—-H<br>"C—H#F+"C—-H#F+"X—H<br>"C—H#F+"J—H#F+"J—H<br>"C—H#F+"M—H#F+"U—H<br>"X—H#F+"[—H#F+"P—H @"[∽H#F+"M∽H#F+"U∽H<br>@"X∼H#F+"[∼H#F+"P∽H<br>@"L∽H#F+"U∽H#F+"G∽H <del>©</del><br>@"L-H\*F+"U-H\*F+"G-H<br>@"G-H\*F+"E-H\*F+"D-H<br>@"[-H\*F+"I-H\*F+"N-H C—H#F+" C—H#F+" G—H<br>'C—H#F+"E—H#F+"D—H<br>'C—H#F+"I—H#F+"N—H<br>'C—H#F+"A—H#F+"L—H <del>。</del><br>@"T-H#F+"I-H\*F+"N-H<br>@"G-H\*F+"[-H\*F+"T-H<br>@"O-H\*F+"[-H\*F+"M-H <del>。</del><br>@"G-H#F+"E-H\*F+"T-H<br>@"T-H#F+"I-H\*F+"N-H<br>@"G-H\*F+"[-H\*F+"T-H 3NOQ REAL-TIME CLOCK ~- PLUGGED IN ALL THE WAY 7? ;REAL-TIME CLOCK WRONG ; NO INTPT. ACK.  $--$  IS INTP GETTING TO MUX ?

 $-$  PAGE 50  $-$ 

; NO INPUT (CONNECT XMTR PIN 3 TO RCVR PIN 2) 3726 FNOIN=. 3726 132732 @"N-H\*F+"D-H\*F+"[-H 3727 120657 @"I-H\*F+"N-H\*F+"P-H 3730 151172 @"U-H\*F+"T-H\*F+"[-H 3731 24103 "(\*L+"C 3732 134655 @"0-Н\*Г+"N-Н\*Г+"N-Н 3733 110123 @"E-H\*F+"C-H\*F+"T-H 3734 165354 @"[-H\*F+"X-H\*F+"M-H 3735 147072 @"T-H\*F+"R-H\*F+"[-H 3736 136415 @"P-H\*F+"I-H\*F+"N-H 3737 20063 " \*L+"3 3740 165156 @"[-Н\*Г+"Т-Н\*Г+"0-Н 3741 165042 @"[-H\*F+"R-H\*F+"C-H 3742 153072 @"V-H\*F+"R-H\*F+"[-H 3743 136415 @"P-H\*F+"I-H\*F+"N-H 3744 20062 " \*L+"2 3745 24400 ") \*L ; MUX TIMED OUT 3746 FTIMO=. 3746 131227 @"M-H\*F+"U-H\*F+"X-H 3747 165150 @"[-H\*F+"T-H\*F+"I-H 3750 130203 @"M-H\*F+"E-H\*F+"D-H 3751 164724 @"[-H\*F+"0-H\*F+"U-H 3752 52000 "T\*L ; INSUFFICIENT ELAPSED TIME BEFORE MUX DONE  $3753$  FMINT=. 3753 120662 @"I-H\*F+"N-H\*F+"S-H 3754 150245 @"U-Н\*Г+"Г-Н\*Г+"Г-Н 3755 120110 @"I-H\*F+"C-H\*F+"I-H 3756 110663 @"E-H\*F+"N-H\*F+"T-H 3757 164213 @"[-H\*F+"E-H\*F+"L-H 3760 100762 @"A-H\*F+"P-H\*F+"S-H 3761 110172 @"E-H\*F+"D-H\*F+"[-H 3762 146414 @"T-H\*F+"I-H\*F+"M-H 3763 111501 @"E-H\*F+"[-H\*F+"B-H 3764 110256 @"Е-Н\*Г+"Г-Н\*Г+"О-Н 3765 142232 @"R-H\*F+"E-H\*F+"[-H 3766 131227 @"M-H\*F+"U-H\*F+"X-H 3767 164156 @"[-H\*F+"D-H\*F+"O-H 3770 132233 @"N-H\*F+"E-H\*F+"\-H 3771 FDOA= . **DOA MUX TEST** 3771 106700 @"D-H\*F+"D-H\*F+"A-H 3772 164624 @"[-H\*F+"M-H\*F+"U-H  $3773$  157523 @"X-H\*F+"[-H\*F+"T-H 3774 111123 @"E-H\*F+"S-H\*F+"T-H 3775  $0<sub>0</sub>$ ; MUX CONTROL WORD 3776 FMCWD=. 3776 131227 @"M-H\*F+"U-H\*F+"X-H 3777 164116 @"[-H\*F+"C-H\*F+"O-H 4000 133161 @"N-H\*F+"T-H\*F+"R-H 4001 134572 @"0-H\*F+"L-H\*F+"[-H 4002 154721 @"W-H\*F+"0-H\*F+"R-H 4003 42000 "D\*L
4004 FMSW= . **INUX STATUS WORD** 4004 131227 @"M-H\*F+"U-H\*F+"X-H 4005 165123 @"[-H\*F+"S-H\*F+"T-H 4006 101164 @"A-H\*F+"T-H\*F+"U-H 4007 145526 @"S-H\*F+"[-H\*F+"W-H 4010 135043 @"0-H\*F+"R-H\*F+"D-H 4011  $0<sub>0</sub>$  $4012$  FSTAT=. DEVICE STATUS (CONNECT XMTR PIN 8 TO XMTR 20) 4012 106225 @"D-H\*F+"E-H\*F+"V-H 4013 120104 @"I-H\*F+"C-H\*F+"E-H 4014 165123 @"[-H\*F+"S-H\*F+"T-H 4015 101164 @"A-H\*F+"T-H\*F+"U-H 4016 51440 "S\*L+" 4017 24103 "(\*L+"C 4020 134655 @"D-H\*F+"N-H\*F+"N-H 4021 110123 @"E-H\*F+"C-H\*F+"T-H 4022 165354 @"[-H\*F+"X-H\*F+"M-H 4023 147072 @"T-H\*F+"R-H\*F+"[-H 4024 136415 @"P-H\*F+"I-H\*F+"N-H 4025 20070 " \*L+"8 4026 165156 @"[-H\*F+"T-H\*F+"D-H 4027 165354 @"[-H\*F+"X-H\*F+"M-H 4030 147072 @"T-H\*F+"R-H\*F+"[-H 4031 136415 @"P-H\*F+"I-H\*F+"N-H 4032 20062 " \*L+"2 4033 30051 "0\*L+") 4034  $0<sub>0</sub>$ 4035 FSPCH=. ; SPL CHAR LOGIC 4035 144753 @"S-H\*F+"P-H\*F+"L-H 4036 164107 @"[-H\*F+"C-H\*F+"H-H 4037 101072 @"A-H\*F+"R-H\*F+"[-H 4040 126706 @"L-H\*F+"0-H\*F+"G-H 4041 120133 @"I-H\*F+"C-H\*F+"\-H 4042 FICW: . ; WRONG ICW (IN ... TEST) 4042 4043 155056 @"W-H\*F+"R-H\*F+"D-H 4044 132332 @"N-H\*F+"G-H\*F+"[-H 4045 120126 @"I-H\*F+"C-H\*F+"W-H 4046  $O$   $O$ 4047 FWDAT: 4047 ; WRONG DATA (IN ... TEST) 4050 155056 @"W-H\*F+"R-H\*F+"O-H 4051 132332 @"N-H\*F+"G-H\*F+"[-H 4052 106023 @"D-H\*F+"A-H\*F+"T-H 4053 40400 "A\*L **: MESSAGES DESCRIBING TESTS IN MAIN LOOP** 4053 EMSG. =  $-1$ 1 EAUTO=. - EMSG. **AUTO BUFFER** 4054 101223 @"A-H\*F+"U-H\*F+"T-H 4055 135501 @"0-H\*F+"[-H\*F+"B-H

4056 150245 @"U-H\*F+"F-H\*F+"F-H 4057 111073 @"E-H\*F+"R-H\*F+"\-H

 $-$  PAGE 51  $-$ 

 $-$  PAGE 52  $-$ 

4060 116013 4061 113605 @"F-H\*F+"J-H\*F+"F-H<br>4062 142220 @"R-H\*F+"E-H\*F+"Q-H<br>4063 150215 @"U-H\*F+"E-H\*F+"N-H<br>4064 105433 @"C-H\*F+"Y-H\*F+"\-H 4062 142220 @"R-H#F+"E-H#F+"Q-H 4063 150215 @"U-H#F+"E-HeF+"N-H 4064 105433 4065 273502 a9 / +L + " B 4066 142200 @"R-H#\*F +"E-H#F +" A-H 4067 45400 0 KL. 4070 111244 @"E-H#F+"V-HeF+"E-H +070 III<del>244</del> e E-M\*F+ V-M\*F+ E-H<br>4071 133517 @"N-H\*F+"[-H\*F+"P-H 4072 40522 99 A+L+ 8 R 4072 40522 "A\*L<br>4073 27000 ".\*L .<br>134143 e"O−H\*F+"D−H\*F+"D−H<br>134143 e"O−H\*F+"D−H\*F+"D−H 4074 I34143 @"U-R\*r\*"D-R\*r\*"D-R<br>4075 164740 @"[-H\*F+"P-H\*F+"A-H<br>4074 | 51054 "Palit" 1876 51056 "R\*L+". 4077 4100 33455 4101 102423 @"B-H#F +"I-H#F +" T-H 4102 164022 @" £-H#F+"A-H#F+"S—H 4100 33455 "/\*L+"-<br>4101 102423 @"B-H\*F+"I-H\*F+"T-H<br>4102 164022 @"[-H\*F+"A-H\*F+"5-H<br>4103 104410 @"C-H\*F+"I-H\*F+"I-H 4104 32 ENEKO≖.−EMSG.<br>4105 132734 @"N-H\*F+"O-H\*F+"J-H<br>4106 110107 @"E-H\*F+"C-H\*F+"H-H 4105 132734 @"N-M\*r+"U-M\*r+"J-M<br>4106 110107 @"E-H\*F+"C-H\*F+"H-H 4107 47400 "O<del>\*</del>l 4110 106023 @" D-H#F+"A-H#F+"T-H @"H-H#F 4111 101502 @" A-H#F+"[-H#F+"C-H 4112 116015 +"A-H#F+"N-H 4112 118019 @"M"M\*<br>4113 27040 ".\*L+" 4114 126023 @"L-H#E+"A-H#F+"T-H 4115 42400 "E#L 4116 103205 @"B-H#F+"U-H#F+"F-H 4117 Li2z2e2l @"F-H#F+"E-HeF+"R—-H 4120 164725 @" [-H#F+"O-H#F+"V-H 4121 111045 @"E-H#F+"R-HeF+"F-H 4122 120553 @" 1 -H#F+"L-HeF+"L-H 4123 2 EHFRQ=. -EMSG. .<br>12 EBRK= .-EMSG 15 EPARE=. -EMSG. 21 EPARO=. -EMSG. 0 O es<br>25 E7BIT=.−EMSG<br>55 "7\*'+"= O O 32 ENEKO=. -EMSG. 39 EDCOV=. -EMSG. 4116 FBOVF=. 43 EBOVF=. -EMSG. 0 0 @"F—-HeF @"H-H#F +" A-HeF+"L—-H EPARE<mark>=. –EMSG.</mark><br>@"E–H\*F+"V–H\*F+"E–H<br>@"N–H\*F+"[–H\*F+"P–H ; HALF-FREQUENCY ; /BREAK s;EVEN PAR. ;ODD PAR. ;7-BIT ASCII ; NO-ECHO ;DATA CHAN. LATE ;BUFFER OVERFILL

 $-$  PAGE 53  $-$ 

**; INFORMATION MESSAGES** 

: \*\*\* EDSI MIGHTY-MUX DIAGNOSTIC \*\*\* 4124 MTITL=. 4124 175675 @" -Н\*Г+"^-Н\*Г+"^-Н 4125 20052 " \*L+"\* 4126 25052 "\*\*L+"\* 4127 165504 @"[-H\*F+"[-H\*F+"E-H 4130 107110 @"D-H\*F+"S-H\*F+"I-H 4131 164610 @"[-H\*F+"M-H\*F+"I-H 4132 114363 @"G-H\*F+"H-H\*F+"T-H 4133 161614 @"Y-H\*F+"J-H\*F+"M-H 4134 151372 @"U-H\*F+"X-H\*F+"[-H 4135 106400 @"D-H\*F+"I-H\*F+"A-H 4136 114656 @"Q-H\*F+"N-H\*F+"O-H 4137 145150 @"S-H\*F+"T-H\*F+"I-H 4140 105532 @"C-H\*F+"[-H\*F+"[-H 4141 25052 "\*\*L+"\* 4142 25015 "\*\*L+15 4143 5000 12\*L 4144 MCORE=. ; TOP WORD OF CORE USED = 4144 173156 @"^-H\*F+"T-H\*F+"0-H 4145 137526 @"P-H\*F+"[-H\*F+"W-H 4146 135043 @"D-H\*F+"R-H\*F+"D-H 4147 164705 @"[-H\*F+"0-H\*F+"F-H 4150 164116 @"[-H\*F+"C-H\*F+"D-H 4151 142232 @"R-H\*F+"E-H\*F+"[-H 4152 151104 @"U-H\*F+"S-H\*F+"E-H 4153 107537 @"D-H\*F+"[-H\*F+"'-H 4154 20000 " \*L 4155 MSPED= ; EFFECTIVE MEMORY CYCLE TIME = 4155 175644 @" -Н\*Г+"^-Н\*Г+"Е-Н 4156 112244 @"F-H\*F+"F-H\*F+"E-H 4157 105150 @"C-H\*F+"T-H\*F+"I-H 4160 152232 @"V-H\*F+"E-H\*F+"[-H 4161 130214 @"M-H\*F+"E-H\*F+"M-H 4162 135070 @"O-H\*F+"R-H\*F+"Y-H 4163 164130 @"[-H\*F+"C-H\*F+"Y-H 4164 104544 @"C-H\*F+"L-H\*F+"E-H 4165 165150 @"[-H\*F+"T-H\*F+"I-H 4166 130232 @"M-H\*F+"E-H\*F+"[-H 4167 177533 @"'-H\*F+"[-H\*F+"\-H 4170 MNSEC=. **: O NANOSECONDS** 4170 163515 @"Z-H\*F+"[-H\*F+"N-H 4171 100656 @"A-H\*F+"N-H\*F+"0-H 4172 144202 @"S-H\*F+"E-H\*F+"C-H 4173 134643 @"O-H\*F+"N-H\*F+"D-H 4174 51400 "S\*L

 $-$  PAGE 54  $-$ 

4175 175654 @" \_-H#F+ WA Lae 8 ff meh 4176 151372 +" X—-HeF +" C-H 4177 104715 @"C—H#F +"O-H\*F +"N-H 4200 147056 +" R-HEF +"O—-H 4201 127500 @"L-H\*F+"[-H\*F+"A-H 4202 142200 @"R-H\*F+"E-H\*F+"A-H 4203 164040 OQ" C-H#F+"B-HHF+"A-H @"\* —HeF +" CHEF+"\—H 4204 144232 OQ" S—H#F +"E-HeF +" C-H 4205 177533 .<br><mark>4206 175641 @" -H\*</mark>f+"^-H\*f+"B-H 4207 126702 @"L—-H#F +"O-H¥F+"C—-H +210 125513 @"K-H\*F+"[-H\*F+"L-H<br>4210 125513 @"K-H\*F+"[-H\*F+"L-H 4210 125513 @"K-H\*F+"[-H\*F+"L-H<br>4211 110646 @"E-H\*F+"N-H\*F+"G-H 4212 146372 @"T-HeF +"H-HeF +" C-H 4212 146372 @"|-H#F+"H-H#F+"[-H<br>4213 177533 @"`-H#F+"[-H#F+"\-H<br>4214 MNPTS<del>=</del><br>4314 175455 @" -H#E+"^-H\*E+"N-H 4214 175655 4215 150601 @"U-H#F +"M-H#F+"B-H 4216 111072 @"E-H#F+"R-HeF+"C-H 4217 134272 @"O-H#F+"F-H#F+" 0-H 4220 136721 @"P-HaF+"0-HeF+"R-H 4221 147132 @" T-H#F+"S-H#F+"C-H 4222 177533 @" '-H\*F+"[-H\*F+"\-H<br>4223 MECMD=.<br>4223 MECMD=. 4223 175644 +224 133144 @"N-H\*F+"T-H\*F+"E-H +225 143502 @"R-H\*F+"[-H\*F+"C-H 4226 134614 @"D-H\*F+"M-H\*F+"M-H 4226 134614 @"0-H#F+"M-H#F+"M-H<br>4227 100643 @"A-H#F+"N-H#F+"D-H<br>4230 20050 " #L+"(<br>4231 147417 @"T-H#F+"Y-H#F+"P-H 1227 199819 = 11 11 11 4231 147417 @"T-H\*F+"Y-H\*F+"P-H<br>4231 147417 @"T-H\*F+"Y-H\*F+"P-H 4230 20050 " \*L+"(<br>4230 20050 " \*L+"(<br>4231 147417 @"T-H\*F+"Y-H\*F+"P-H<br>4232 111507 @"E-H\*F+"[-H\*F+"H-H<br>4233 164256 @"[-H\*F+"F-H\*F+"D-H<br>4234 143507 @"R-H\*F+"[-H\*F+"H-H 4233 164256 @" C-H#F+"F-HeF+"O-H 4234 143507 @"R-H\*F+"[-H\*F+"H-H<br>4234 143507 @"R-H\*F+"[-H\*F+"H-H 4235 110557 @"E-H#F+"L-HeF+"P—-H 4236 24400 ")\*L 4237 175667 @" \_~H#F Amba4 Y py @"M—-H#F +"THF 4240 131161 4240 131161 @"M-H\*F+"T-H\*F+"R-H<br>4241 165772 @"[-H\*F+"`-H\*F+"[-H 4242 4243 265040 \$8 , eL+" 4244 142125 @"R-H#F+"C-H#F+"V-H 4245 143537 @"R-H\*F+"[-H\*F+"`-H<br>4245 143537 @"R-H\*F+"[-H\*F+"`-H 4246 20000 4175 MBASE=. 4206 MBLAL=. 4214 MNPTS=. 4223 MECMD=. 4237 MXMTR=. O 0 4243 MRCVR=. MBASE<mark>=.</mark><br>@"\_~H\*F+"^<mark>~</mark>H\*F+"M~H<br>@"U—H\*F+"X~H\*F+"[~H <del>©</del><br>@"U-H\*F+"X-H\*F+"[-H<br>@"C-H\*F+"O-H\*F+"N-H<br>@"T-H\*F+"R-H\*F+"O-H <del>©</del> "C—H#F+"Q—H#F+"N—H<br>@"C—H#F+"Q—H#F+"Q—H<br>@"L—H#F+"R—H#F+"Q—H<br>@"L—H#F+"[—H#F+"A—H @"\_-H#F+"^-H#F+"B-H<br>@"L-H#F+"O-H#F+"C-H<br>@"K-H#F+"[-H#F+"L-H MECMD<mark>=.</mark><br>@"\_-H\*F+"^-H\*F+"E-H<br>@"N-H\*F+"T-H\*F+"E-H …<br>@"\_-H\*F+"^-H\*F+"E-H<br>@"N-H\*F+"T-H\*F+"E-H<br>@"R-H\*F+"[-H\*F+"C-H @"\_-H#F+"^-H#F+"X-H<br>@"M-H#F+"T-H#F+"R-H<br>@"[-H#F+"`-H#F+"[-H ;MUX CONTROL AREA BASE = ;BLOCK LENGTH = ;NUMBER OF PORTS = i; ENTER COMMAND (TYPE H FOR HELP) i CR, LF, XMTRj ' RCVR =

 $-$  PAGE 55  $-$ 

4247 110557 @"E-HeF+"L-HeF+"P-H 424/ 11033/ @"E<del>-Har</del>t"C<del>-Hart"P-H</del><br>4250 165310 @"[-H\*F+"W<del>-</del>H\*F+"I-H 4251 126572 @"L-H#F+"L-HeF+"C-H 4251 126572 @"L-H\*F+"L-H\*F+"[-H<br>4252 102232 @"B-H\*F+"E-H\*F+"[-H 4253 112724 @"F-H#F+"O-HeF+"U-H 4254 132172 @"N-H#F +"D-HeF +" 0-H 4254 132172 @"N-H\*F+"D-H\*F+"[-H<br>4255 120672 @"I-H\*F+"N-H\*F+"[-H<br>4254 - 44525 "M\*L+"U 4256 46525 4257 94104 oe X#L+"D 4260 137513 @"P-H#F +" C-H#F+"L-H 4261 121123 @" I -H#F+"S-HeF+"T-H 4262 120646 @" 1-HaF+"N-HeF+"O-H 4263 144140 @" [-H#F+"D-HeF+"A-H 4264 146203 @"T-H\*F+"E-H\*F+"D-H<br>4264 146203 @"T-H\*F+"E-H\*F+"D-H 4265 20060 " \*L+"<br>4265 20060 " \*L+"<br>4344 33055 "A\*L+" 4266 33055 4267 31067 68 2oeLt"'7 Ty =] + "7 4270 26467 1271 34415 "9\*L+15 -20, 0100, 24, 7<br>4270 26467 "-\*L+"7<br>4272 172015 @"^-H\*F+"A-H\*F+"N-H +273 107526 @"D-H\*F+"[-H\*F+"W-H 4274 142423 @"R-H\*F+"I-H\*F+"T-H 4275 111624 @"E-H#F 4276 137504 @"P-H\*F+"[-H\*F+"E-H 4276 137504 @"P-H\*F+"[-H\*F+"E-H<br>4277 107134 @"D-H\*F+"S-H\*F+"]-H 1277 187184 L.B. HAI 4300 30480 I\*L+~0<br>4301 31070 "2\*L+"8 1882 27040 ".\*L+" 4303 164540 @" [-H#F+"L—-HeF+"A-H -3301 - 31070 - 2.2.<br>4302 - 27040 - ". \*L+"<br>4303 164540 @"[-Н\*F+"L-Н\*F+"А-Н<br>4304 145172 @"S-Н\*F+"T-Н\*F+"[-Н 4305 142222 @"R-H#F+"E-HaF+"S—-H 4306 135063 @"0-H#F+"R-HeF+"T-H بن سے 155040 سے 1307 - 1307 – 1508<br>4307 – 15040 – 1511 4310 104013 @"C-H#F+"A-HeF+"L-H 4310 104013 @"C-M\*<br>4311 = 46040 "L\*L+" 4311 - 46040 "L#L+"<br>4312 - 33461 "7#L+"1 4313 32055 MAxsL + 0 4313 32033 "4\*L+"-<br>4314 32465 "5\*L+"5 4315 33055 4315 33055 "6\*L+"-<br>4316 32062 "4\*L+"2 4317 4320 27000 ". \*L 4321 171116 CKS7: 171116 4322 4323 4324 4325 4247 MHELP= 32062 a 4tL+ we 2401 <sub>E TOI</sub><br>1400 .INO: ABORT :OVERLAID BY MULTIPORT OUTPUT PGM. 2401 1400 ABORT \_ INY: ; OVERLAID BY SYNC. PORT (EDS-302) TEST POM.@"D-H#F ╶╶<sub>┯</sub>╍╌╻*┙*<br>@"^╌H\*F+"A╌H\*F+"N╌H<br>@"D╌H\*F+"[╌H\*F+"W─H<br>@"R╌H\*F+"I╌H\*F+"T╌H ~ ~ ~ ~ ~ ~ ~ ~ ~ ~ ~ ~ ~ ~<br>@"R-H\*F+"I-H\*F+"T-H<br>@"P-H\*F+"I-H\*F+"U-H<br>@"P-H\*F+"[-H\*F+"E-H +" ]-H#F+"U-H "5#L+"5<br>"L\*L+"-60 Go s;HELP MESSAGE s}USE LISTING DATE HERE ##++# > THEN ADJUST CHECKSUM BELOW ; CHECKSUM

 $-$  PAGE 56  $-$ 

 $\ddot{\phantom{a}}$ 

"Q" --— COMPOSITE EXERCISER FOR BOTH DISC AND MUX

FRAME<br>FRAME<br>FRAME<br>FRAME<br>FRAME<br>FRAME READS A BLOCK FROM DISC INTO CORE LOCATION X. THEN MAKES THE MUX READS A BLOCK FROM DISC INTO CORE LOCATION X. THEN MAKES THE MUX<br>TRANSFER IT FROM LOCATION X TO LOCATION Z. MEANWHILE IT READS THE SAME TRANSFER IT FROM LOCATION X TO 1<br>DISC BLOCK INTO CORE LOCATION Y. DISC BLOCK INTO CORE LOCATION T.<br>COMPARES THE BLOCKS FOR EQUALITY. CUMPARES THE BLUCKS FUR EQUALITY. MUX DRIVER IS INTERRUPT DRIVEN;<br>USES BZUP DRIVER AND IS NOT. USES MUX REAL TIME CLOCK TO MAKE SURE USES BZUP DR:<br>MUX IS ALIVE. ATIUN Z. MEANWHILE IT READS THE SAME<br>WHEN EITHER MUX OR DISC ARE DONE IT<br>MUX DRIVER IS INTERRUPT DRIVEN; DISC

\*\*\*

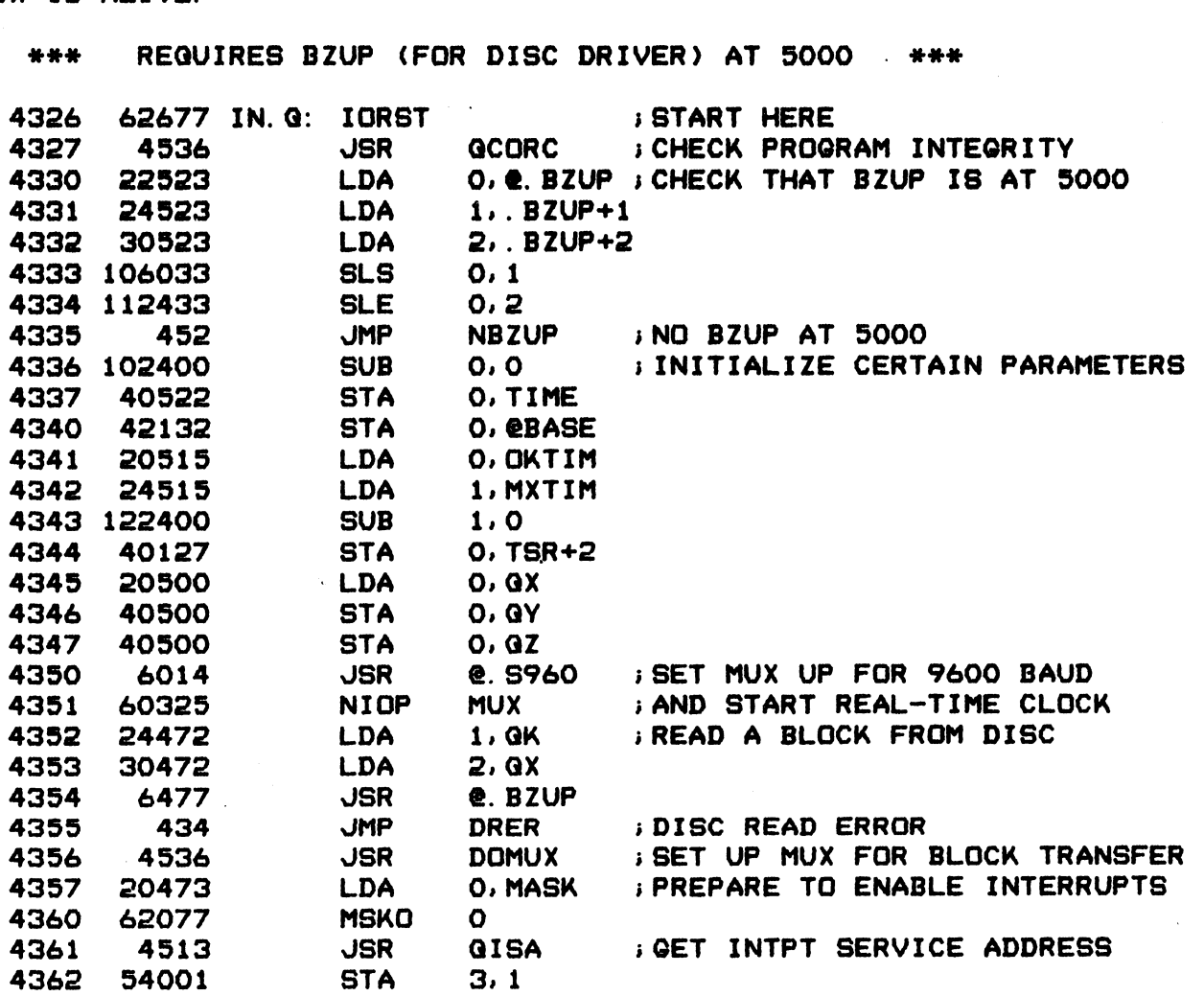

 $-$  PAGE 57  $-$ 

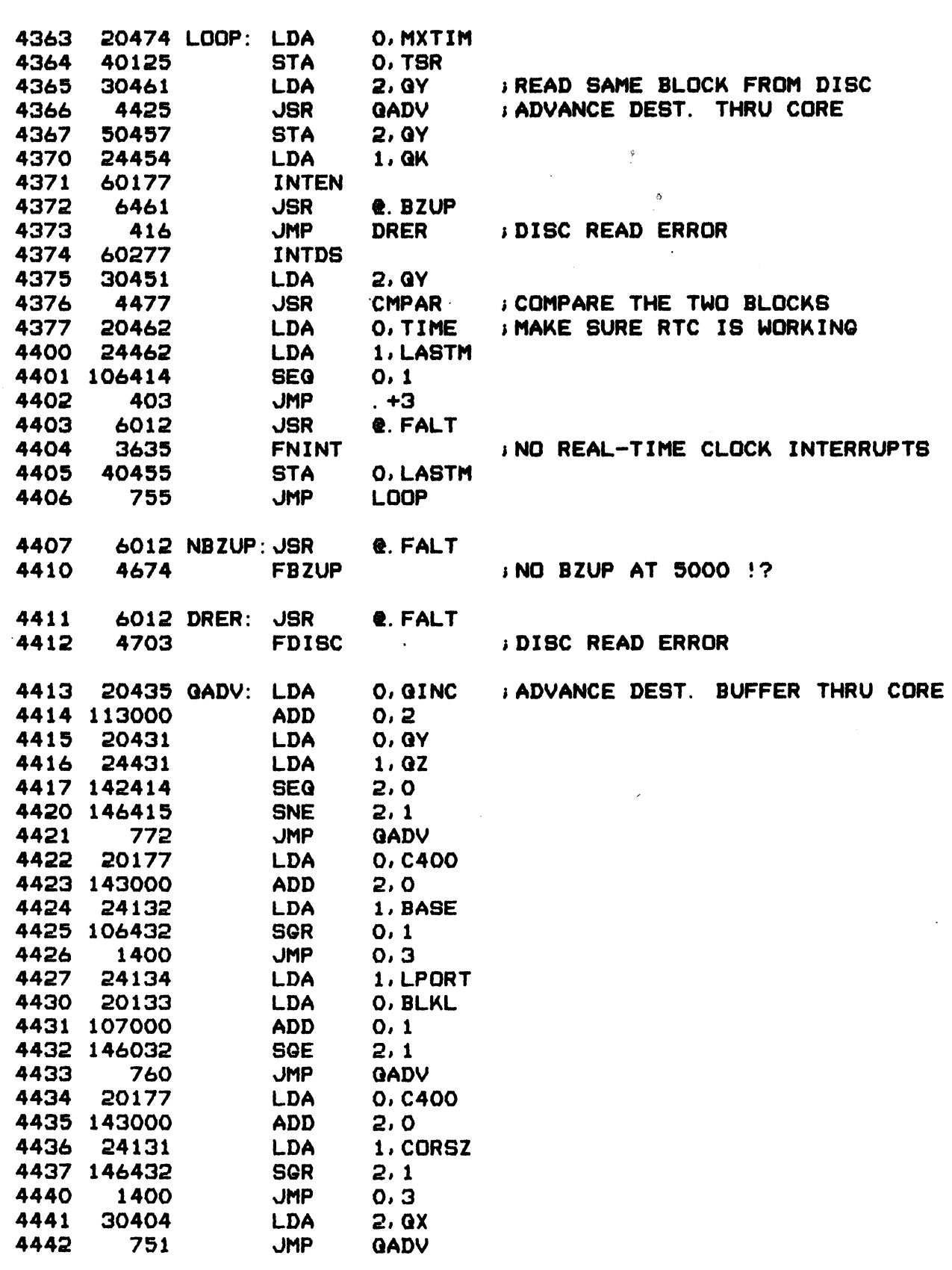

4443 44121 @CKSM: 44121

 $-$  PAGE 58  $-$ 

; VARIABLES AND PARAMETERS NOT INCLUDED IN PROGRAM CHECKSUM

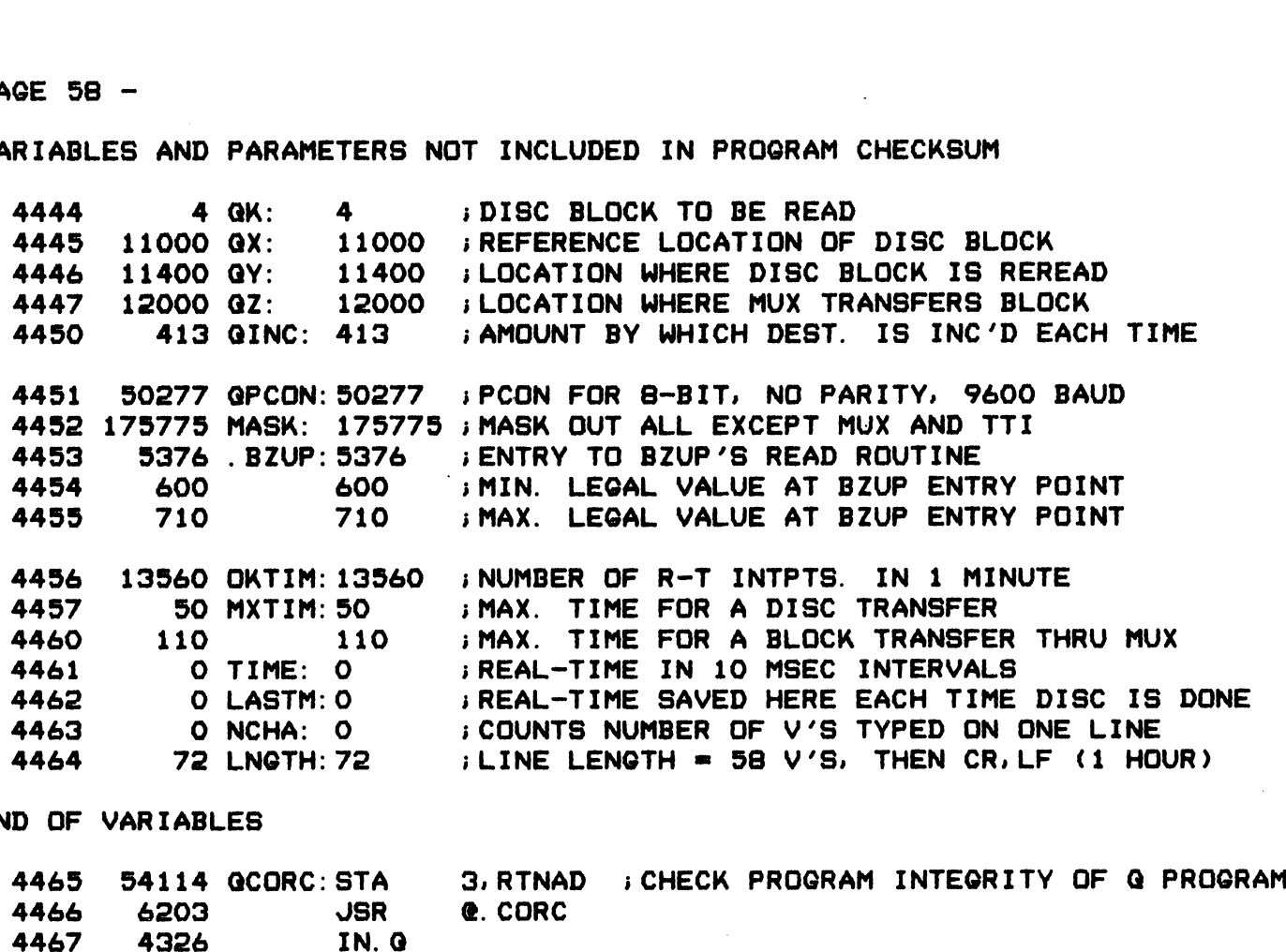

## ; END OF VARIABLES

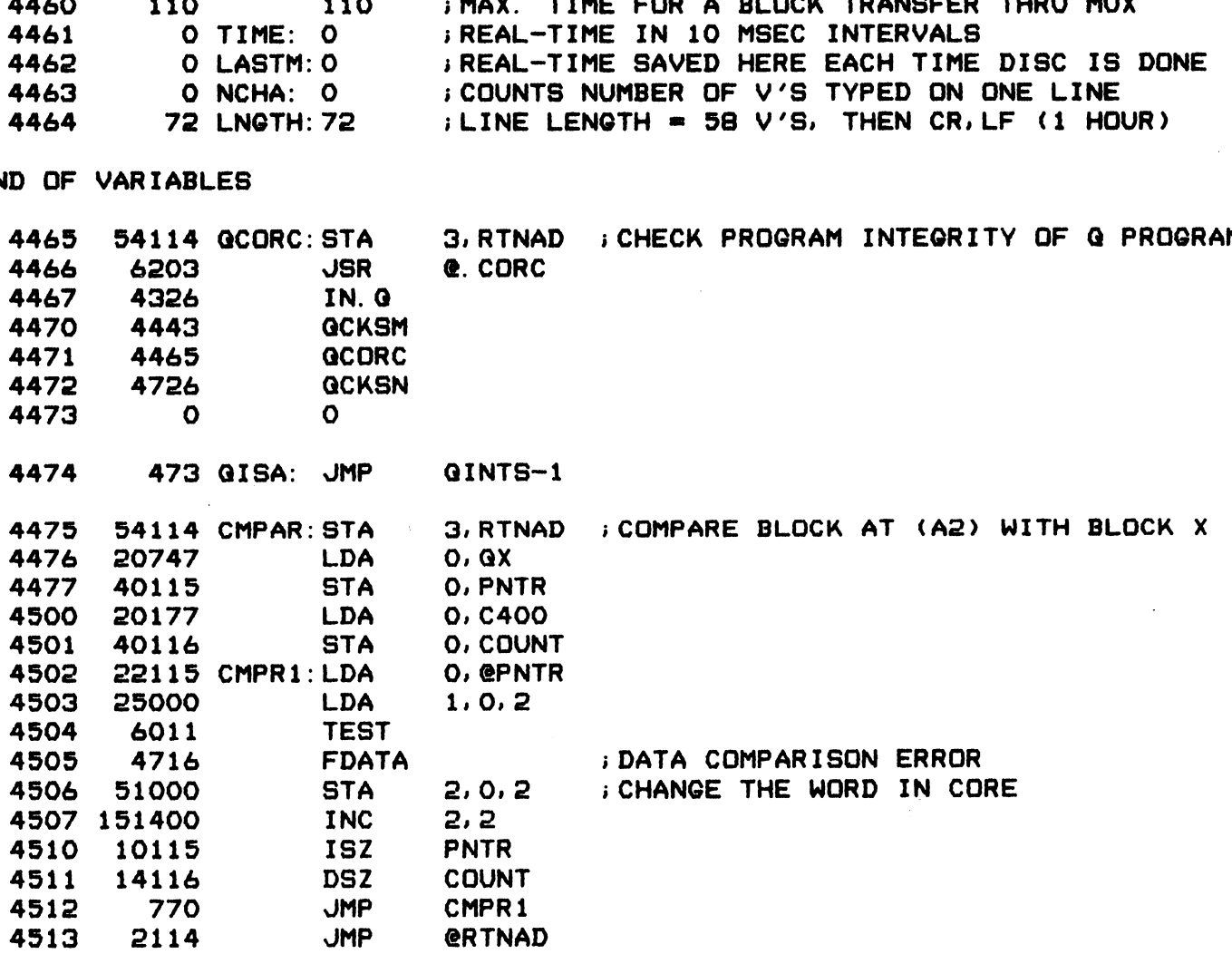

eeeabs,

 $-$  PAGE 59  $-$ 

 $\sim 10$ 

 $\sim$ 

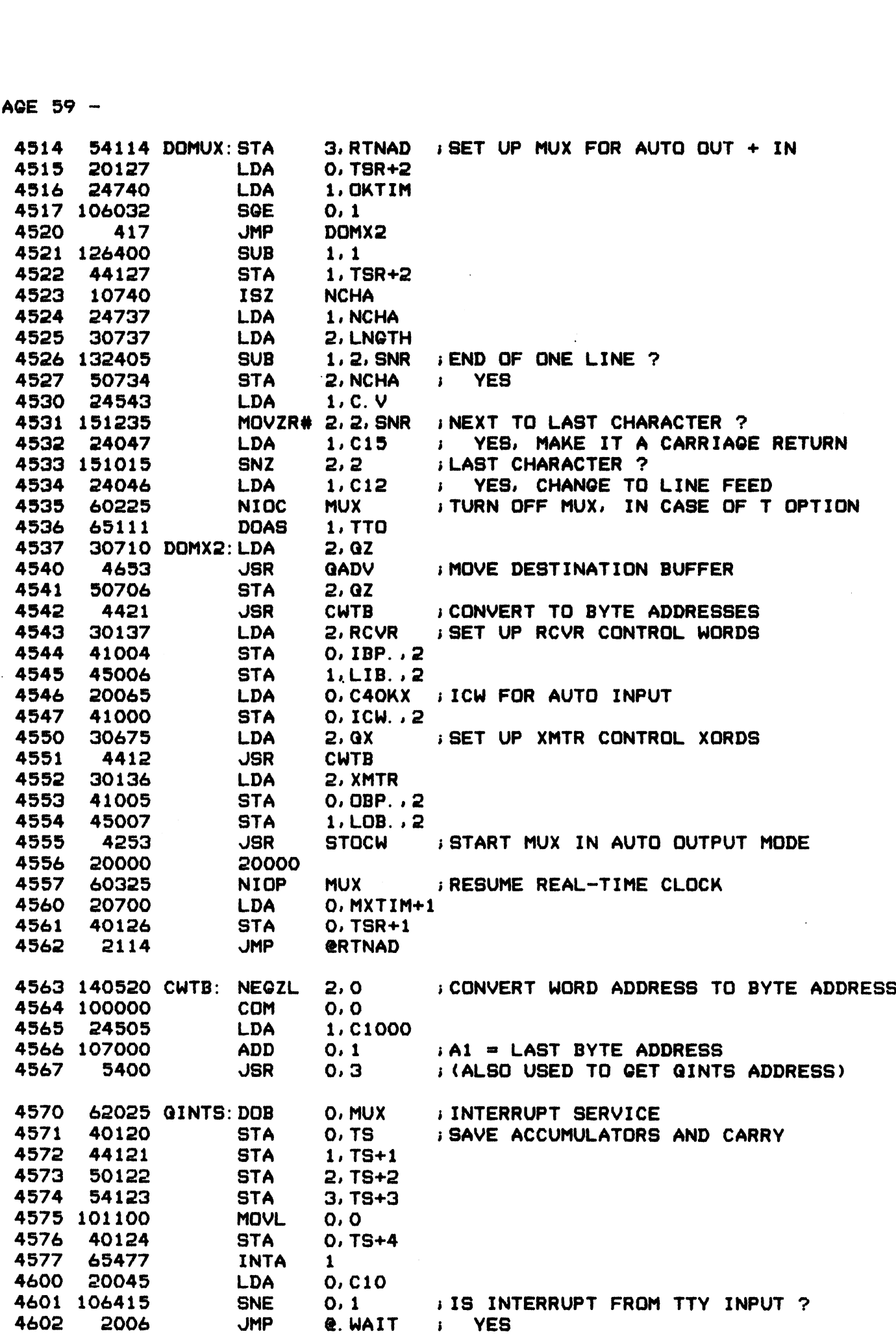

 $\sim$ 

 $-$  PAGE 60  $-$ 

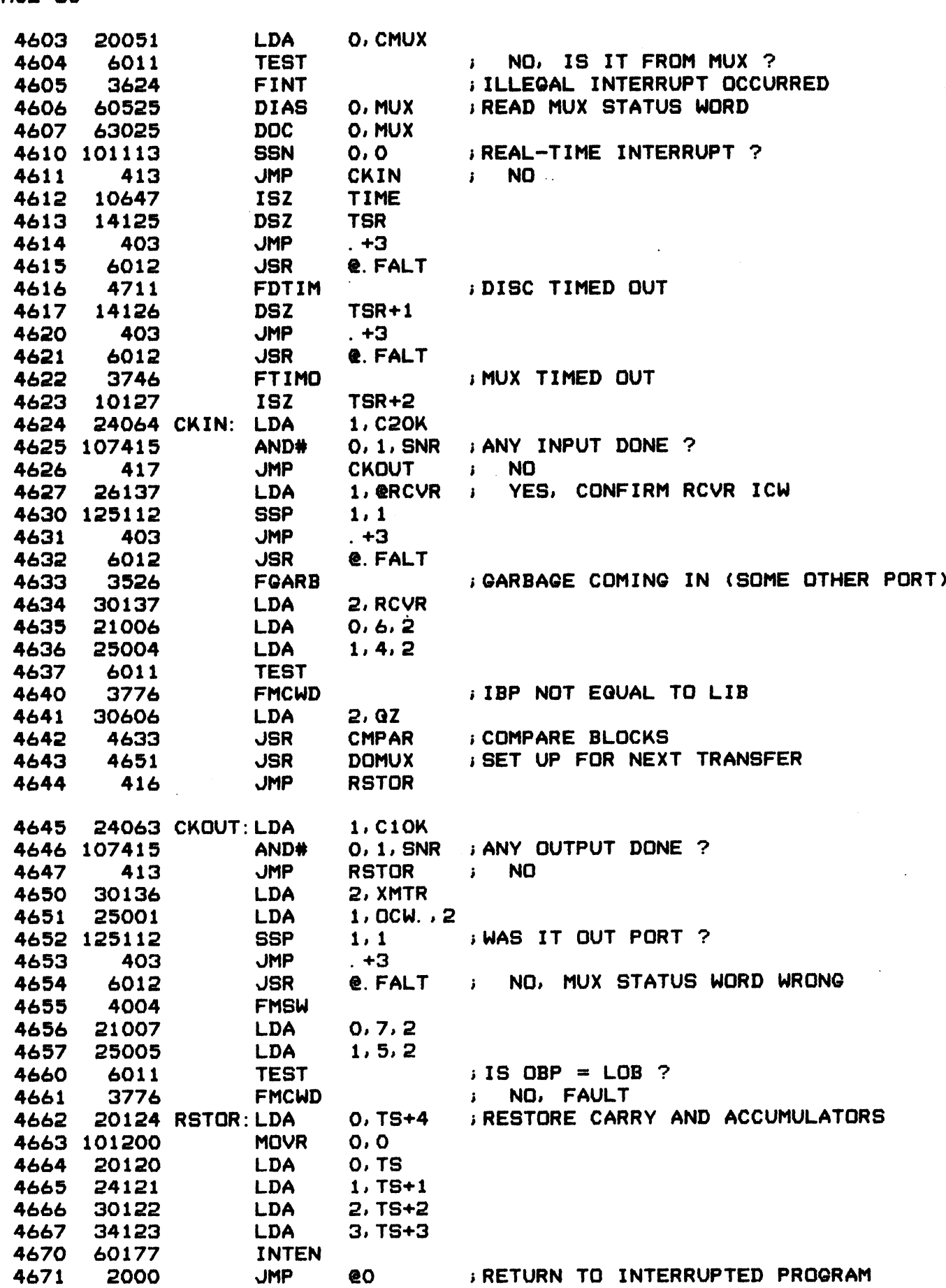

 $-$  PAGE 61  $-$ 

4672 1000 C1000: 1000  $126$  C.V:  $"V$ 4673

**: ADDITIONAL ERROR MESSAGES** 

**INEED BZUP AT 5000** 4674 FBZUP=. 4674 132204 @"N-H\*F+"E-H\*F+"E-H 4675 107501 @"D-H\*F+"[-H\*F+"B-H 4676 55125 "Z\*L+"U 4677 137500 @"P-H\*F+"[-H\*F+"A-H 4700 52040 "T\*L+" 32460 "5\*L+"0 4701 4702 163473 @"Z-H\*F+"Z-H\*F+"\-H

4703 FDISC=. **DISC READ ERROR** 4703 106422 @"D-H\*F+"I-H\*F+"S-H 4704 105521 @"C-H\*F+"[-H\*F+"R-H 4705 110003 @"E-H\*F+"A-H\*F+"D-H 4706 164221 @"[-H\*F+"E-H\*F+"R-H 4707 142721 @"R-H\*F+"0-H\*F+"R-H 4710  $O$  O

 $4711$  FDTIM=. DISC TIMED OUT 4711 106422 @"D-H\*F+"I-H\*F+"S-H 4712 105523 @"C-H\*F+"[-H\*F+"T-H 4713 120604 @"I-H\*F+"M-H\*F+"E-H 4714 107516 @"D-H\*F+"[-H\*F+"0-H 4715 151173 @"U-H\*F+"T-H\*F+"\-H

 $4716$  FDATA=. **DATA COMPARISON ERROR** 4716 106023 @"D-H\*F+"A-H\*F+"T-H 4717 101502 @"A-H\*F+"[-H\*F+"C-H 4720 134617 @"0-Н\*Г+"М-Н\*Г+"Р-Н 4721 101050 @"A-H\*F+"R-H\*F+"I-H 4722 144715 @"S-H\*F+"D-H\*F+"N-H 4723 164221 @"[-H\*F+"E-H\*F+"R-H 4724 142721 @"R-H\*F+"D-H\*F+"R-H 4725  $0<sub>0</sub>$ 

4726 173440 QCKSN: 173440

 $-$  PAGE 62  $-$ 

; BIT MAP FOR STANDARD "SPECIAL CHARACTER" PROM

4740 PROM= 4740 11 . LOC PROM-. **J. LOC OVERFLOW TEST** 4740 . LOC **PROM**  $2. RDX$  $\mathbf{p}$ ; \FIRST 32 CHARACTERS PRODUCE INTPT. 4740 177777 11111111111111111 4741 177777 1111111111111111111  $\mathbf{i}$ 0 00000000000000000 4742 Ĵ. 4743 0 0000000000000000  $\setminus$  (OUTPUT 0 - 177)  $\mathbf{r}$ 0 00000000000000000 4744  $\mathbf{r}$ 0 00000000000000000 4745  $\mathbf{E}$  $\prime$ 0 0000000000000000  $\mathbf{1}$ 4746 4747 170000 1111000000000000 ; /ASCII 174-177 = SPL. CHA. 4750 177777 11111111111111111  $\mathbf{I}$ 4751 177777 1111111111111111111  $\mathbf{i}$ 4752 0 0000000000000000  $\mathbf{A}$  $\mathbf{r}$ 4753 0 0000000000000000  $\sqrt{(QUTPUT 200 - 377)}$  $\ddot{\phantom{a}}$ 0 0000000000000000 4754  $\prime$  $\ddot{\bullet}$ 0 00000000000000000 4755  $\mathbf{I}$ 4756 0 00000000000000000  $\sqrt{ }$ 4757 170000 1111000000000000  $\mathbf{1}$  $: \7 - BIT$  ASCII MODE SETS MSB = 1 4760 0 0000000000000000 0 00000000000000000 4761  $\mathbf{I}$ 4762 0 00000000000000000  $\mathbf{L}$  $\lambda$  (INPUT 0 - 177) 4763 0 00000000000000000  $\mathbf{r}$ 0 00000000000000000 4764  $\mathbf{r}$ 0 00000000000000000 4765  $\mathbf{E}$ 4766 0 00000000000000000  $\mathcal{L}$ 0 00000000000000000 4767  $\frac{1}{2}$ 4770 177777 111111111111111111  $\mathbf{i}$ 4771 177777 1111111111111111111  $\mathbf{J}$  . N 4772 0 00000000000000000  $\ddot{\bullet}$ N  $\setminus$  (INPUT 200 - 377) 4773 0 00000000000000000  $\mathbf{r}$ 0 00000000000000000 4774  $\mathbf{r}$ 4775 0 00000000000000000  $\ddot{\bullet}$  $\prime$ 0 00000000000000000 4776  $\mathbf{i}$ 4777 170000 1111000000000000  $\frac{1}{2}$ 

10 RDX 8

. END ; MUXDP (MIGHTY MUX DIAGNOSTIC)

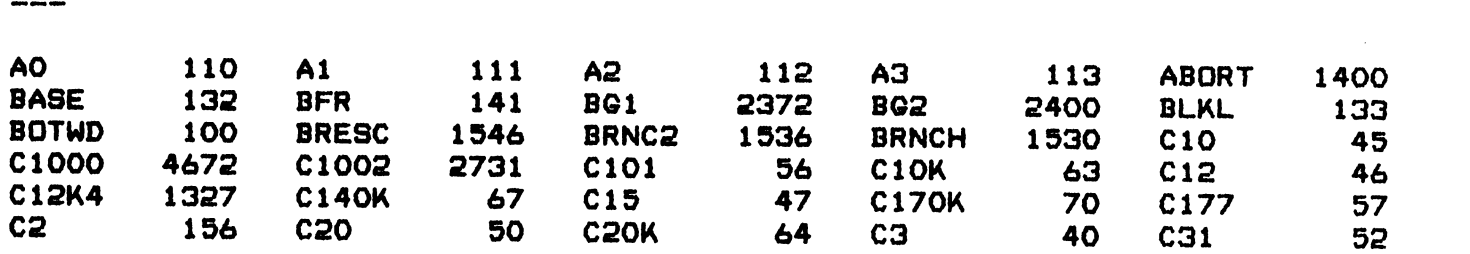

 $\mathcal{L}(\mathcal{A})$  and  $\mathcal{L}(\mathcal{A})$  . The set of  $\mathcal{L}(\mathcal{A})$ 

 $\label{eq:2.1} \frac{1}{\sqrt{2}}\int_{\mathbb{R}^3}\frac{1}{\sqrt{2}}\left(\frac{1}{\sqrt{2}}\right)^2\left(\frac{1}{\sqrt{2}}\right)^2\left(\frac{1}{\sqrt{2}}\right)^2\left(\frac{1}{\sqrt{2}}\right)^2\left(\frac{1}{\sqrt{2}}\right)^2\left(\frac{1}{\sqrt{2}}\right)^2.$ 

 $\label{eq:2.1} \frac{1}{\sqrt{2}}\left(\frac{1}{\sqrt{2}}\right)^{2} \frac{1}{\sqrt{2}}\left(\frac{1}{\sqrt{2}}\right)^{2}$ 

 $\label{eq:2.1} \mathcal{L}(\mathcal{L}^{\mathcal{L}}_{\mathcal{L}}(\mathcal{L}^{\mathcal{L}}_{\mathcal{L}})) = \mathcal{L}(\mathcal{L}^{\mathcal{L}}_{\mathcal{L}}(\mathcal{L}^{\mathcal{L}}_{\mathcal{L}})) = \mathcal{L}(\mathcal{L}^{\mathcal{L}}_{\mathcal{L}}(\mathcal{L}^{\mathcal{L}}_{\mathcal{L}}))$ 

 $\ddot{i}$ 

 $\label{eq:2.1} \frac{1}{2} \sum_{i=1}^n \frac{1}{2} \sum_{j=1}^n \frac{1}{2} \sum_{j=1}^n \frac{1}{2} \sum_{j=1}^n \frac{1}{2} \sum_{j=1}^n \frac{1}{2} \sum_{j=1}^n \frac{1}{2} \sum_{j=1}^n \frac{1}{2} \sum_{j=1}^n \frac{1}{2} \sum_{j=1}^n \frac{1}{2} \sum_{j=1}^n \frac{1}{2} \sum_{j=1}^n \frac{1}{2} \sum_{j=1}^n \frac{1}{2} \sum_{j=1}^n \frac{$  $\begin{aligned} \mathcal{P}^{(k)}(t) \end{aligned}$   $\begin{aligned} \mathcal{P}^{(k)}(t) \end{aligned}$  $\frac{1}{2} \sum_{i=1}^n \frac{1}{2} \sum_{j=1}^n \frac{1}{2} \sum_{j=1}^n \frac{1}{2} \sum_{j=1}^n \frac{1}{2} \sum_{j=1}^n \frac{1}{2} \sum_{j=1}^n \frac{1}{2} \sum_{j=1}^n \frac{1}{2} \sum_{j=1}^n \frac{1}{2} \sum_{j=1}^n \frac{1}{2} \sum_{j=1}^n \frac{1}{2} \sum_{j=1}^n \frac{1}{2} \sum_{j=1}^n \frac{1}{2} \sum_{j=1}^n \frac{1}{2} \sum_{j=$ 

 $\mathbf{r}$  $\ddot{\phantom{a}}$  $\hat{\mathbf{v}}$  $\hat{\mathcal{L}}$ 

## POINT 4 DATA CORPORATION

2569 McCabe Way/ Irvine, California 92714 / (714) 863-1111